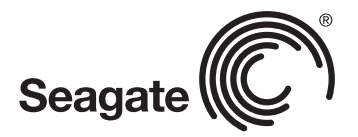

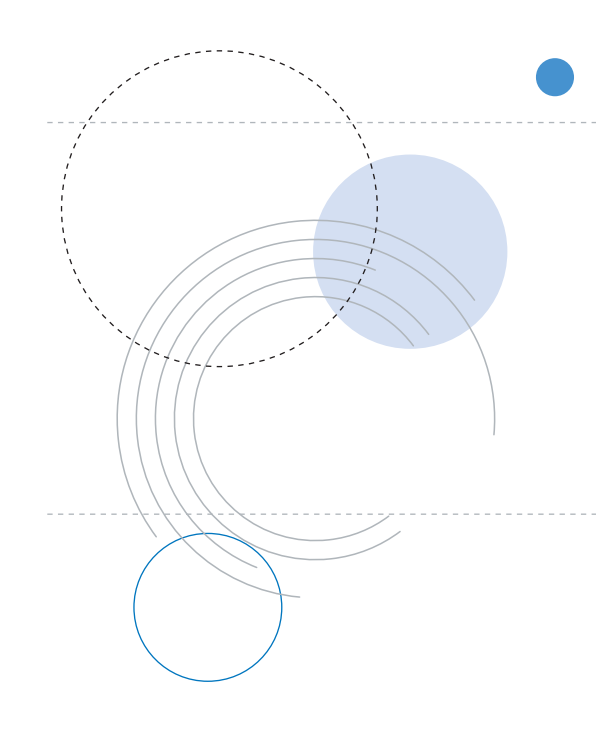

Product Manual

# **Savvio**® **10K.5 SAS**

**Standard Models**

**ST9900805SS ST9600205SS ST9450405SS ST9300605SS**

**Self-Encrypting Drive Models**

**ST9900705SS ST9600105SS ST9450305SS ST9300505SS**

**SED FIPS 140-2 Models**

**ST9900605SS ST9600005SS ST9450205SS ST9300405SS**

100628561 Rev. D March 2011

# **Revision history**

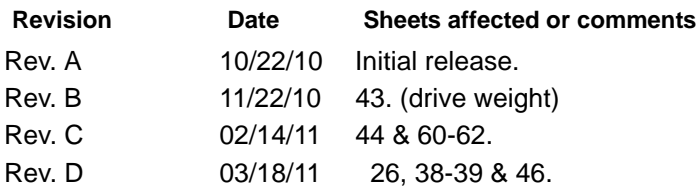

© 2011 Seagate Technology LLC. All rights reserved.

Publication number: 100628561, Rev. D March 2011

Seagate, Seagate Technology and the Wave logo are registered trademarks of Seagate Technology LLC in the United States and/or other countries. Savvio and SeaTools are either trademarks or registered trademarks of Seagate Technology LLC or one of its affiliated companies in the United States and/or other countries. The FIPS logo is a certification mark of NIST, which does not imply product endorsement by NIST, the U.S., or Canadian governments. All other trademarks or registered trademarks are the property of their respective owners.

No part of this publication may be reproduced in any form without written permission of Seagate Technology LLC. Call 877-PUB-TEK1 (877-782-8351) to request permission.

One gigabyte, or GB, equals one billion bytes and one terabyte, or TB, equals one trillion bytes. Your computer's operating system may use a different standard of measurement and report a lower capacity. In addition, some of the listed capacity is used for formatting and other functions, and thus will not be available for data storage. Seagate reserves the right to change, without notice, product offerings or specifications.

# **Contents**

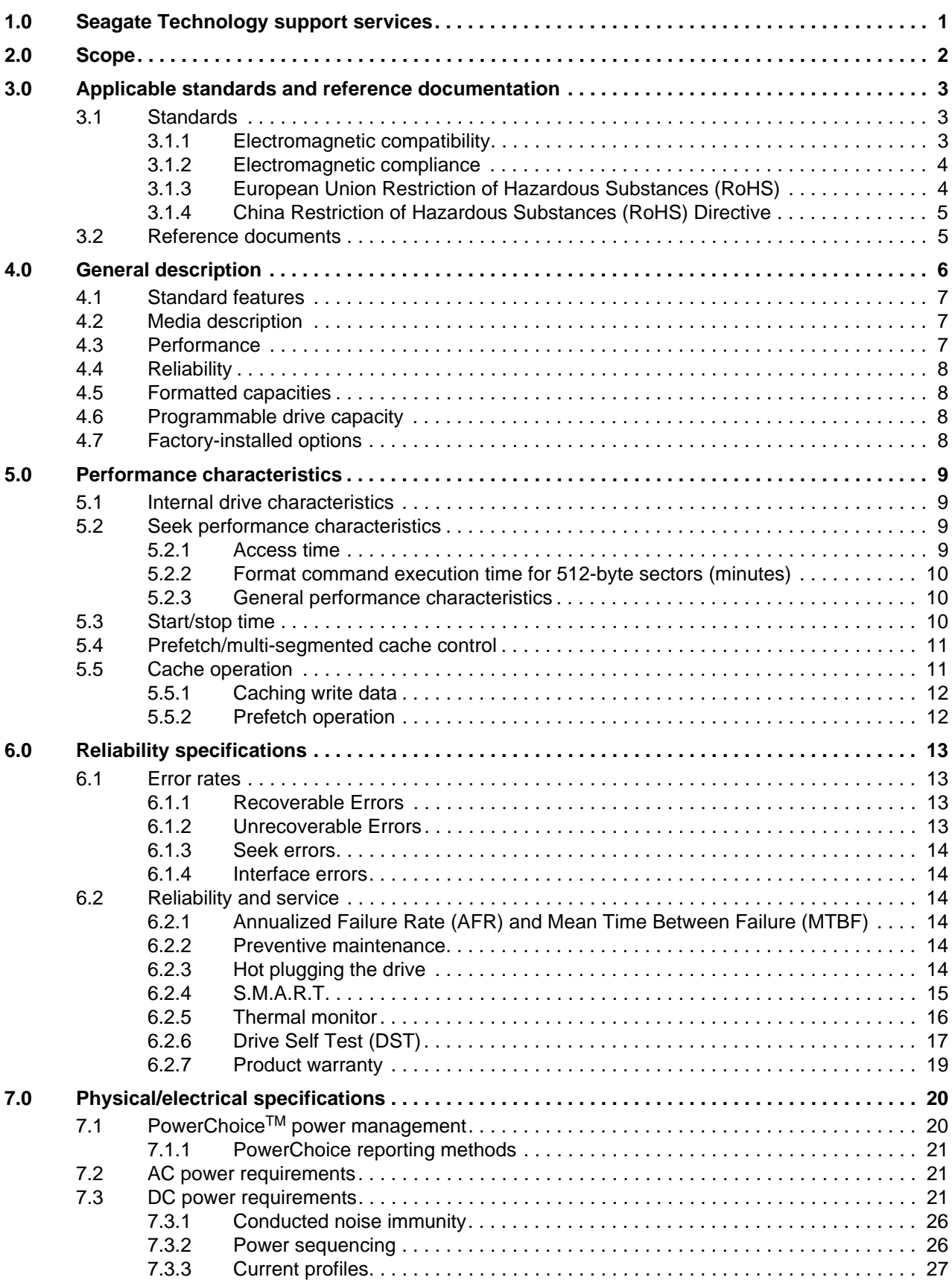

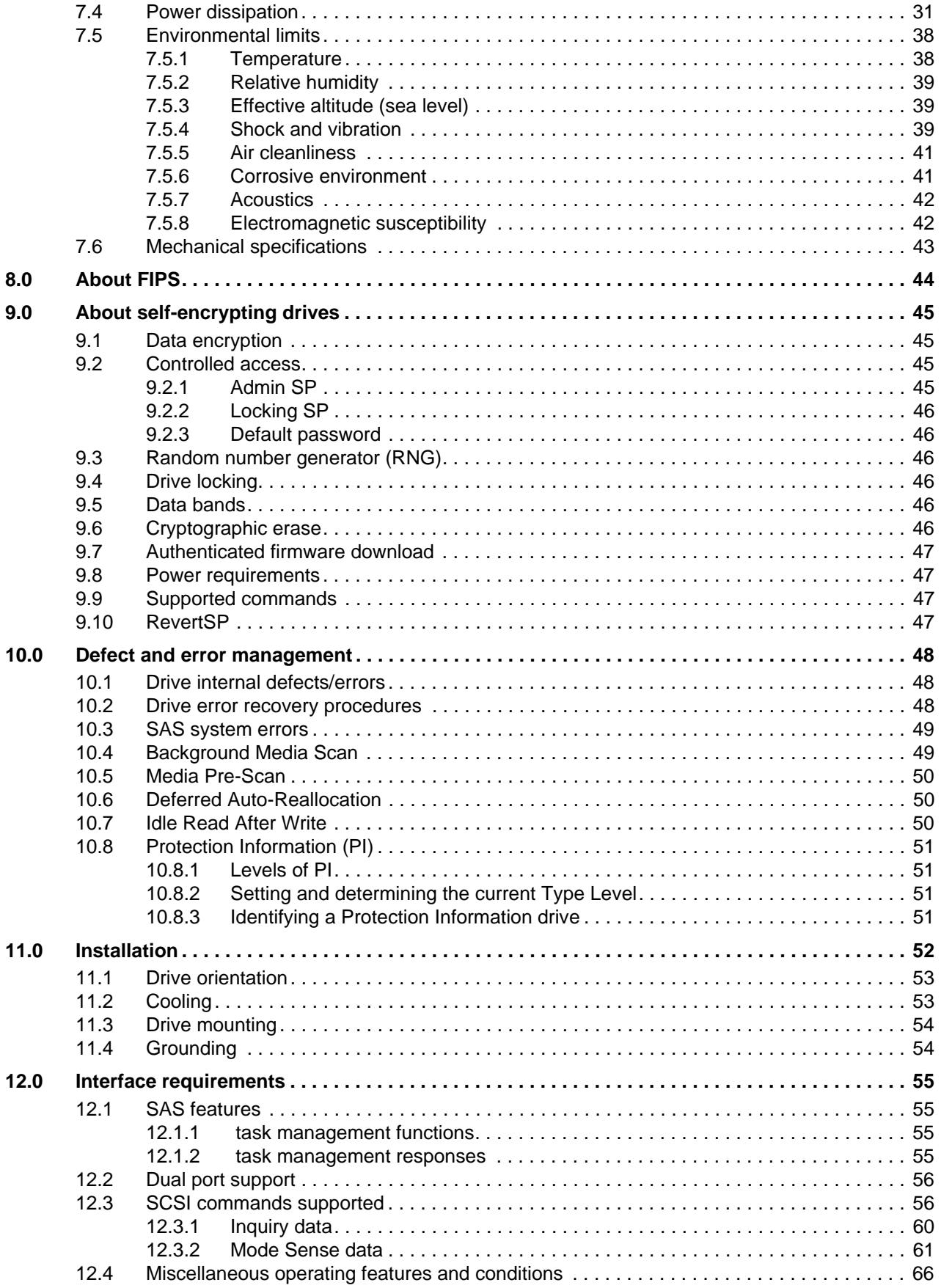

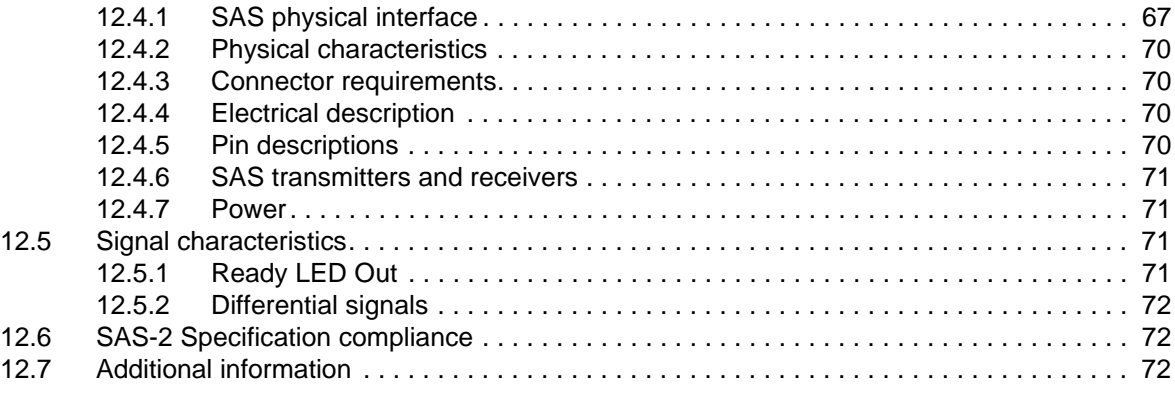

# **List of Figures**

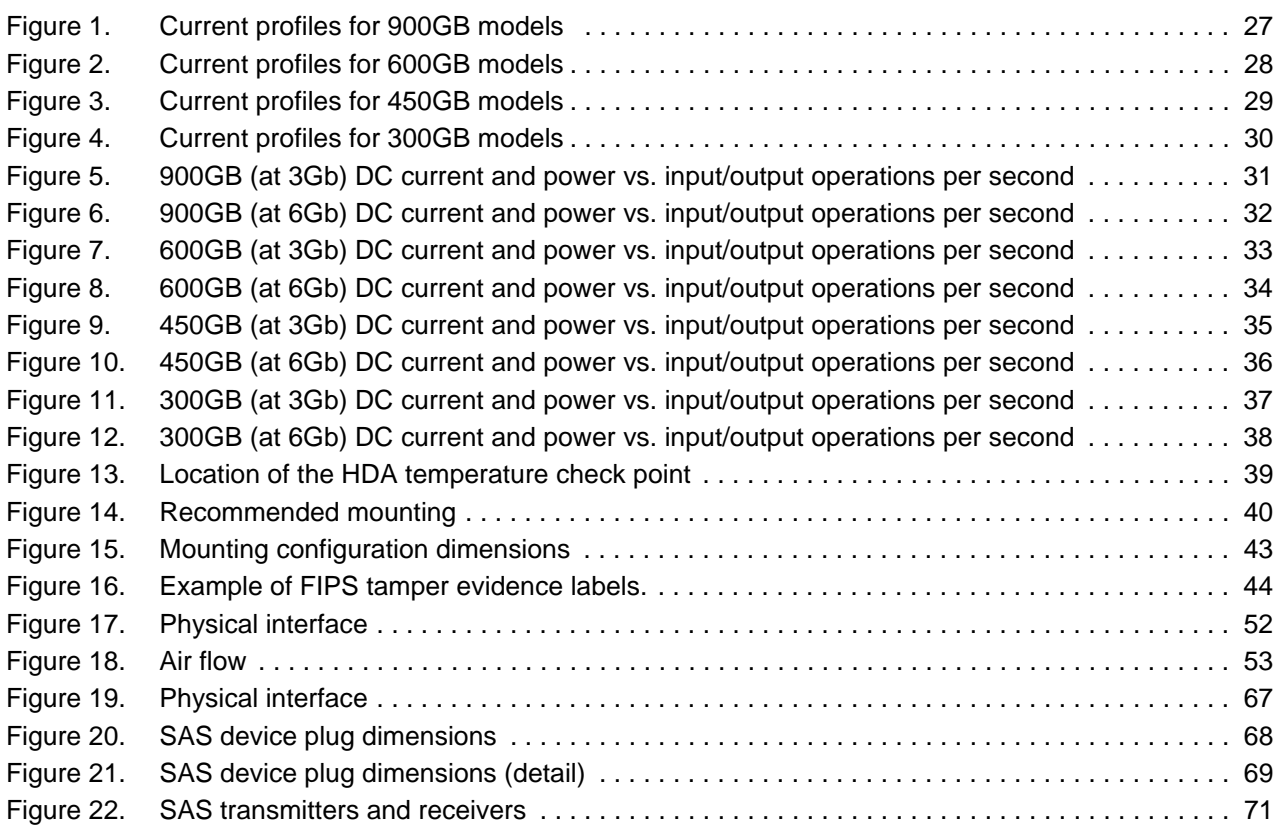

Download from Www.Somanuals.com. All Manuals Search And Download.

# <span id="page-8-0"></span>**1.0 Seagate Technology support services**

#### **SEAGATE ONLINE SUPPORT and SERVICES**

[For information regarding products and services, visit h](http://www.seagate.com/www/en-us/about/contact_us/)ttp://www.seagate.com/www/en-us/about/contact\_us/

Available services include:

Presales & Technical support Global Support Services telephone numbers & business hours Authorized Service Centers

For information regarding Warranty Support, visit [http://www.seag](http://www.seagate.com/www/en-us/support/warranty_&_returns_assistance)ate.com/www/en-us/support/warranty\_&\_returns\_assistance

[For information regarding Data Recovery Services, visit h](http://www.i365.com)ttp://www.i365.com

[For Seagate OEM & Distribution partner portal, visit](https://direct.seagate.com/portal/system) https://direct.seagate.com/portal/system

[For Seagate reseller portal, visit h](http://spp.seagate.com)ttp://spp.seagate.com

# <span id="page-9-0"></span>**2.0 Scope**

This manual describes Seagate Technology® LLC, Savvio<sup>®</sup> 10K.5 SAS (Serial Attached SCSI) disc drives.

Savvio drives support the SAS Protocol specifications to the extent described in this manual. The *SAS Interface Manual* (part number 100293071) describes the general SAS characteristics of this and other Seagate SAS drives. The Self-Encrypting Drive Reference Manual, part number 100515636, describes the interface, general operation, and security features available on Self-Encrypting Drive models.

Product data communicated in this manual is specific only to the model numbers listed in this manual. The data listed in this manual may not be predictive of future generation specifications or requirements. If you are designing a system which will use one of the models listed or future generation products and need further assistance, please contact your Field Applications Engineer (FAE) or our global support services group as shown in [Section 1.0](#page-8-0).

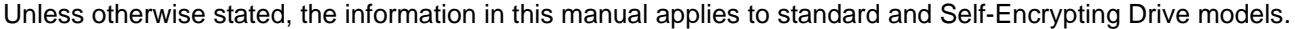

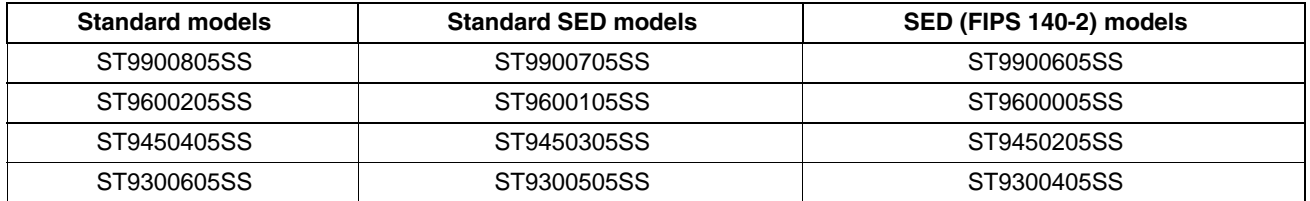

- **Note.** Previous generations of Seagate Self-Encrypting Drive models were called Full Disk Encryption (FDE) models before a differentiation between drive-based encryption and other forms of encryption was necessary.
- **Note.** The Self-Encrypting Drive models indicated on the cover of this product manual have provisions for "Security of Data at Rest" based on the standards defined by the Trusted Computing Group (see www.trustedcomputinggroup.org).

For more information on FIPS 140-2 Level 2 certification [see Section 8.0 on page 44.](#page-51-0)

# <span id="page-10-0"></span>**3.0 Applicable standards and reference documentation**

The drives documented in this manual have been developed as system peripherals to the highest standards of design and construction. The drives depend on host equipment to provide adequate power and environment for optimum performance and compliance with applicable industry and governmental regulations. Special attention must be given in the areas of safety, power distribution, shielding, audible noise control, and temperature regulation. In particular, the drives must be securely mounted to guarantee the specified performance characteristics. Mounting by bottom holes must meet the requirements of Section [11.3.](#page-61-0)

# <span id="page-10-1"></span>**3.1 Standards**

The Savvio family complies with Seagate standards as noted in the appropriate sections of this manual and the Seagate *SAS Interface Manual*, part number 100293071.

The drives are recognized in accordance with UL 60950-1 as tested by UL, CSA 60950-1 as tested by CSA, and EN60950-1 as tested by TUV.

The security features of Self-Encrypting Drive models are based on the "TCG Storage Architecture Core Specification" and the "TCG Storage Workgroup Security Subsystem Class: Enterprise\_A" specification with additional vendor-unique features as noted in this product manual.

# <span id="page-10-2"></span>**3.1.1 Electromagnetic compatibility**

The drive, as delivered, is designed for system integration and installation into a suitable enclosure prior to use. The drive is supplied as a subassembly and is not subject to Subpart B of Part 15 of the FCC Rules and Regulations nor the Radio Interference Regulations of the Canadian Department of Communications.

The design characteristics of the drive serve to minimize radiation when installed in an enclosure that provides reasonable shielding. The drive is capable of meeting the Class B limits of the FCC Rules and Regulations of the Canadian Department of Communications when properly packaged; however, it is the user's responsibility to assure that the drive meets the appropriate EMI requirements in their system. Shielded I/O cables may be required if the enclosure does not provide adequate shielding. If the I/O cables are external to the enclosure, shielded cables should be used, with the shields grounded to the enclosure and to the host controller.

# **3.1.1.1 Electromagnetic susceptibility**

As a component assembly, the drive is not required to meet any susceptibility performance requirements. It is the responsibility of those integrating the drive within their systems to perform those tests required and design their system to ensure that equipment operating in the same system as the drive or external to the system does not adversely affect the performance of the drive. See Tables [2](#page-29-0) through [5,](#page-32-0) DC power requirements.

### <span id="page-11-0"></span>**3.1.2 Electromagnetic compliance**

Seagate uses an independent laboratory to confirm compliance with the directives/standards for CE Marking and C-Tick Marking. The drive was tested in a representative system for typical applications. The selected system represents the most popular characteristics for test platforms. The system configurations include:

- Typical current use microprocessor
- Keyboard
- Monitor/display
- Printer
- Mouse

Although the test system with this Seagate model complies with the directives/standards, we cannot guarantee that all systems will comply. The computer manufacturer or system integrator shall confirm EMC compliance and provide the appropriate marking for their product.

#### **Electromagnetic compliance for the European Union**

If this model has the CE Marking it complies with the European Union requirements of the Electromagnetic Compatibility Directive 2004/108/EC as put into place on 20 July 2007.

### **Australian C-Tick**

If this model has the C-Tick Marking it complies with the Australia/New Zealand Standard AS/NZ CISPR22 and meets the Electromagnetic Compatibility (EMC) Framework requirements of Australia's Spectrum Management Agency (SMA).

### **Korean KCC**

If these drives have the Korean Communications Commission (KCC) logo, they comply with KN22 and KN61000

#### **Taiwanese BSMI**

If this model has the Taiwanese certification mark then it complies with Chinese National Standard, CNS13438.

#### <span id="page-11-1"></span>**3.1.3 European Union Restriction of Hazardous Substances (RoHS)**

The European Union Restriction of Hazardous Substances (RoHS) Directive restricts the presence of chemical substances, including Lead (Pb), in electronic products effective July 2006.

A number of parts and materials in Seagate products are procured from external suppliers. We rely on the representations of our suppliers regarding the presence of RoHS substances in these parts and materials. Our supplier contracts require compliance with our chemical substance restrictions, and our suppliers document their compliance with our requirements by providing material content declarations for all parts and materials for the disc drives documented in this publication. Current supplier declarations include disclosure of the inclusion of any RoHS-regulated substance in such parts or materials.

Seagate also has internal systems in place to ensure ongoing compliance with the RoHS Directive and all laws and regulations which restrict chemical content in electronic products. These systems include standard operating procedures that ensure that restricted substances are not utilized in our manufacturing operations, laboratory analytical validation testing, and an internal auditing process to ensure that all standard operating procedures are complied with.

# <span id="page-12-0"></span>**3.1.4 China Restriction of Hazardous Substances (RoHS) Directive**

This product has an Environmental Protection Use Period (EPUP) of 20 years. The following table contains information mandated by China's "Marking Requirements for Control of Pollution Caused by Electronic Information Products" Standard.

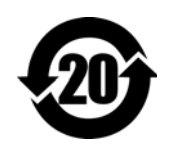

该产品具有20年的环境保护使用周期 (EPUP)。 下表包含了中国 "电子产品所导致的污染的控 制的记号要求"所指定的信息。

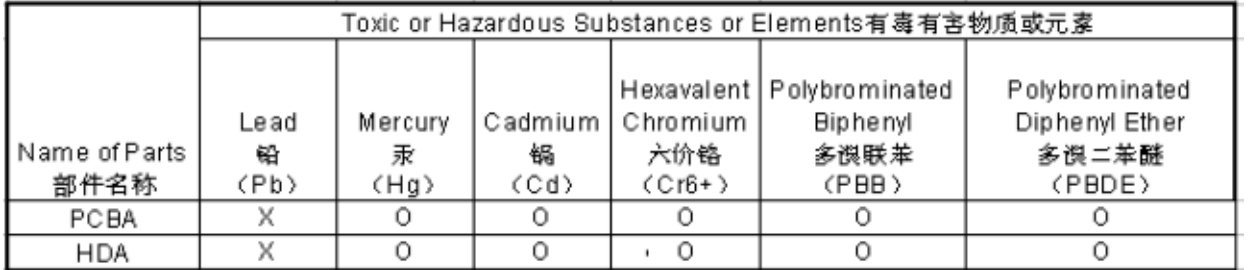

"O" indicates the hazardous and toxic substance content of the part (at the homogenous material level) is lower than the threshold defined by the China RoHS MCV Standard.

"O"表示该部件(于同类物品程度上)所含的危险和有毒物质低于中国RoHS MCV标准所定义的门槛值。

"X" indicates the hazardous and toxic substance content of the part (at the homogenous material level) is over the threshold defined by the China RoHS MCV Standard.

"X"表示该部件(于同类物品程度上)所含的危险和有毒物质超出中国RoHS MCV标准所定义的门槛值。

#### <span id="page-12-1"></span>**3.2 Reference documents**

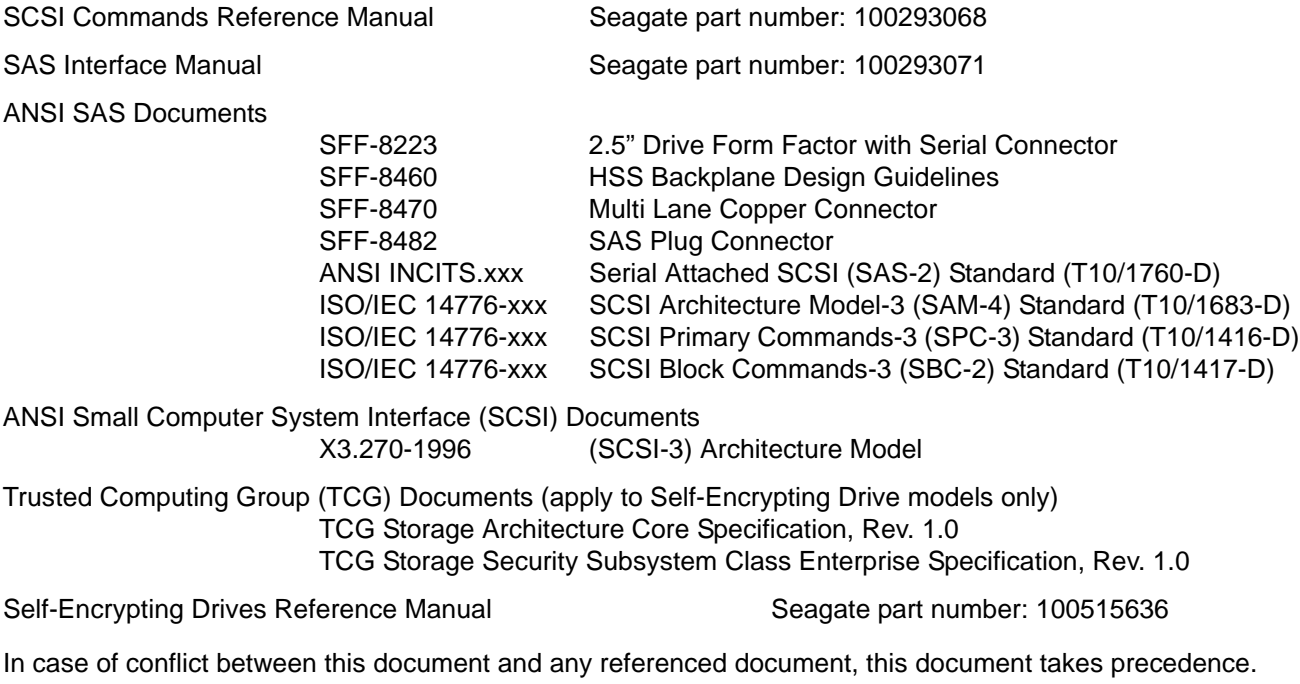

# <span id="page-13-0"></span>**4.0 General description**

Savvio drives provide high performance, high capacity data storage for a variety of systems including engineering workstations, network servers, mainframes, and supercomputers. The Serial Attached SCSI interface is designed to meet next-generation computing demands for performance, scalability, flexibility and high-density storage requirements.

Savvio drives are random access storage devices designed to support the Serial Attached SCSI Protocol as described in the ANSI specifications, this document, and the *SAS Interface Manual* (part number 100293071) which describes the general interface characteristics of this drive. Savvio drives are classified as intelligent peripherals and provide level 2 conformance (highest level) with the ANSI SCSI-1 standard. The SAS connectors, cables and electrical interface are compatible with Serial ATA (SATA), giving future users the choice of populating their systems with either SAS or SATA hard disc drives. This allows you to continue to leverage your existing investment in SCSI while gaining a 6Gb/s serial data transfer rate.

The Self-Encrypting Drive models indicated on the cover of this product manual have provisions for "Security of Data at Rest" based on the standards defined by the Trusted Computing Group (see www.trustedcomputinggroup.org).

**Note.** Never disassemble the HDA and do not attempt to service items in the sealed enclosure (heads, media, actuator, etc.) as this requires special facilities. The drive does not contain user-replaceable parts. Opening the HDA for any reason voids your warranty.

Savvio drives use a dedicated load/unload zone at the outermost radius of the media to eliminate the possibility of destroying or degrading data by landing in the data zone. The heads automatically go to the ramp load/ unload when power is removed from the drive.

An automatic shipping lock prevents potential damage to the heads and discs that results from movement during shipping and handling. The shipping lock disengages and the head load process begins when power is applied to the drive.

The drives also use a high-performance actuator assembly with a low-inertia, balanced, patented, straight arm design that provides excellent performance with minimal power dissipation.

# <span id="page-14-0"></span>**4.1 Standard features**

Savvio<sup>®</sup> 10K.5 SAS drives have the following standard features:

- 1.5 / 3 / 6 Gb Serial Attached SCSI (SAS) interface
- Integrated dual port SAS controller supporting the SCSI protocol
- Support for SAS expanders and fanout adapters
- Firmware downloadable using the SAS interface
- 128 deep task set (queue)
- Supports up to 32 initiators
- Jumperless configuration
- User-selectable logical block size (512, 520, 524 or 528 bytes per logical block)
- Industry standard SFF 2.5-inch dimensions
- Programmable logical block reallocation scheme
- Flawed logical block reallocation at format time
- Programmable auto write and read reallocation
- Reallocation of defects on command (Post Format)
- ECC maximum burst correction length of 444 bits
- No preventive maintenance or adjustments required
- Dedicated head load/unload zone and automatic shipping lock
- Embedded servo design
- Self diagnostics performed when power is applied to the drive
- Zone bit recording (ZBR)
- Vertical, horizontal, or top down mounting
- Dynamic spindle brake
- 64MB data buffer (see [Section 5.5\)](#page-18-1)
- Drive Self Test (DST)
- Background Media Scan (BMS)
- Idle Read After Write (IRAW)
- Power Choice

Savvio® 10K.5 SAS Self-Encrypting Drive models have the following additional features:

- Automatic data encryption/decryption
- Controlled access
- Random number generator
- Drive locking
- 16 independent data bands
- Cryptographic erase of user data for a drive that will be repurposed or scrapped
- Authenticated firmware download

# <span id="page-14-1"></span>**4.2 Media description**

The media used on the drive has an glass substrate coated with a thin film magnetic material, overcoated with a proprietary protective layer for improved durability and environmental protection.

# <span id="page-14-2"></span>**4.3 Performance**

- Programmable multi-segmentable cache buffer
- 600MB/s maximum instantaneous data transfers.
- 10K RPM spindle. Average latency = 3.0ms
- Background processing of queue
- Supports start and stop commands (spindle stops spinning)
- Adaptive seek velocity; improved seek performance

**Note.** There is no significant performance difference between Self-Encrypting Drive and standard (non-Self-Encrypting Drive) models.

# <span id="page-15-0"></span>**4.4 Reliability**

- Annualized Failure Rate (AFR) of 0.44%
- Mean time between failures (MTBF) of 2,000,000 hours
- Balanced low mass rotary voice coil actuator
- Incorporates industry-standard Self-Monitoring Analysis and Reporting Technology (S.M.A.R.T.)
- 5-year warranty

# <span id="page-15-1"></span>**4.5 Formatted capacities**

Standard OEM models are formatted to 512 bytes per block. The block size is selectable at format time and must be a multiple of 4 bytes. Users having the necessary equipment may modify the data block size before issuing a format command and obtain different formatted capacities than those listed.

To provide a stable target capacity environment and at the same time provide users with flexibility if they choose, Seagate recommends product planning in one of two modes:

Seagate designs specify capacity points at certain block sizes that Seagate guarantees current and future products will meet. We recommend customers use this capacity in their project planning, as it ensures a stable operating point with backward and forward compatibility from generation to generation. The current guaranteed operating points for this product are shown below.

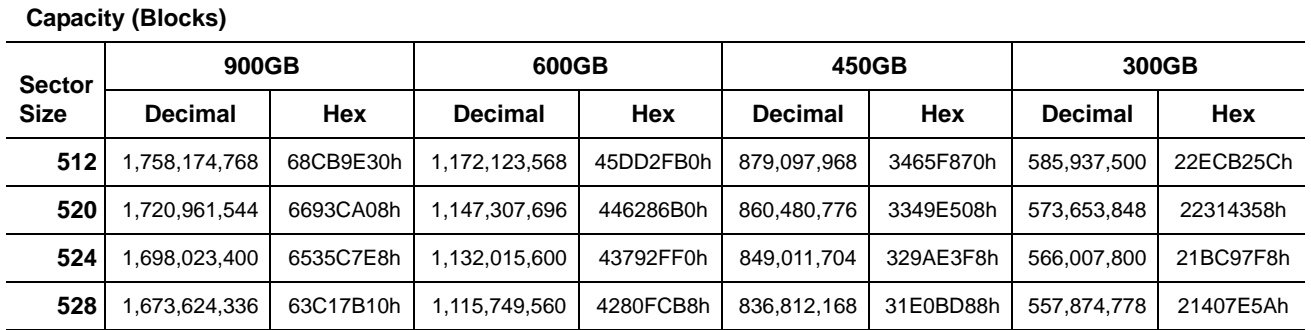

# <span id="page-15-2"></span>**4.6 Programmable drive capacity**

Using the Mode Select command, the drive can change its capacity to something less than maximum. See the Mode Select (6) parameter list table in the *SAS Interface Manual*, part number 100293071. A value of zero in the Number of Blocks field indicates that the drive will not change the capacity it is currently formatted to have. A number other than zero and less than the maximum number of LBAs in the Number of Blocks field changes the total drive capacity to the value in the Number of Blocks field. A value greater than the maximum number of LBAs is rounded down to the maximum capacity.

# <span id="page-15-3"></span>**4.7 Factory-installed options**

You may order the following items which are incorporated at the manufacturing facility during production or packaged before shipping. Some of the options available are (not an exhaustive list of possible options):

- Other capacities can be ordered depending on sparing scheme and sector size requested.
- Single-unit shipping pack. The drive is normally shipped in bulk packaging to provide maximum protection against transit damage. Units shipped individually require additional protection as provided by the single unit shipping pack. Users planning single unit distribution should specify this option.
- The *Safety and Regulatory Agency Specifications*, part number 75789512, is usually included with each standard OEM drive shipped, but extra copies may be ordered.

# <span id="page-16-0"></span>**5.0 Performance characteristics**

This section provides detailed information concerning performance-related characteristics and features of Savvio drives.

### <span id="page-16-1"></span>**5.1 Internal drive characteristics**

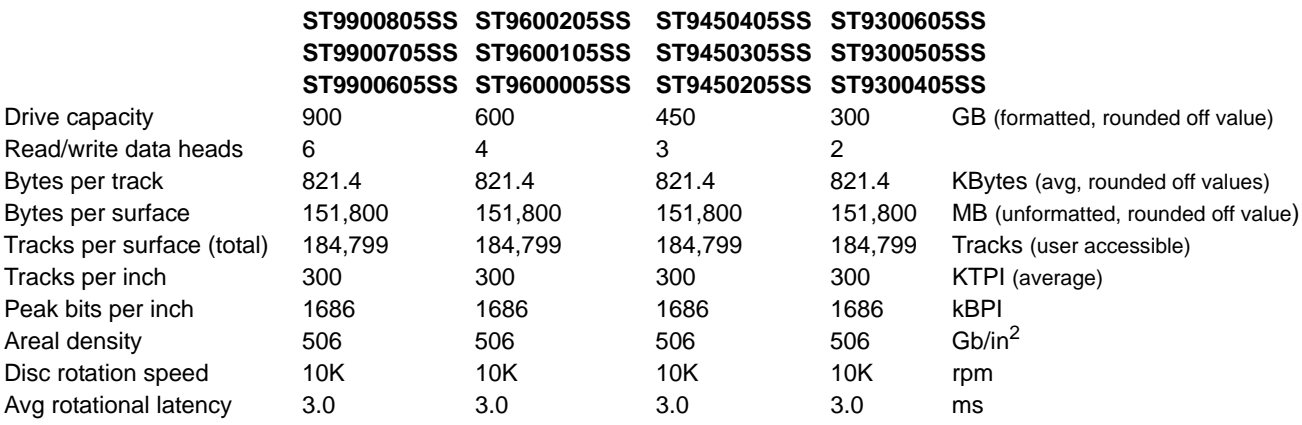

#### <span id="page-16-2"></span>**5.2 Seek performance characteristics**

See [Section 12.4.1, "SAS physical interface"](#page-74-0) on [page 67](#page-74-0) and the *SAS Interface Manual* (part number 100293071) for additional timing details.

#### <span id="page-16-3"></span>**5.2.1 Access time**

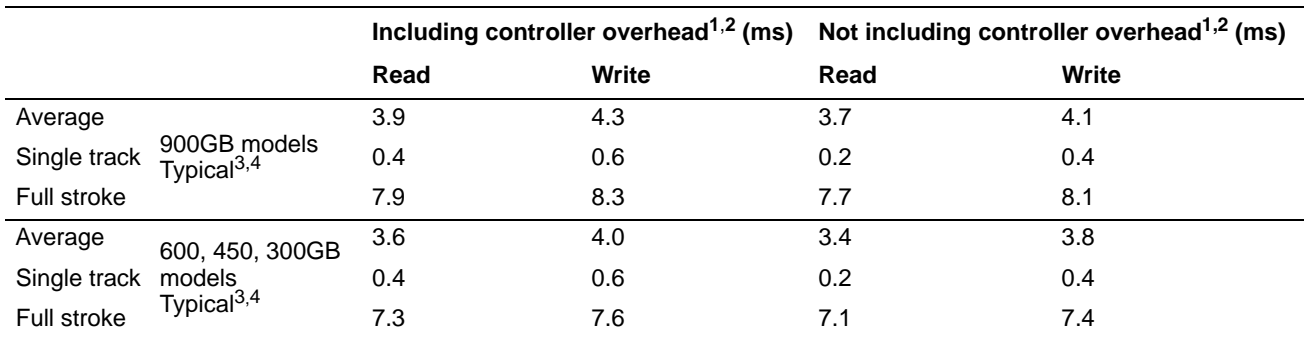

1. Execution time measured from receipt of the Command to the Response.

2. Assumes no errors and no sector has been relocated.

3. Typical access times are measured under nominal conditions of temperature, voltage, and horizontal orientation as measured on a representative sample of drives.

4. Access time = controller overhead + average seek time and applies to all data transfer commands. Access to data = access time + latency time.

<span id="page-17-0"></span>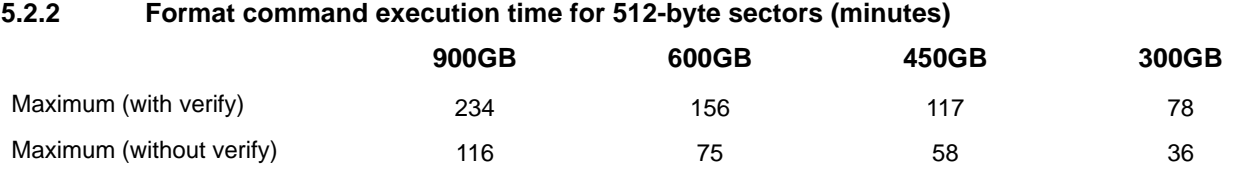

**Note.** There is approximately a 1.5 increase in time to format a SED drive versus a non-SED drive of the same capacity.

#### <span id="page-17-1"></span>**5.2.3 General performance characteristics**

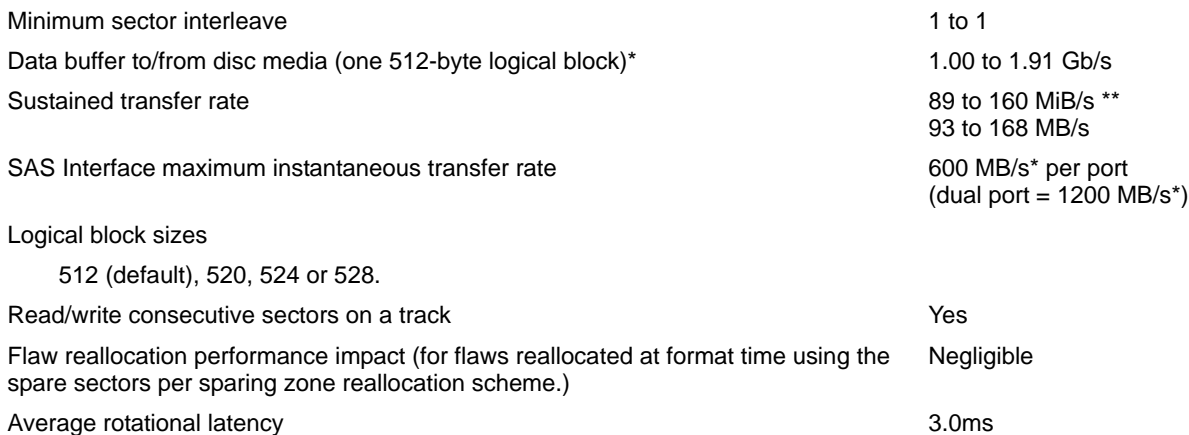

\*Assumes no errors and no relocated logical blocks. Rate measured from the start of the first logical block transfer to or from the host.

\*\* MiB/s  $x$  1.048 = MB/s

#### <span id="page-17-2"></span>**5.3 Start/stop time**

The drive accepts the commands listed in the *SAS Interface Manual* less than 3 seconds after DC power has been applied.

If the drive receives a NOTIFY (ENABLE SPINUP) primitive through either port and has not received a START STOP UNIT command with the START bit equal to 0, the drive becomes ready for normal operations within 30 seconds (excluding the error recovery procedure).

If the drive receives a START STOP UNIT command with the START bit equal to 0 before receiving a NOTIFY (ENABLE SPINUP) primitive, the drive waits for a START STOP UNIT command with the START bit equal to 1. After receiving a START STOP UNIT command with the START bit equal to 1, the drive waits for a NOTIFY (ENABLE SPINUP) primitive. After receiving a NOTIFY (ENABLE SPINUP) primitive through either port, the drive becomes ready for normal operations within 20 seconds (excluding the error recovery procedure).

If the drive receives a START STOP UNIT command with the START bit and IMMED bit equal to 1 and does not receive a NOTIFY (ENABLE SPINUP) primitive within 5 seconds, the drive fails the START STOP UNIT command.

The START STOP UNIT command may be used to command the drive to stop the spindle. Stop time is 20 seconds (maximum) from removal of DC power. SCSI stop time is 20 seconds. There is no power control switch on the drive.

# <span id="page-18-0"></span>**5.4 Prefetch/multi-segmented cache control**

The drive provides a prefetch (read look-ahead) and multi-segmented cache control algorithms that in many cases can enhance system performance. Cache refers to the drive buffer storage space when it is used in cache operations. To select this feature, the host sends the Mode Select command with the proper values in the applicable bytes in page 08h. Prefetch and cache operations are independent features from the standpoint that each is enabled and disabled independently using the Mode Select command; however, in actual operation, the prefetch feature overlaps cache operation somewhat as described in sections [5.5.1](#page-19-0) and [5.5.2.](#page-19-1)

All default cache and prefetch mode parameter values (Mode Page 08h) for standard OEM versions of this drive family are given in Table [12.](#page-70-0)

#### <span id="page-18-1"></span>**5.5 Cache operation**

**Note.** Refer to the *SAS Interface Manual* for more detail concerning the cache bits.

Of the 64MB physical buffer space in the drive, approximately 30,000KB are available as a data cache. The remaining buffer space is reserved for internal drive use.

The drive keeps track of the logical block addresses of the data stored in each segment of the buffer. If the cache is enabled (see RCD bit in the *SAS Interface Manual*), data requested by the host with a read command is retrieved from the buffer, if possible, before any disc access is initiated. If cache operation is not enabled, the buffer is still used, but only as circular buffer segments during disc medium read operations (disregarding Prefetch operation for the moment). That is, the drive does not check in the buffer segments for the requested read data, but goes directly to the medium to retrieve it. The retrieved data merely passes through some buffer segment on the way to the host. All data transfers to the host are in accordance with buffer-full ratio rules. See the explanation provided with the information about Mode Page 02h (disconnect/reconnect control) in the *SAS Interface Manual.*

The following is a simplified description of the prefetch/cache operation:

**Case A**—read command is received and all of the requested logical blocks are already in the cache:

1. Drive transfers the requested logical blocks to the initiator.

**Case B**—A Read command requests data, and at least one requested logical block is not in any segment of the cache:

- 1. The drive fetches the requested logical blocks from the disc and transfers them into a segment, and then from there to the host in accordance with the Mode Select Disconnect/Reconnect parameters, page 02h.
- 2. If the prefetch feature is enabled, refer to section [5.5.2](#page-19-1) for operation from this point.

Each cache segment is actually a self-contained circular buffer whose length is an integer number of logical blocks. The drive dynamically creates and removes segments based on the workload. The wrap-around capability of the individual segments greatly enhances the cache's overall performance.

**Note.** The size of each segment is not reported by Mode Sense command page 08h, bytes 14 and 15. The value 0XFFFF is always reported regardless of the actual size of the segment. Sending a size specification using the Mode Select command (bytes 14 and 15) does not set up a new segment size. If the STRICT bit in Mode page 00h (byte 2, bit 1) is set to one, the drive responds as it does for any attempt to change an unchangeable parameter.

### <span id="page-19-0"></span>**5.5.1 Caching write data**

Write caching is a write operation by the drive that makes use of a drive buffer storage area where the data to be written to the medium is stored while the drive performs the Write command.

If read caching is enabled (RCD=0), then data written to the medium is retained in the cache to be made available for future read cache hits. The same buffer space and segmentation is used as set up for read functions. The buffer segmentation scheme is set up or changed independently, having nothing to do with the state of RCD. When a write command is issued, if RCD=0, the cache is first checked to see if any logical blocks that are to be written are already stored in the cache from a previous read or write command. If there are, the respective cache segments are cleared. The new data is cached for subsequent Read commands.

If the number of write data logical blocks exceed the size of the segment being written into, when the end of the segment is reached, the data is written into the beginning of the same cache segment, overwriting the data that was written there at the beginning of the operation; however, the drive does not overwrite data that has not yet been written to the medium.

If write caching is enabled (WCE=1), then the drive may return Good status on a write command after the data has been transferred into the cache, but before the data has been written to the medium. If an error occurs while writing the data to the medium, and Good status has already been returned, a deferred error will be generated.

The Synchronize Cache command may be used to force the drive to write all cached write data to the medium. Upon completion of a Synchronize Cache command, all data received from previous write commands will have been written to the medium. Tables [11](#page-69-0), [12,](#page-70-0) [13](#page-71-0) and [14](#page-72-0) show the mode default settings for the drive.

#### <span id="page-19-1"></span>**5.5.2 Prefetch operation**

If the Prefetch feature is enabled, data in contiguous logical blocks on the disc immediately beyond that which was requested by a Read command are retrieved and stored in the buffer for immediate transfer from the buffer to the host on subsequent Read commands that request those logical blocks (this is true even if cache operation is disabled). Though the prefetch operation uses the buffer as a cache, finding the requested data in the buffer is a prefetch hit, not a cache operation hit.

To enable Prefetch, use Mode Select page 08h, byte 12, bit 5 (Disable Read Ahead - DRA bit). DRA bit = 0 enables prefetch.

The drive does not use the Max Prefetch field (bytes 8 and 9) or the Prefetch Ceiling field (bytes 10 and 11).

When prefetch (read look-ahead) is enabled (enabled by  $DRA = 0$ ), the drive enables prefetch of contiguous blocks from the disc when it senses that a prefetch hit will likely occur. The drive disables prefetch when it decides that a prefetch hit is not likely to occur.

# <span id="page-20-0"></span>**6.0 Reliability specifications**

The following reliability specifications assume correct host and drive operational interface, including all interface timings, power supply voltages, environmental requirements and drive mounting constraints.

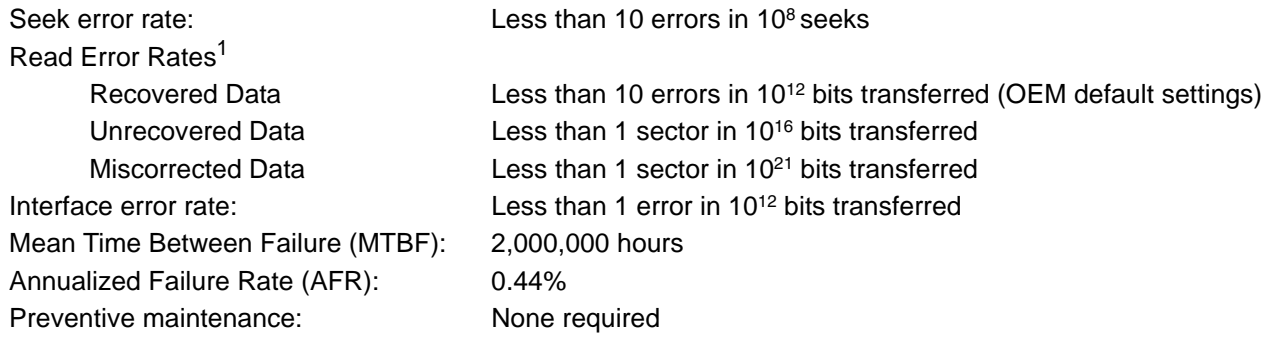

1. Error rate specified with automatic retries and data correction with ECC enabled and all flaws reallocated.

#### <span id="page-20-1"></span>**6.1 Error rates**

The error rates stated in this manual assume the following:

- The drive is operated in accordance with this manual using DC power as defined in [paragraph 7.3, "DC](#page-28-2) [power requirements."](#page-28-2)
- Errors caused by host system failures are excluded from error rate computations.
- Assume random data.
- Default OEM error recovery settings are applied. This includes AWRE, ARRE, full read retries, full write retries and full retry time.

#### <span id="page-20-2"></span>**6.1.1 Recoverable Errors**

Recoverable errors are those detected and corrected by the drive, and do not require user intervention.

Recoverable Data errors will use Error Correction when needed.

Recovered Data error rate is determined using read bits transferred for recoverable errors occurring during a read, and using write bits transferred for recoverable errors occurring during a write.

#### <span id="page-20-3"></span>**6.1.2 Unrecoverable Errors**

An unrecoverable data error is defined as a failure of the drive to recover data from the media. These errors occur due to head/media or write problems. Unrecoverable data errors are only detected during read operations, but not caused by the read. If an unrecoverable data error is detected, a MEDIUM ERROR (03h) in the Sense Key will be reported. Multiple unrecoverable data errors resulting from the same cause are treated as 1 error.

### <span id="page-21-0"></span>**6.1.3 Seek errors**

A seek error is defined as a failure of the drive to position the heads to the addressed track. After detecting an initial seek error, the drive automatically performs an error recovery process. If the error recovery process fails, a seek positioning error (Error code = 15h or 02h) will be reported with a Hardware error (04h) in the Sense Key. Recoverable seek errors are specified at Less than 10 errors in 10<sup>8</sup> seeks. Unrecoverable seek errors (Sense Key = 04h) are classified as drive failures.

#### <span id="page-21-1"></span>**6.1.4 Interface errors**

An interface error is defined as a failure of the receiver on a port to recover the data as transmitted by the device port connected to the receiver. The error may be detected as a running disparity error, illegal code, loss of word sync, or CRC error.

# <span id="page-21-2"></span>**6.2 Reliability and service**

You can enhance the reliability of Savvio disc drives by ensuring that the drive receives adequate cooling. [Sec](#page-27-0)[tion 7.0](#page-27-0) provides temperature measurements and other information that may be used to enhance the service life of the drive. Section [11.2](#page-60-1) provides recommended air-flow information.

# <span id="page-21-3"></span>**6.2.1 Annualized Failure Rate (AFR) and Mean Time Between Failure (MTBF)**

The production disc drive shall achieve an AFR of 0.44% (MTBF of 2,000,000 hours) when operated in an environment that ensures the HDA case temperatures do not exceed the values specified in Section [7.5](#page-45-0). Operation at case temperatures outside the specifications in Section [7.5](#page-45-0) may increase the product AFR (decrease the MTBF). The AFR (MTBF) is a population statistic not relevant to individual units.

The AFR (MTBF) specification is based on the following assumptions for Enterprise Storage System environments:

- 8760 power-on hours per year.
- 250 average on/off cycles per year.
- Operations at nominal voltages.
- Systems will provide adequate cooling to ensure the case temperatures specified in Section [7.5](#page-45-0) are not exceeded. Temperatures outside the specifications in Section [7.5](#page-45-0) will increase the product AFR and decrease the MTBF.

#### <span id="page-21-4"></span>**6.2.2 Preventive maintenance**

No routine scheduled preventive maintenance is required.

#### <span id="page-21-5"></span>**6.2.3 Hot plugging the drive**

When a disc is powered on by switching the power or hot plugged, the drive runs a self test before attempting to communicate on its' interfaces. When the self test completes successfully, the drive initiates a Link Reset starting with OOB. An attached device should respond to the link reset. If the link reset attempt fails, or any time the drive looses sync, the drive initiated link reset. The drive will initiate link reset once per second but alternates between port A and B. Therefore each port will attempt a link reset once per 2 seconds assuming both ports are out of sync.

If the self-test fails, the drive does not respond to link reset on the failing port.

- **Note.** It is the responsibility of the systems integrator to assure that no temperature, energy, voltage hazard, or ESD potential hazard is presented during the hot connect/disconnect operation. Discharge the static electricity from the drive carrier prior to inserting it into the system.
- **Caution.** The drive motor must come to a complete stop prior to changing the plane of operation. This time is required to insure data integrity.

#### <span id="page-22-0"></span>**6.2.4 S.M.A.R.T.**

S.M.A.R.T. is an acronym for Self-Monitoring Analysis and Reporting Technology. This technology is intended to recognize conditions that indicate imminent drive failure and is designed to provide sufficient warning of a failure to allow you to back up the data before an actual failure occurs.

**Note.** The drive's firmware monitors specific attributes for degradation over time but can't predict instantaneous drive failures.

Each monitored attribute has been selected to monitor a specific set of failure conditions in the operating performance of the drive and the thresholds are optimized to minimize "false" and "failed" predictions.

#### **Controlling S.M.A.R.T.**

The operating mode of S.M.A.R.T. is controlled by the DEXCPT and PERF bits on the Informational Exceptions Control mode page (1Ch). Use the DEXCPT bit to enable or disable the S.M.A.R.T. feature. Setting the DEX-CPT bit disables all S.M.A.R.T. functions. When enabled, S.M.A.R.T. collects on-line data as the drive performs normal read and write operations. When the PERF bit is set, the drive is considered to be in "On-line Mode Only" and will not perform off-line functions.

You can measure off-line attributes and force the drive to save the data by using the Rezero Unit command. Forcing S.M.A.R.T. resets the timer so that the next scheduled interrupt is in one hour.

You can interrogate the drive through the host to determine the time remaining before the next scheduled measurement and data logging process occurs. To accomplish this, issue a Log Sense command to log page 0x3E. This allows you to control when S.M.A.R.T. interruptions occur. Forcing S.M.A.R.T. with the RTZ command resets the timer.

#### **Performance impact**

S.M.A.R.T. attribute data is saved to the disc so that the events that caused a predictive failure can be recreated. The drive measures and saves parameters once every hour subject to an idle period on the drive interfaces. The process of measuring off-line attribute data and saving data to the disc is interruptable. The maximum on-line only processing delay is summarized below

#### **Maximum processing delay**

#### **Fully-enabled delay**  $DEXCPT = 0$

S.M.A.R.T. delay times 75 ms

#### **Reporting control**

Reporting is controlled by the MRIE bits in the Informational Exceptions Control mode page (1Ch). Subject to the reporting method. For example, if the MRIE is set to one, the firmware will issue to the host an 01-5D00 sense code. The FRU field contains the type of predictive failure that occurred. The error code is preserved through bus resets and power cycles.

#### **Determining rate**

S.M.A.R.T. monitors the rate at which errors occur and signals a predictive failure if the rate of degraded errors increases to an unacceptable level. To determine rate, error events are logged and compared to the number of total operations for a given attribute. The interval defines the number of operations over which to measure the rate. The counter that keeps track of the current number of operations is referred to as the Interval Counter.

S.M.A.R.T. measures error rates. All errors for each monitored attribute are recorded. A counter keeps track of the number of errors for the current interval. This counter is referred to as the Failure Counter.

Error rate is the number of errors per operation. The algorithm that S.M.A.R.T. uses to record rates of error is to set thresholds for the number of errors and their interval. If the number of errors exceeds the threshold before the interval expires, the error rate is considered to be unacceptable. If the number of errors does not exceed the threshold before the interval expires, the error rate is considered to be acceptable. In either case, the interval and failure counters are reset and the process starts over.

#### **Predictive failures**

S.M.A.R.T. signals predictive failures when the drive is performing unacceptably for a period of time. The firmware keeps a running count of the number of times the error rate for each attribute is unacceptable. To accomplish this, a counter is incremented each time the error rate is unacceptable and decremented (not to exceed zero) whenever the error rate is acceptable. If the counter continually increments such that it reaches the predictive threshold, a predictive failure is signaled. This counter is referred to as the Failure History Counter. There is a separate Failure History Counter for each attribute.

#### <span id="page-23-0"></span>**6.2.5 Thermal monitor**

Savvio drives implement a temperature warning system which:

- 1. Signals the host if the temperature exceeds a value which would threaten the drive.
- 2. Signals the host if the temperature exceeds a user-specified value.
- 3. Saves a S.M.A.R.T. data frame on the drive which exceeds the threatening temperature value.

A temperature sensor monitors the drive temperature and issues a warning over the interface when the temperature exceeds a set threshold. The temperature is measured at power-up and then at ten-minute intervals after power-up.

The thermal monitor system generates a warning code of 01-0B01 when the temperature exceeds the specified limit in compliance with the SCSI standard. The drive temperature is reported in the FRU code field of mode sense data. You can use this information to determine if the warning is due to the temperature exceeding the drive threatening temperature or the user-specified temperature.

This feature is controlled by the Enable Warning (EWasc) bit, and the reporting mechanism is controlled by the Method of Reporting Informational Exceptions field (MRIE) on the Informational Exceptions Control (IEC) mode page (1Ch).

The current algorithm implements two temperature trip points. The first trip point is set at 68°C which is the maximum temperature limit according to the drive specification. The second trip point is user-selectable using the Log Select command. The reference temperature parameter in the temperature log page (see Table [1\)](#page-23-1) can be used to set this trip point. The default value for this drive is 68°C, however, you can set it to any value in the range of 0 to 68°C. If you specify a temperature greater than 68°C in this field, the temperature is rounded down to 68°C. A sense code is sent to the host to indicate the rounding of the parameter field.

<span id="page-23-1"></span>**Table 1: Temperature Log Page (0Dh)**

| <b>Parameter Code</b> | <b>Description</b>         |
|-----------------------|----------------------------|
| 0000h                 | <b>Primary Temperature</b> |
| 0001h                 | Reference Temperature      |

### <span id="page-24-0"></span>**6.2.6 Drive Self Test (DST)**

Drive Self Test (DST) is a technology designed to recognize drive fault conditions that qualify the drive as a failed unit. DST validates the functionality of the drive at a system level.

There are two test coverage options implemented in DST:

- 1. Extended test
- 2. Short test

The most thorough option is the extended test that performs various tests on the drive and scans every logical block address (LBA) of the drive. The short test is time-restricted and limited in length—it does not scan the entire media surface, but does some fundamental tests and scans portions of the media.

If DST encounters an error during either of these tests, it reports a fault condition. If the drive fails the test, remove it from service and return it to Seagate for service.

#### **6.2.6.1 DST failure definition**

The drive will present a "diagnostic failed" condition through the self-tests results value of the diagnostic log page if a functional failure is encountered during DST. The channel and servo parameters are not modified to test the drive more stringently, and the number of retries are not reduced. All retries and recovery processes are enabled during the test. If data is recoverable, no failure condition will be reported regardless of the number of retries required to recover the data.

The following conditions are considered DST failure conditions:

- Seek error after retries are exhausted
- Track-follow error after retries are exhausted
- Read error after retries are exhausted
- Write error after retries are exhausted

Recovered errors will not be reported as diagnostic failures.

#### **6.2.6.2 Implementation**

This section provides all of the information necessary to implement the DST function on this drive.

#### **6.2.6.2.1 State of the drive prior to testing**

The drive must be in a ready state before issuing the Send Diagnostic command. There are multiple reasons why a drive may not be ready, some of which are valid conditions, and not errors. For example, a drive may be in process of doing a format, or another DST. It is the responsibility of the host application to determine the "not ready" cause.

While not technically part of DST, a Not Ready condition also qualifies the drive to be returned to Seagate as a failed drive.

A Drive Not Ready condition is reported by the drive under the following conditions:

- Motor will not spin
- Motor will not lock to speed
- Servo will not lock on track
- Drive cannot read configuration tables from the disc

In these conditions, the drive responds to a Test Unit Ready command with an 02/04/00 or 02/04/03 code.

#### **6.2.6.2.2 Invoking DST**

To invoke DST, submit the Send Diagnostic command with the appropriate Function Code (001b for the short test or 010b for the extended test) in bytes 1, bits 5, 6, and 7.

#### **6.2.6.2.3 Short and extended tests**

DST has two testing options:

- 1. short
- 2. extended

These testing options are described in the following two subsections.

Each test consists of three segments: an electrical test segment, a servo test segment, and a read/verify scan segment.

#### **Short test (Function Code: 001b)**

The purpose of the short test is to provide a time-limited test that tests as much of the drive as possible within 120 seconds. The short test does not scan the entire media surface, but does some fundamental tests and scans portions of the media. A complete read/verify scan is not performed and only factual failures will report a fault condition. This option provides a quick confidence test of the drive.

#### **Extended test (Function Code: 010b)**

The objective of the extended test option is to empirically test critical drive components. For example, the seek tests and on-track operations test the positioning mechanism. The read operation tests the read head element and the media surface. The write element is tested through read/write/read operations. The integrity of the media is checked through a read/verify scan of the media. Motor functionality is tested by default as a part of these tests.

The anticipated length of the Extended test is reported through the Control Mode page.

#### **6.2.6.2.4 Log page entries**

When the drive begins DST, it creates a new entry in the Self-test Results Log page. The new entry is created by inserting a new self-test parameter block at the beginning of the self-test results log parameter section of the log page. Existing data will be moved to make room for the new parameter block. The drive reports 20 parameter blocks in the log page. If there are more than 20 parameter blocks, the least recent parameter block will be deleted. The new parameter block will be initialized as follows:

- 1. The Function Code field is set to the same value as sent in the DST command
- 2. The Self-Test Results Value field is set to Fh
- 3. The drive will store the log page to non-volatile memory

After a self-test is complete or has been aborted, the drive updates the Self-Test Results Value field in its Self-Test Results Log page in non-volatile memory. The host may use Log Sense to read the results from up to the last 20 self-tests performed by the drive. The self-test results value is a 4-bit field that reports the results of the test. If the field is set to zero, the drive passed with no errors detected by the DST. If the field is not set to zero, the test failed for the reason reported in the field.

The drive will report the failure condition and LBA (if applicable) in the Self-test Results Log parameter. The Sense key, ASC, ASCQ, and FRU are used to report the failure condition.

#### **6.2.6.2.5 Abort**

There are several ways to abort a diagnostic. You can use a SCSI Bus Reset or a Bus Device Reset message to abort the diagnostic.

You can abort a DST executing in background mode by using the abort code in the DST Function Code field. This will cause a 01 (self-test aborted by the application client) code to appear in the self-test results values log. All other abort mechanisms will be reported as a 02 (self-test routine was interrupted by a reset condition).

#### <span id="page-26-0"></span>**6.2.7 Product warranty**

See [Section 1.0](#page-8-0) for warranty contact information.

#### **Shipping**

When transporting or shipping a drive, use only a Seagate-approved container. Keep your original box. Seagate approved containers are easily identified by the Seagate Approved Package label. Shipping a drive in a non-approved container voids the drive warranty.

Seagate repair centers may refuse receipt of components improperly packaged or obviously damaged in transit. Contact your authorized Seagate distributor to purchase additional boxes. Seagate recommends shipping by an air-ride carrier experienced in handling computer equipment.

#### **Storage**

The maximum recommended storage period for the drive in a non-operational environment is 90 days. Drives should be stored in the original unopened Seagate shipping packaging when ever possible. Once the drive is removed from the Seagate original packaging the recommended maximum period between drive operation cycles is 30 days. During any storage period the drive non-operational temperature, humidity, wet bulb, atmospheric conditions, shock, vibration, magnetic and electrical field specifications should be followed.

#### **Product repair and return information**

Seagate customer service centers are the only facilities authorized to service Seagate drives. Seagate does not sanction any third-party repair facilities. Any unauthorized repair or tampering with the factory seal voids the warranty.

# <span id="page-27-0"></span>**7.0 Physical/electrical specifications**

This section provides information relating to the physical and electrical characteristics of the drive.

# <span id="page-27-1"></span>**7.1 PowerChoice**TM **power management**

Drives using the load/unload architecture provide programmable power management to tailor systems for performance and greater energy efficiency.

The table below lists the supported PowerChoice modes. The further you go down in the table, the more power savings you get. For example, Idle B mode results in greater power savings than Idle A mode. Standby modes results in the greatest power savings.

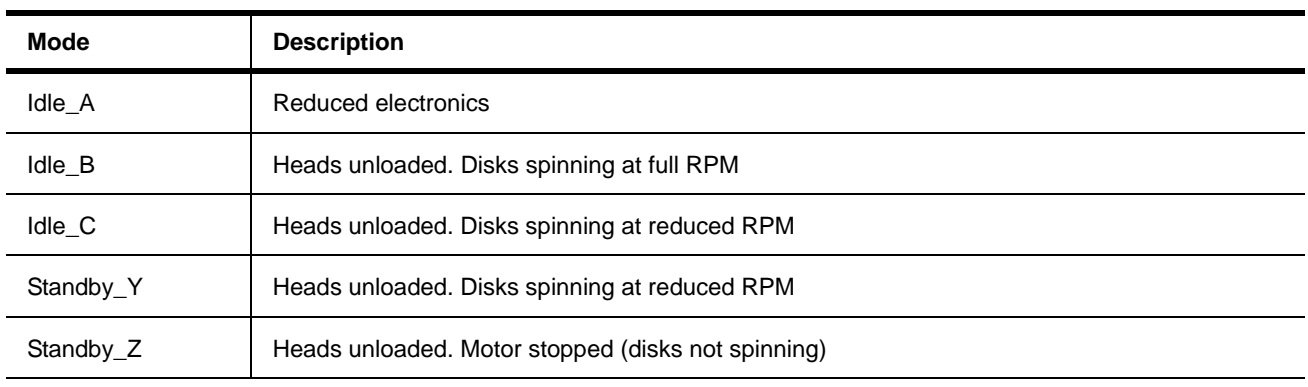

#### **PowerChoice modes**

PowerChoice™ can be invoked using one of these two methods:

- Power Condition mode page method—Enable and initialize the idle condition timers and/or the standby condition timers. The timer values are based on the values set in the Power Condition mode page.
- START STOP UNIT command method—Use the START STOP UNIT command (OPERATION CODE 1Bh). This allows the host to directly transition the drive to any supported PowerChoice mode.

If both the Power Condition mode page and START STOP UNIT command methods are used, the START STOP UNIT command request takes precedence over the Power Condition mode page power control and may disable the idle condition and standby condition timers. The REQUEST SENSE command reports the current PowerChoice state if active and also the method by which the drive entered the PowerChoice state.

When the drive receives a command, all power condition timers are suspended if they were enabled via the Power Condition mode page. Once all outstanding commands are processed, the power condition timers are reinitialized to the values defined in the Power Condition mode page.

### <span id="page-28-0"></span>**7.1.1 PowerChoice reporting methods**

PowerChoice™ provides these reporting methods for tracking purposes:

#### **Request Sense command reports**

- Current power condition
- Method of entry

**Note.** Processing the Request Sense command does not impact the drive's power save state.

#### **Mode Sense command reports (mode page 0x1A)**

- Idle conditions enabled / disabled
- Idle condition timer values (100ms increments) (default, saved, current, changeable)

#### **Power Condition Vital Product Data (VPD) Page (VPD page 0x8A)**

- Supported power conditions
- Typical recovery time from power conditions (1ms increments)

#### **Start/Stop Cycle Counter Log Page reports (log page 0x0E)**

• Specified and accumulated Start/Stops and Load/Unload cycles

#### **Power Condition Transitions Log Page reports (log page 0x1A, subpage 0x00)**

• Accumulated transitions to Active, Idle\_A, Idle\_B, Idle\_C, Standby\_Y, Standby\_Z

### <span id="page-28-1"></span>**7.2 AC power requirements**

None.

### <span id="page-28-2"></span>**7.3 DC power requirements**

The voltage and current requirements for a single drive are shown below. Values indicated apply at the drive connector.

The standard drive models and the SED drive models have identical hardware, however the security and encryption portion of the drive controller ASIC is enabled and functional in the SED models. This represents a small additional drain on the 5V supply of about 30mA and a commensurate increase of about 150mW in power consumption. There is no additional drain on the 12V supply.

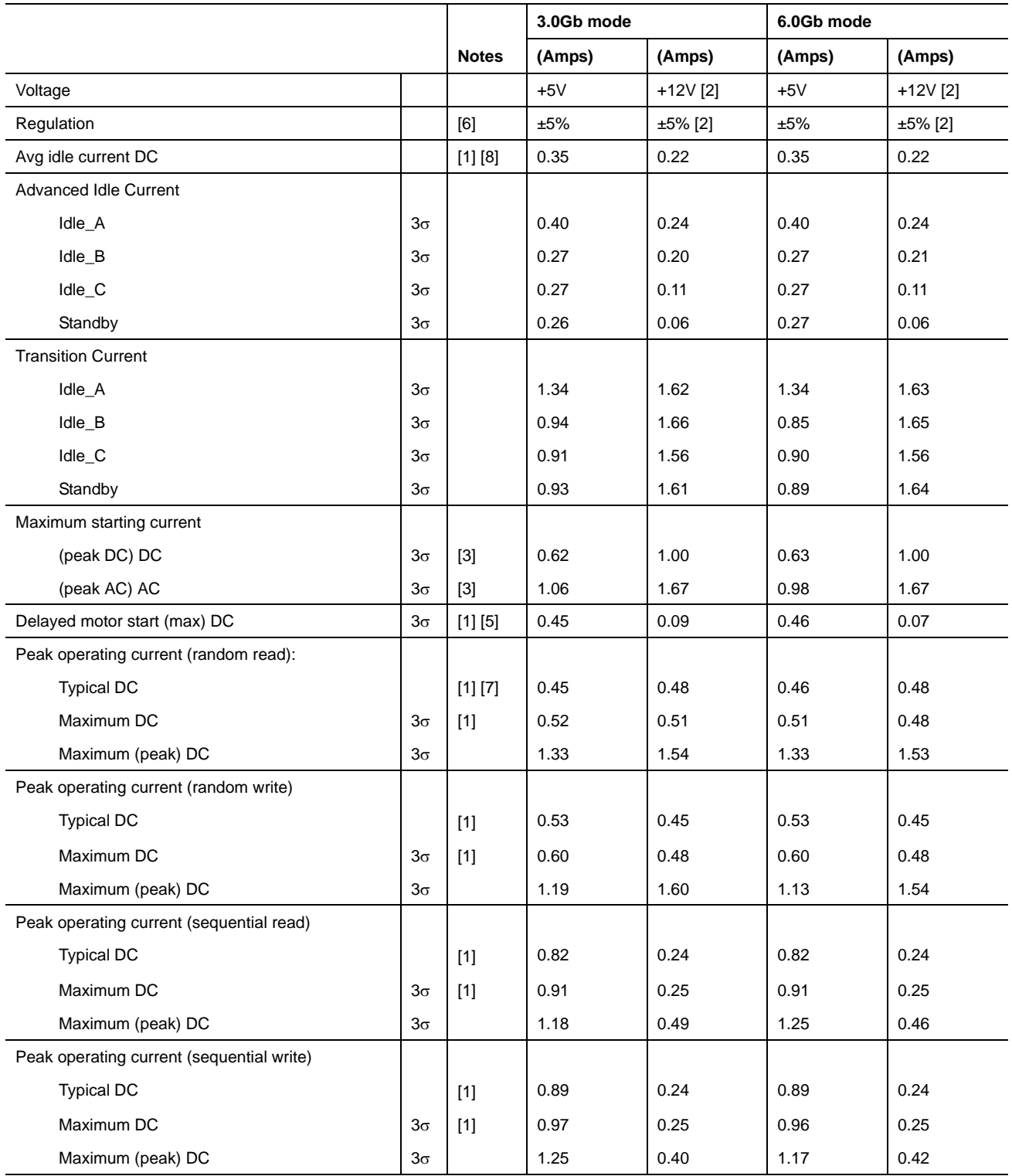

# <span id="page-29-0"></span>**Table 2: 900GB standard drive DC power requirements**

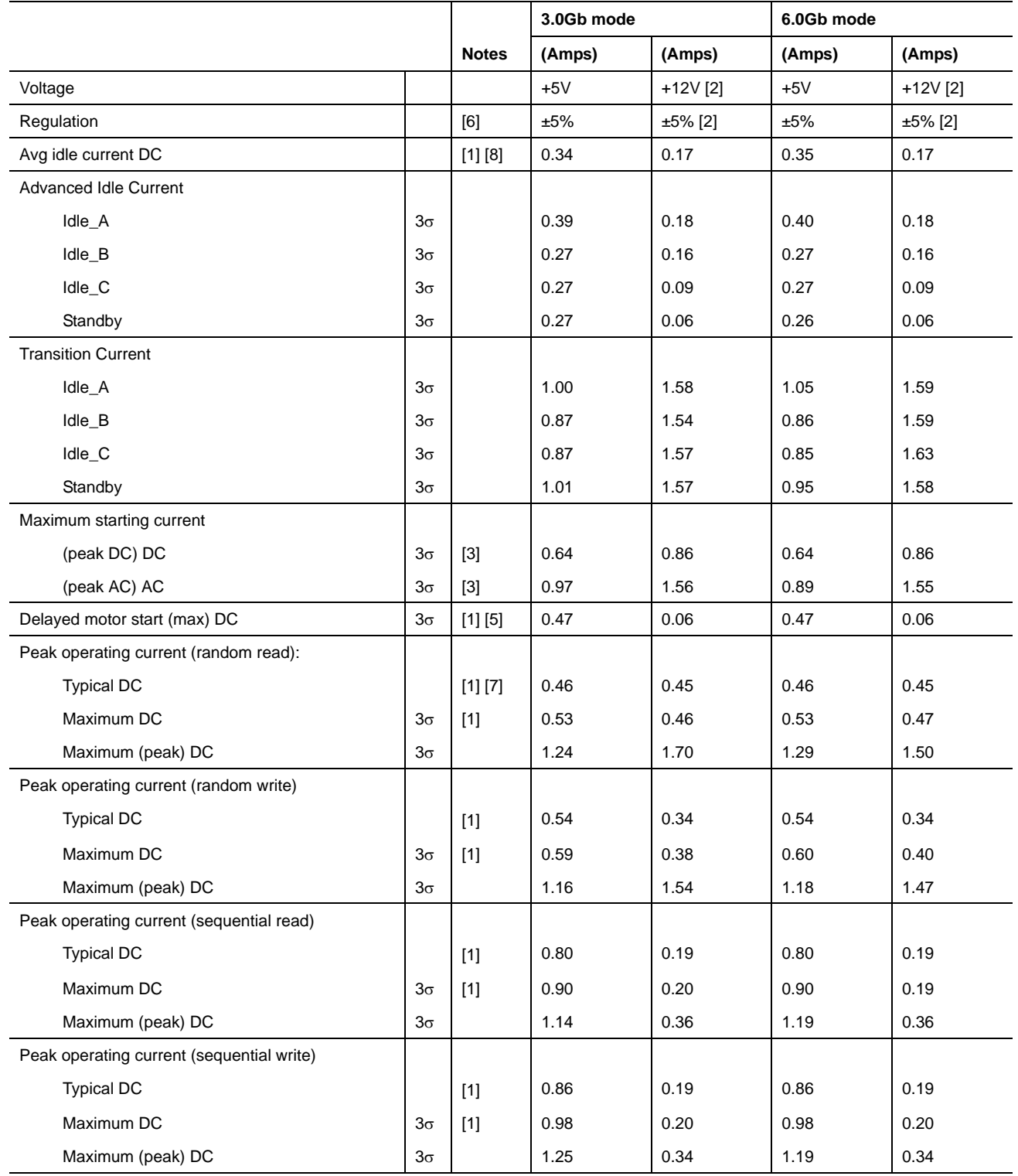

# **Table 3: 600GB standard drive DC power requirements**

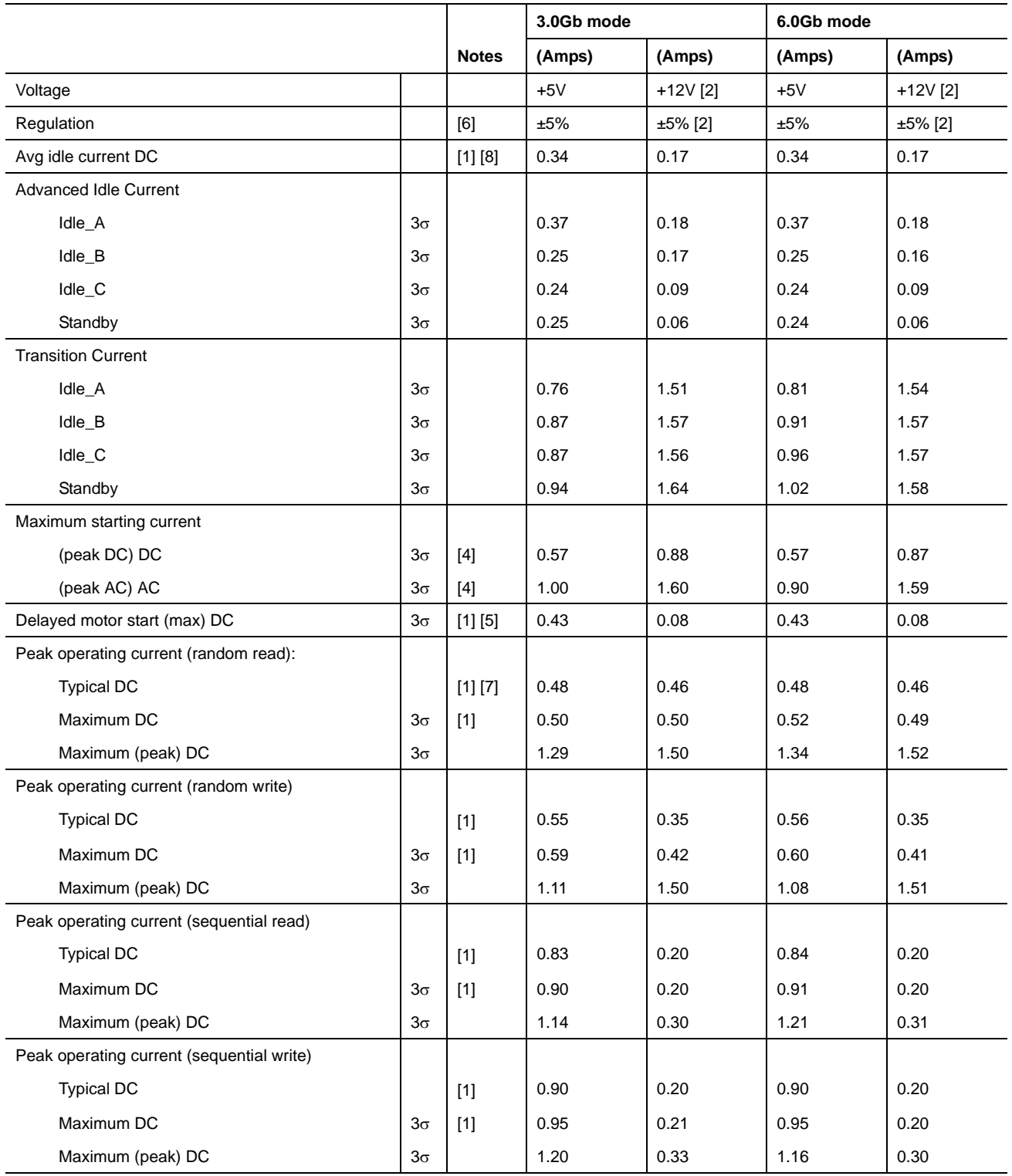

# **Table 4: 450GB standard model DC power requirements**

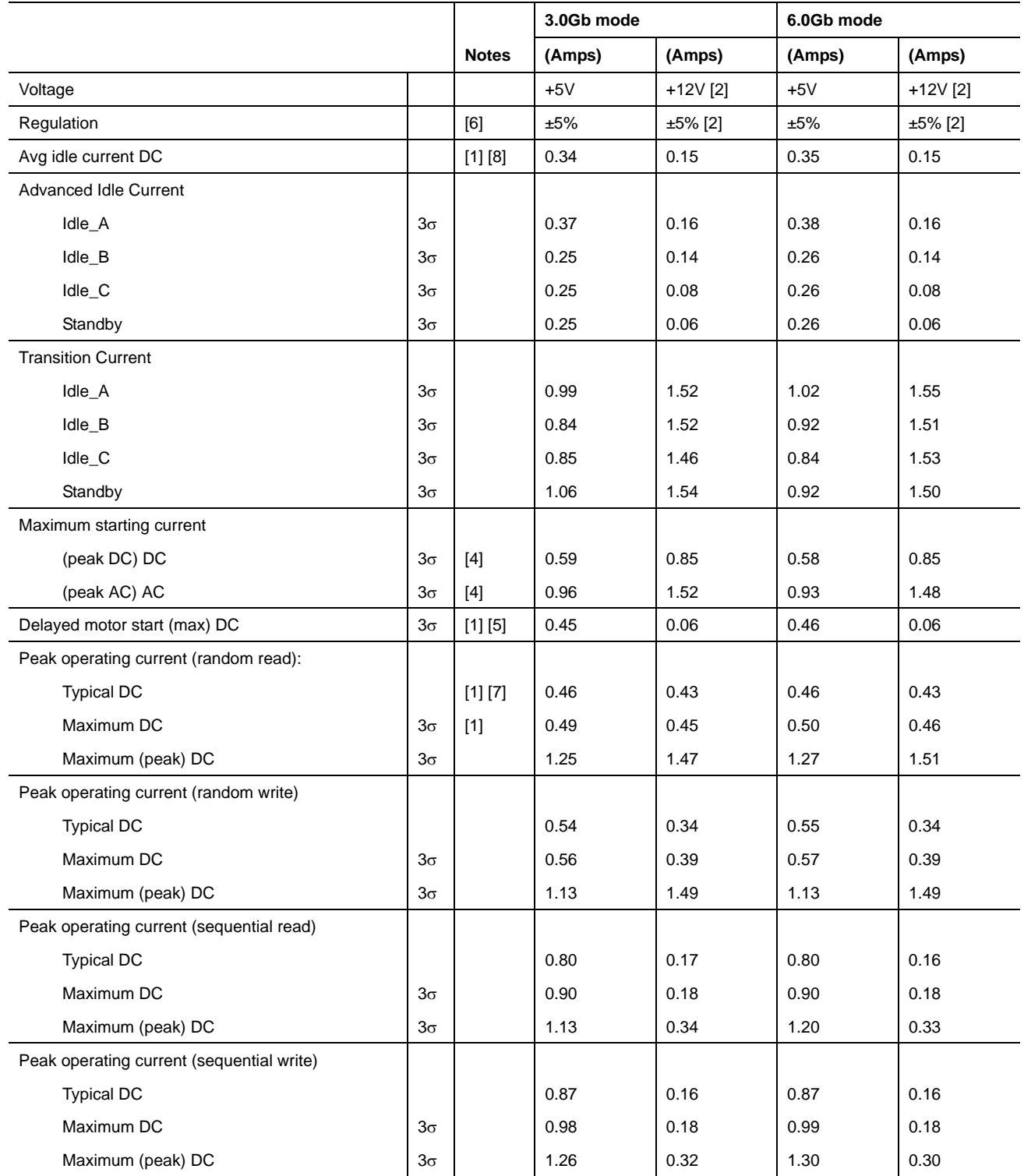

# <span id="page-32-0"></span>**Table 5: 300GB standard model DC power requirements**

[1] Measured with average reading DC ammeter. Instantaneous +12V current peaks will exceed these values. Power supply at nominal voltage. N (number of drives tested) =  $6$ , 35 Degrees C ambient.

[2] For +12 V, a –10% tolerance is allowed during initial spindle start but must return to ±5% before reaching 9,936 RPM. The ±5% must be maintained after the drive signifies that its power-up sequence has been completed and that the drive is able to accept selection by the host initiator.

<span id="page-32-1"></span>[3] See +12V current profile in Figure [1](#page-34-1) (for 900GB models) and Figure [2](#page-35-0) (for 600GB models).

<span id="page-32-2"></span>[4] See +12V current profile in Figure [3](#page-36-0) (for 450GB models) and Figure [4](#page-37-0) (for 300GB models).

- [5] This condition occurs after OOB and Speed Negotiation completes but before the drive has received the Notify Spinup primitive.
- [6] See [paragraph 7.3.1, "Conducted noise immunity."](#page-33-0) Specified voltage tolerance includes ripple, noise, and transient response.
- <span id="page-33-2"></span>[7] Operating condition is defined as random 8 block reads.
- [8] During idle, the drive heads are relocated every 30 seconds to a random location within the band from three-quarters to maximum track.

#### **General DC power requirement notes.**

- 1. Minimum current loading for each supply voltage is not less than 1.7% of the maximum operating current shown.
- 2. The +5V and +12V supplies should employ separate ground returns.
- 3. Where power is provided to multiple drives from a common supply, careful consideration for individual drive power requirements should be noted. Where multiple units are powered on simultaneously, the peak starting current must be available to each device.
- 4. Parameters, other than spindle start, are measured after a 10-minute warm up.
- 5. No terminator power.

#### <span id="page-33-0"></span>**7.3.1 Conducted noise immunity**

Noise is specified as a periodic and random distribution of frequencies covering a defined frequency. Maximum allowed noise values given below are peak-to-peak measurements and apply at the drive power connector.

- $+5v = 250$  mV pp from 100 Hz to 20 MHz.
- $+12v = 450$  mV pp from 100 Hz to 100 KHz. 250 mV pp from 100 KHz to 20 MHz. 150 mV pp from 20 MHz to 80 MHz.

#### <span id="page-33-1"></span>**7.3.2 Power sequencing**

The drive does not require power sequencing. The drive protects against inadvertent writing during power-up and down.

# <span id="page-34-0"></span>**7.3.3 Current profiles**

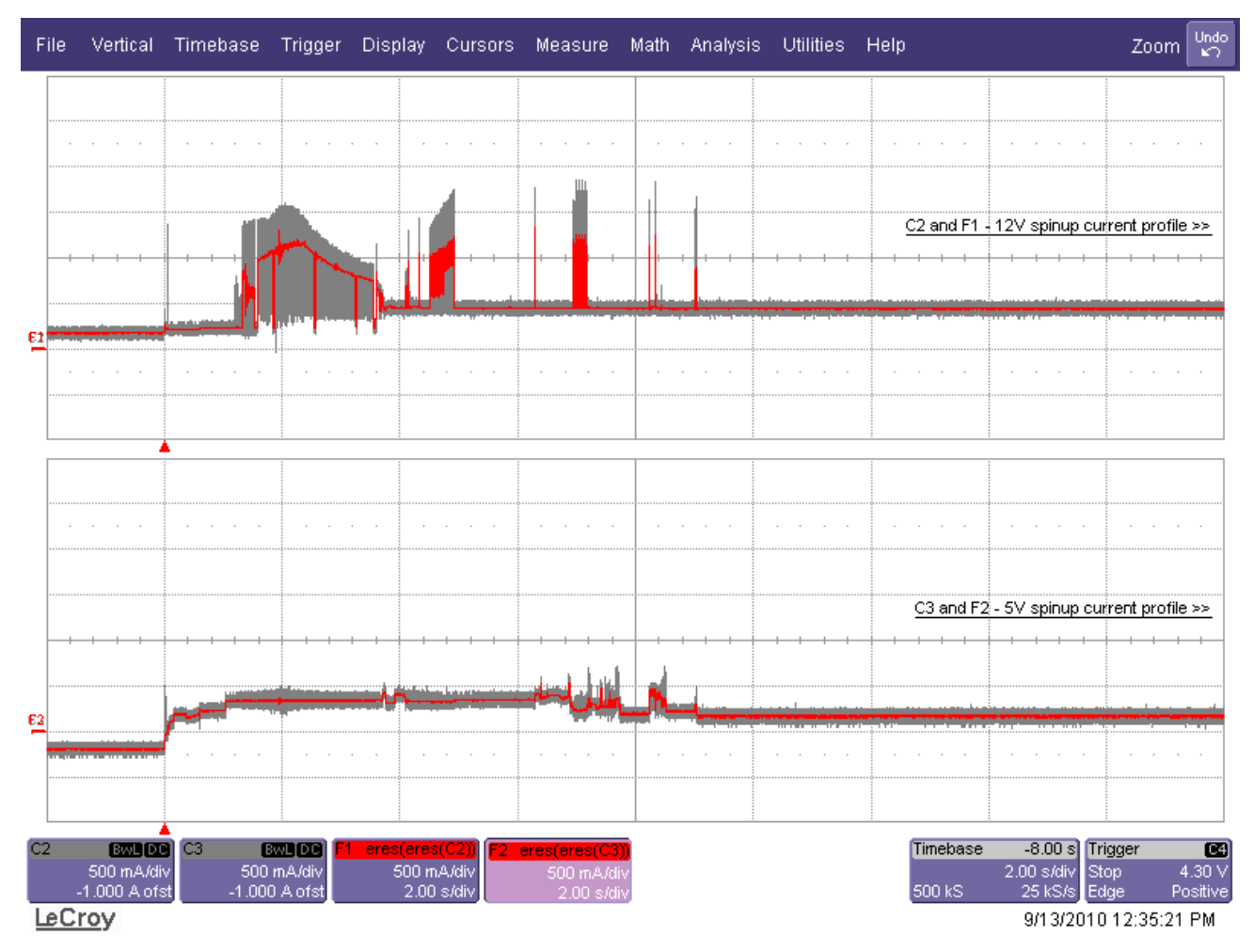

The +12V and +5V current profiles for the Savvio 10K.4 drives are shown below.

<span id="page-34-1"></span>**Figure 1. Current profiles for 900GB models**

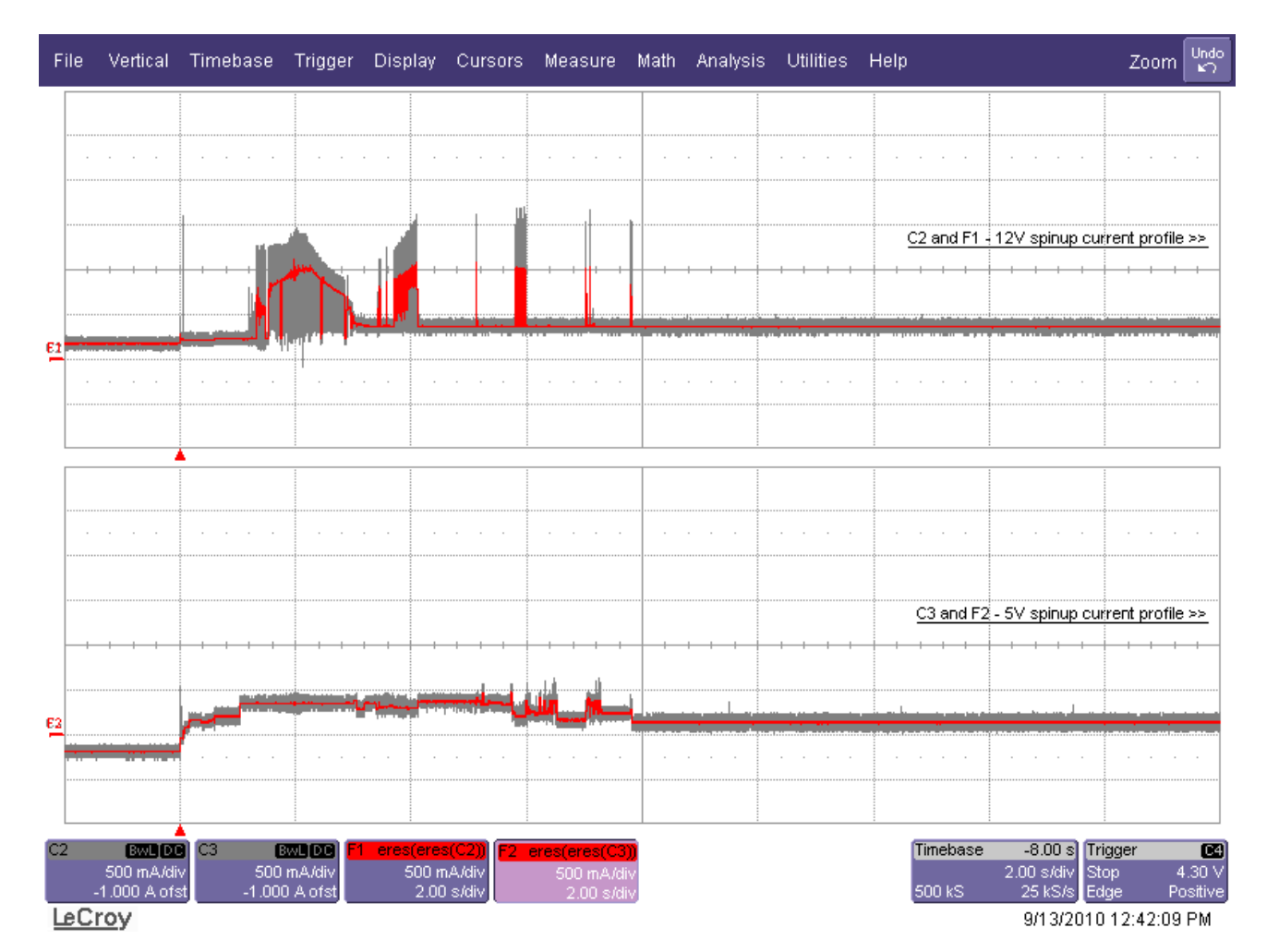

<span id="page-35-0"></span>**Figure 2. Current profiles for 600GB models**
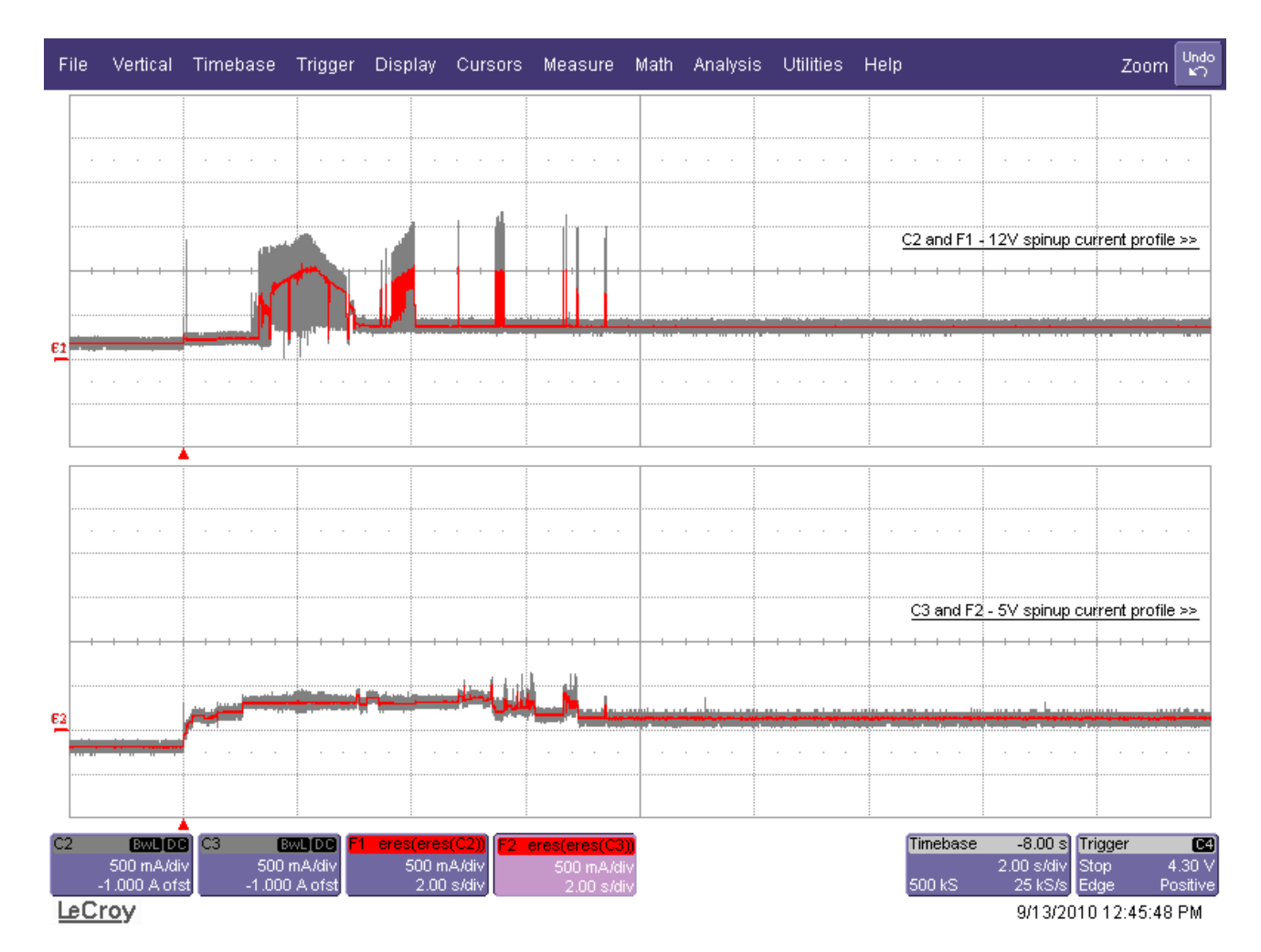

**Figure 3. Current profiles for 450GB models**

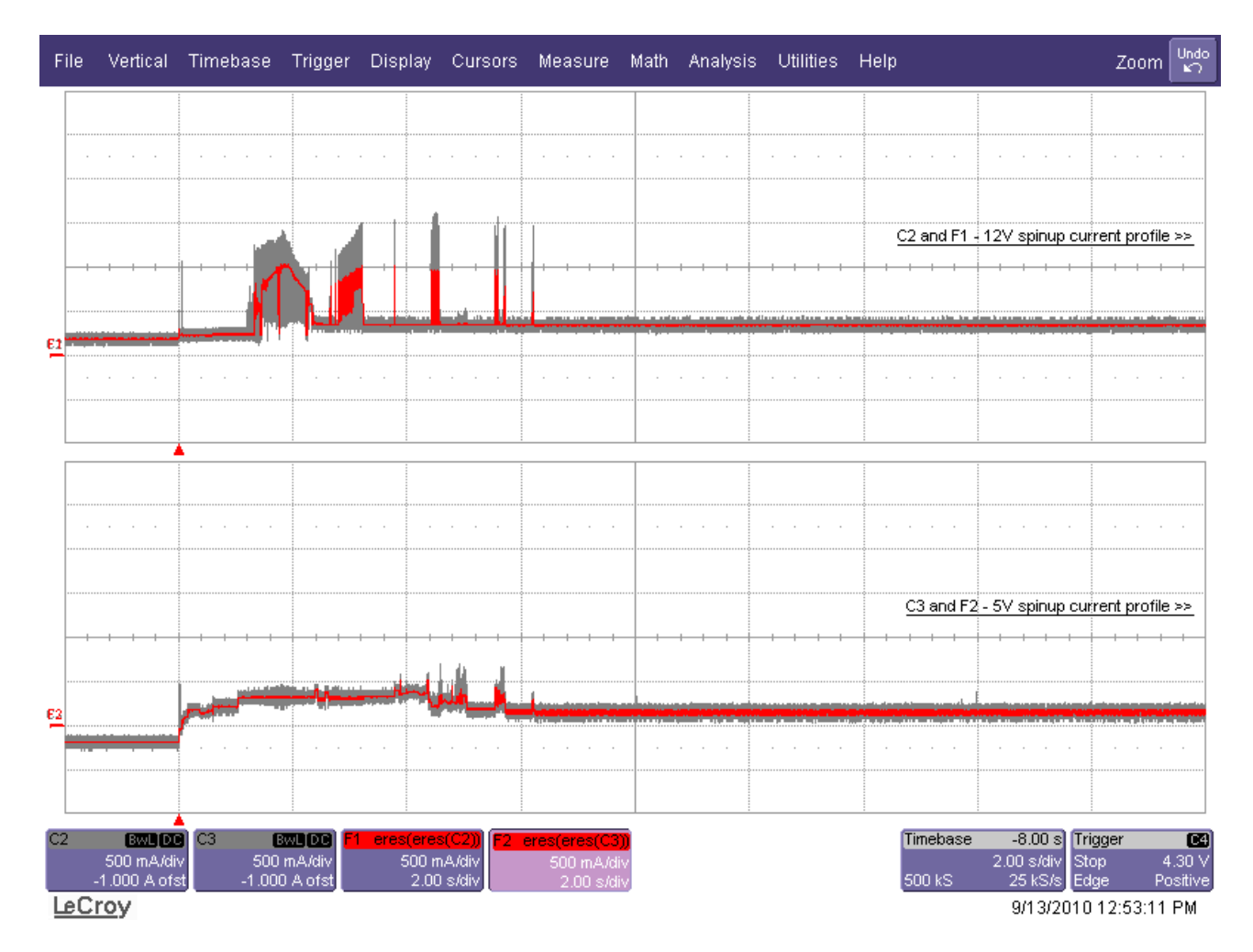

**Figure 4. Current profiles for 300GB models**

**Note:** All times and currents are typical. See Tables [2](#page-29-0) through [5](#page-32-0) for maximum current requirements.

## **7.4 Power dissipation**

### **900 GB models in 3Gb operation**

Typical power dissipation under idle conditions in 3Gb operation is 4.38 watts (14.95 BTUs per hour).

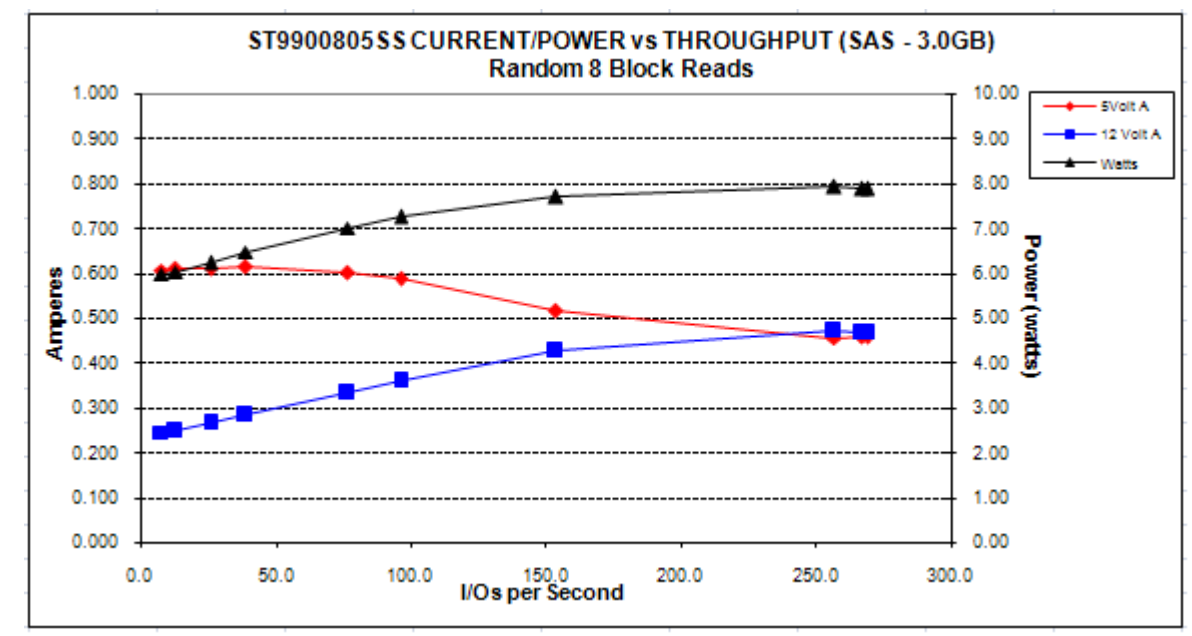

**Figure 5. 900GB (at 3Gb) DC current and power vs. input/output operations per second**

### **900GB models in 6Gb operation**

Typical power dissipation under idle conditions in 6Gb operation is 4.42 watts (15.07 BTUs per hour).

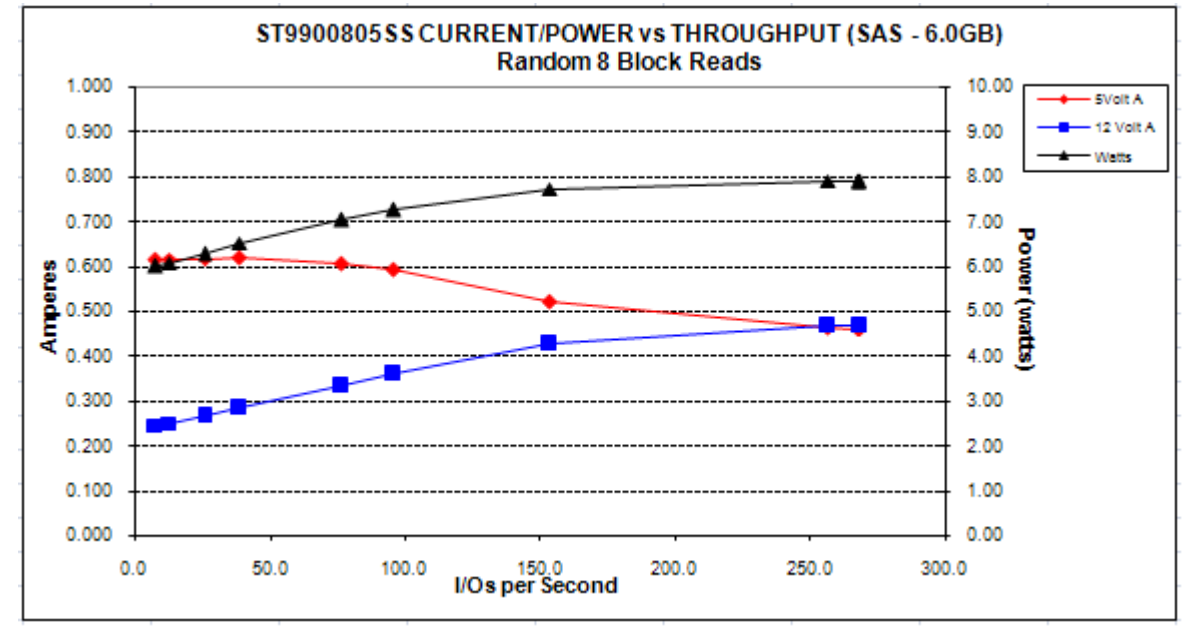

**Figure 6. 900GB (at 6Gb) DC current and power vs. input/output operations per second**

### **600 GB models in 3Gb operation**

Typical power dissipation under idle conditions in 3Gb operation is 3.78 watts (12.89 BTUs per hour).

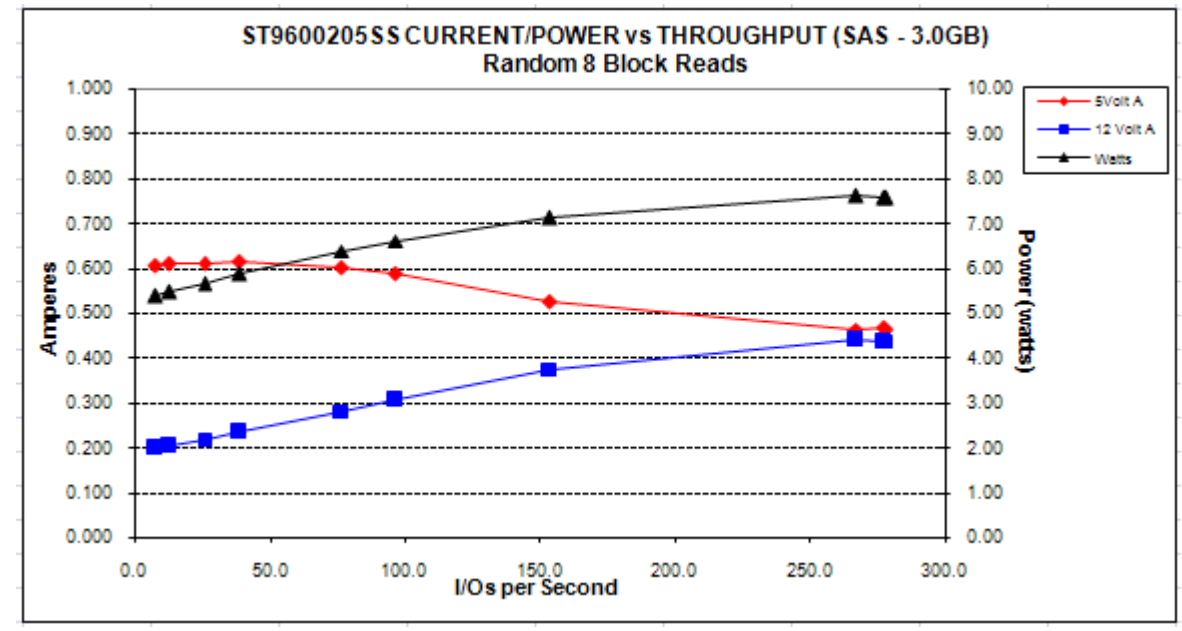

<span id="page-40-0"></span>**Figure 7. 600GB (at 3Gb) DC current and power vs. input/output operations per second**

### **600GB models in 6Gb operation**

Typical power dissipation under idle conditions in 6Gb operation is 3.82 watts (13.05 BTUs per hour).

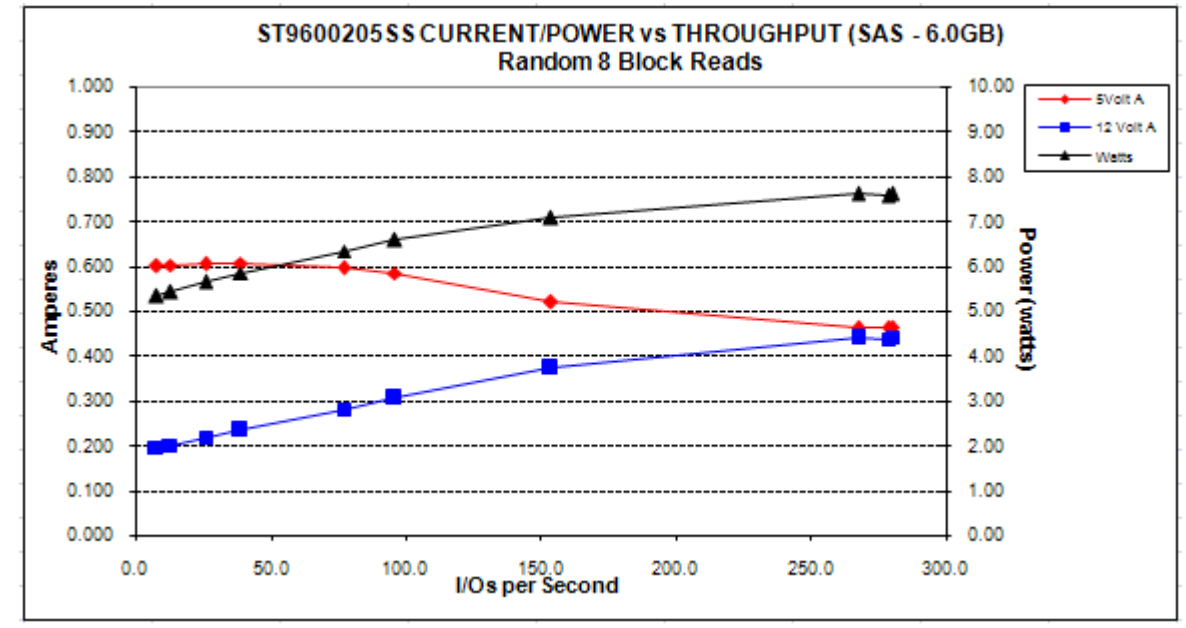

**Figure 8. 600GB (at 6Gb) DC current and power vs. input/output operations per second**

### **450GB models in 3Gb operation**

Typical power dissipation under idle conditions in 3Gb operation is 3.73 watts (12.73 BTUs per hour).

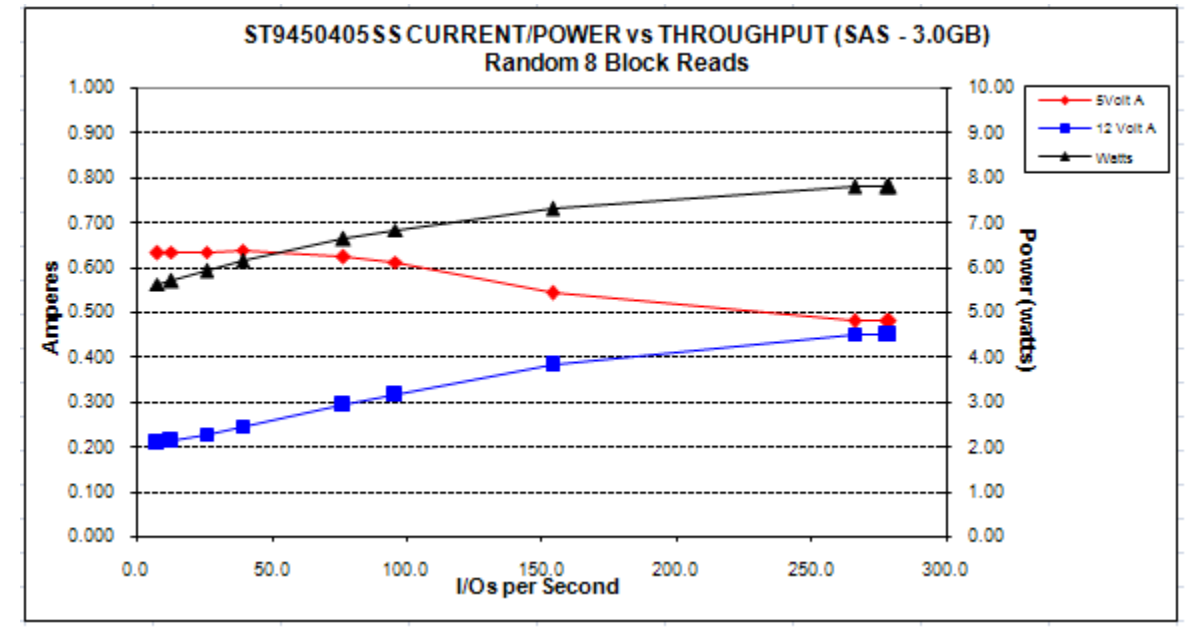

**Figure 9. 450GB (at 3Gb) DC current and power vs. input/output operations per second**

### **450GB models in 6Gb operation**

Typical power dissipation under idle conditions in 6Gb operation is 3.75 watts (12.79 BTUs per hour).

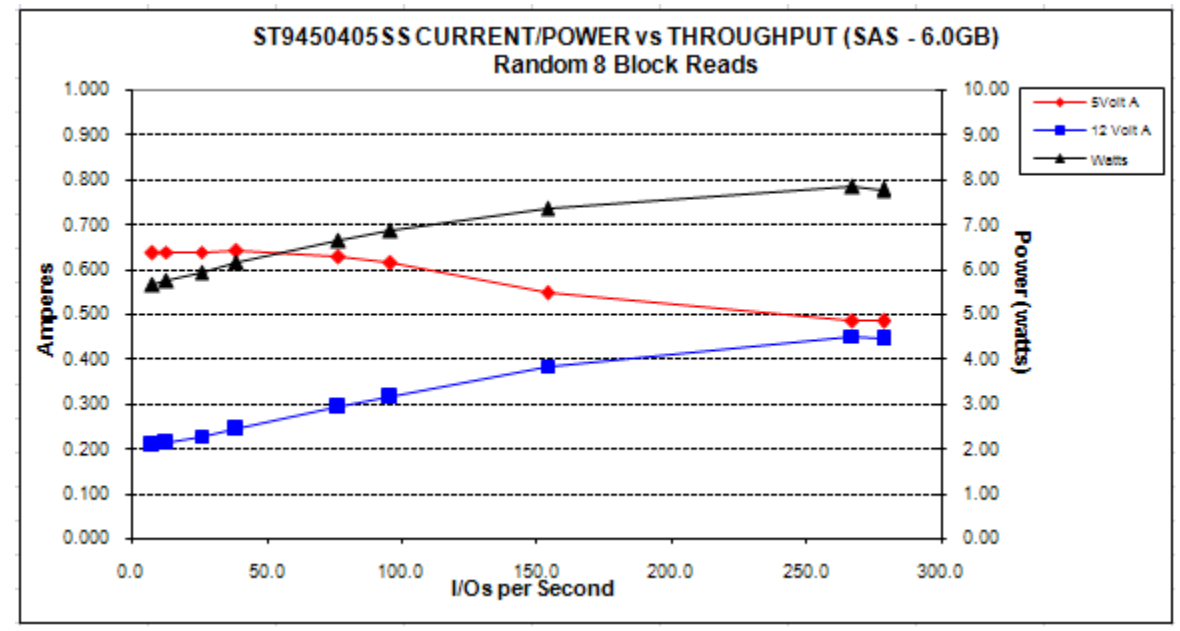

**Figure 10. 450GB (at 6Gb) DC current and power vs. input/output operations per second**

### **300GB models in 3Gb operation**

Typical power dissipation under idle conditions in 3Gb operation is 3.46 watts (11.81 BTUs per hour).

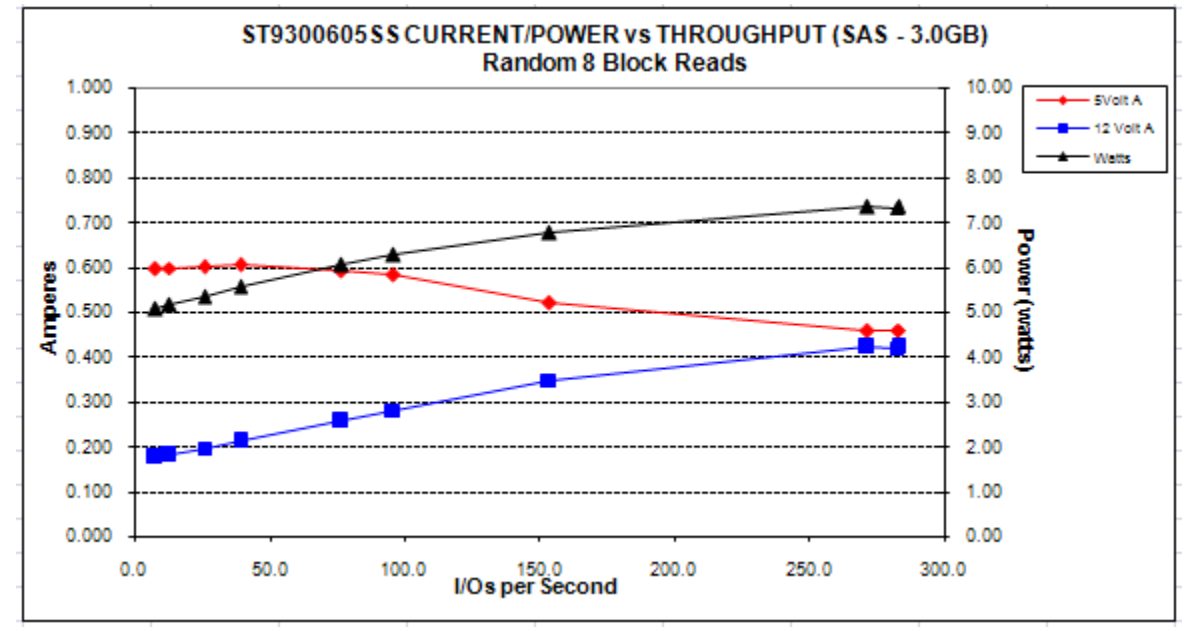

**Figure 11. 300GB (at 3Gb) DC current and power vs. input/output operations per second**

### **300GB models in 6Gb operation**

Typical power dissipation under idle conditions in 6Gb operation is 3.48 watts (11.88 BTUs per hour).

To obtain operating power for typical random read operations, refer to the following I/O rate curve (see Figure [7\)](#page-40-0). Locate the typical I/O rate for a drive in your system on the horizontal axis and read the corresponding +5 volt current, +12 volt current, and total watts on the vertical axis. To calculate BTUs per hour, multiply watts by 3.4123.

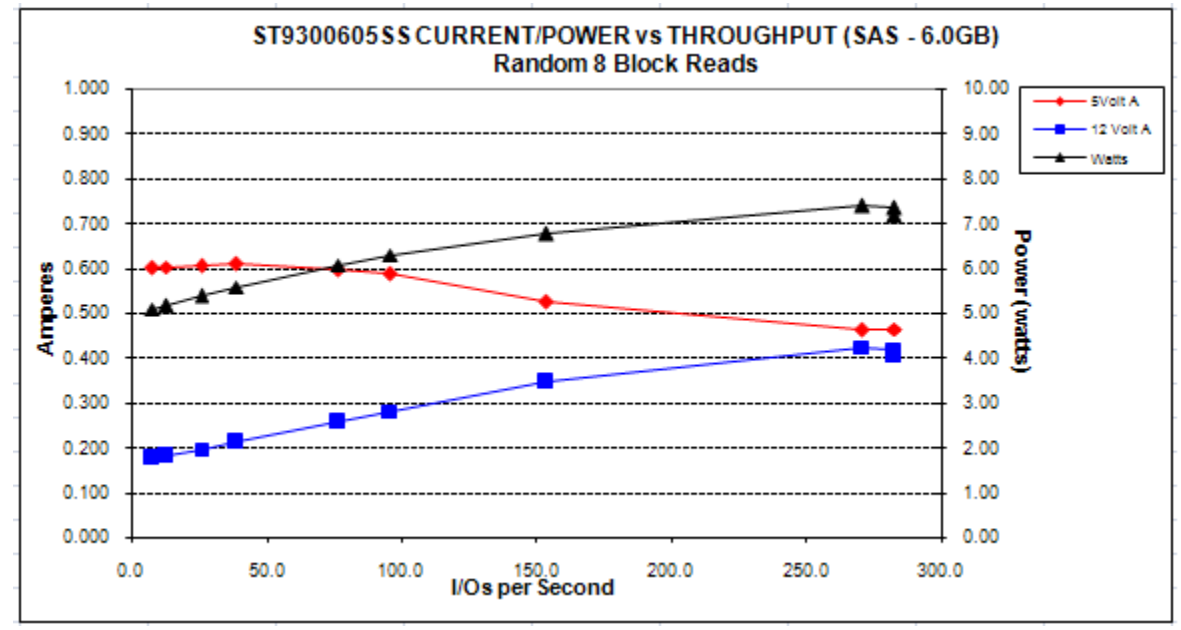

**Figure 12. 300GB (at 6Gb) DC current and power vs. input/output operations per second**

### **7.5 Environmental limits**

Temperature and humidity values experienced by the drive must be such that condensation does not occur on any drive part. Altitude and atmospheric pressure specifications are referenced to a standard day at 58.7°F (14.8°C). Maximum wet bulb temperature is 82°F (28°C).

**Note.** To maintain optimal performance drives should be run at nominal case temperatures.

### <span id="page-45-0"></span>**7.5.1 Temperature**

a. Operating

The drive meets the operating specifications over a 41 $\degree$ F to 131 $\degree$ F (5 $\degree$ C to 55 $\degree$ C) drive case temperature range with a maximum temperature gradient of 36°F (20°C) per hour.

The maximum allowable drive case temperature is 60°C.

The MTBF specification for the drive assumes the operating environment is designed to maintain nominal case temperature. The rated MTBF is based upon a sustained case temperature of 122°F (50°C). Occasional excursions in operating temperature between the rated MTBF temperature and the maximum drive operating case temperature may occur without impact to the rated MTBF temperature. However continual or sustained operation at case temperatures beyond the rated MTBF temperature will degrade the drive MTBF and reduce product reliability.

Air flow may be required to achieve consistent nominal case temperature values (see Section 9.2). To confirm that the required cooling is provided for the electronics and HDA, place the drive in its final mechanical configuration, and perform random write/read operations. After the temperatures stabilize, measure the case temperature of the drive. See Figure [13](#page-46-0) for HDA temperature checkpoint.

### b. Non-operating

 $-40^\circ$  to 158°F (-40° to 70°C) package ambient with a maximum gradient of 36°F (20°C) per hour. This specification assumes that the drive is packaged in the shipping container designed by Seagate for use with drive.

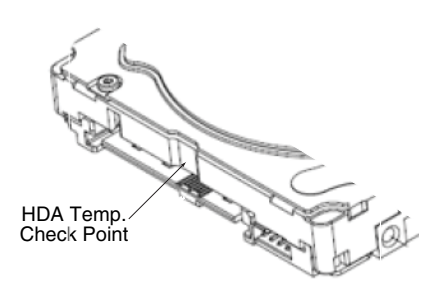

### <span id="page-46-0"></span>**Figure 13. Location of the HDA temperature check point**

**Note.** Image is for reference only, may not represent actual drive.

## **7.5.2 Relative humidity**

The values below assume that no condensation on the drive occurs.

a. Operating

5% to 95% non-condensing relative humidity with a maximum gradient of 20% per hour.

b. Non-operating

5% to 95% non-condensing relative humidity.

## **7.5.3 Effective altitude (sea level)**

a. Operating

 $-1,000$  to  $+10,000$  feet  $(-304.8$  to  $+3,048$  meters)

b. Non-operating

 $-1,000$  to  $+40,000$  feet ( $-304.8$  to  $+12,192$  meters)

## **7.5.4 Shock and vibration**

Shock and vibration limits specified in this document are measured directly on the drive chassis. If the drive is installed in an enclosure to which the stated shock and/or vibration criteria is applied, resonances may occur internally to the enclosure resulting in drive movement in excess of the stated limits. If this situation is apparent, it may be necessary to modify the enclosure to minimize drive movement.

The limits of shock and vibration defined within this document are specified with the drive mounted by any of the four methods shown in Figure [14](#page-47-0), and in accordance with the restrictions of Section [11.3](#page-61-0).

### **7.5.4.1 Shock**

a. Operating—normal

The drive, as installed for normal operation, shall operate error free while subjected to intermittent shock not exceeding:

- 40 Gs at a maximum duration of 11ms (half sinewave)
- 25 Gs at a maximum duration of 2ms (half sinewave)

Shock may be applied in the X, Y, or Z axis. Shock is not to be repeated more than once every 2 seconds.

b. Non-operating

The limits of non-operating shock shall apply to all conditions of handling and transportation. This includes both isolated drives and integrated drives.

The drive subjected to nonrepetitive shock not exceeding the three values below, shall not exhibit device damage or performance degradation.

- 80 Gs at a maximum duration of 11ms (half sinewave)
- 400 Gs at a maximum duration of 2ms (half sinewave)
- 300 Gs at a maximum duration of 0.5ms (half sinewave)

Shock may be applied in the X, Y, or Z axis.

c. Packaged

Seagate finished drive bulk packs are designed and tested to meet or exceed applicable ISTA and ASTM standards. Volume finished drives will be shipped from Seagate factories on pallets to minimize freight costs and ease material handling. Seagate finished drive bulk packs may be shipped individually. For less than full shipments, instructions are printed on the bulk pack carton for minimum drive quantities and proper drive placement.

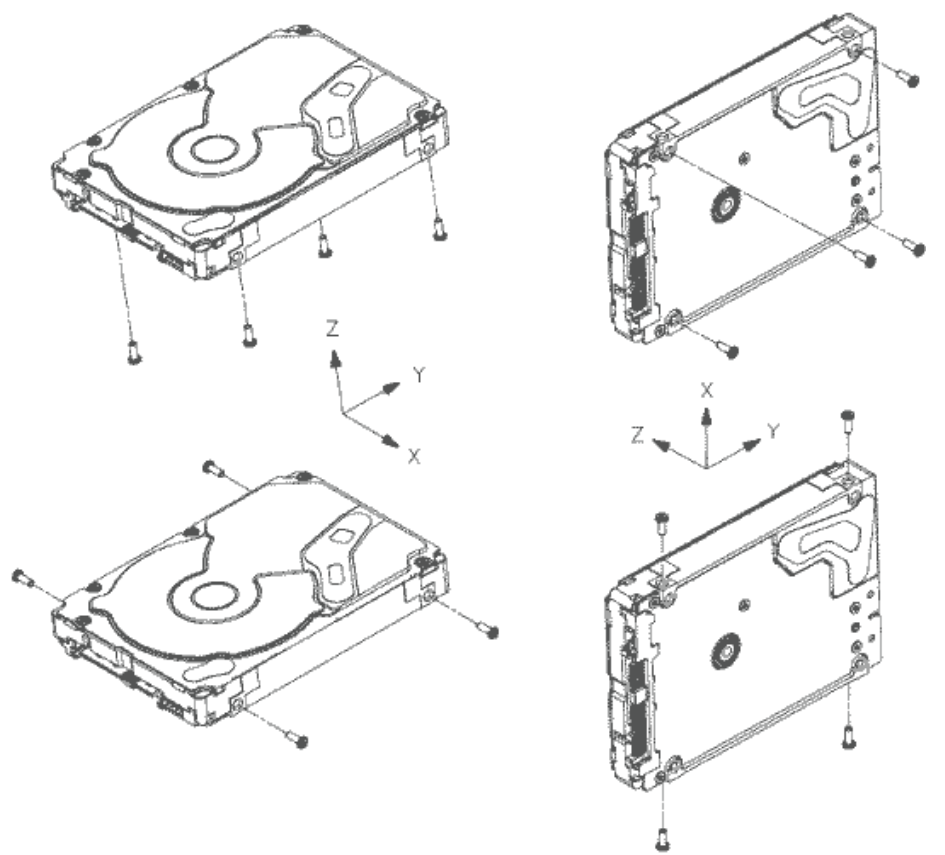

### <span id="page-47-0"></span>**Figure 14. Recommended mounting**

**Note.** Image is for reference only, may not represent actual drive.

### **7.5.4.2 Vibration**

a. Operating—normal

The drive as installed for normal operation, shall comply with the complete specified performance while subjected to continuous vibration not exceeding

5-500 Hz @ 0.5 G (zero to peak)

Vibration may be applied in the X, Y, or Z axis.

Operating normal translational random flat profile

10 - 500 Hz (translational random flat profile) 0.5 GRMS

b. Operating—abnormal

Equipment as installed for normal operation shall not incur physical damage while subjected to periodic vibration not exceeding:

15 minutes of duration at major resonant frequency

5-500 Hz @ 0.75 G (X, Y, or Z axis)

Vibration occurring at these levels may degrade operational performance during the abnormal vibration period. Specified operational performance will continue when normal operating vibration levels are resumed. This assumes system recovery routines are available.

Operating abnormal translational random flat profile

10 - 500 Hz (translational random flat profile) 1.2 GRMS

c. Non-operating

The limits of non-operating vibration shall apply to all conditions of handling and transportation. This includes both isolated drives and integrated drives.

The drive shall not incur physical damage or degraded performance as a result of continuous vibration not exceeding

5-500 Hz @ 3.0 G (zero to peak)

Vibration may be applied in the X, Y, or Z axis.

Non-operating translational random flat profile

10 - 500 Hz (translational random flat profile) 2.4 GRMS

## **7.5.5 Air cleanliness**

The drive is designed to operate in a typical office environment with minimal environmental control.

### **7.5.6 Corrosive environment**

Seagate electronic drive components pass accelerated corrosion testing equivalent to 10 years exposure to light industrial environments containing sulfurous gases, chlorine and nitric oxide, classes G and H per ASTM B845. However, this accelerated testing cannot duplicate every potential application environment.

Users should use caution exposing any electronic components to uncontrolled chemical pollutants and corrosive chemicals as electronic drive component reliability can be affected by the installation environment. The silver, copper, nickel and gold films used in Seagate products are especially sensitive to the presence of sulfide, chloride, and nitrate contaminants. Sulfur is found to be the most damaging. In addition, electronic components should never be exposed to condensing water on the surface of the printed circuit board assembly (PCBA) or exposed to an ambient relative humidity greater than 95%. Materials used in cabinet fabrication, such as vulcanized rubber, that can outgas corrosive compounds should be minimized or eliminated. The useful life of any electronic equipment may be extended by replacing materials near circuitry with sulfide-free alternatives.

## **7.5.7 Acoustics**

Sound power during idle mode shall be 3.0 bels typical when measured to ISO 7779 specification.

There will not be any discrete tones more than 10 dB above the masking noise on typical drives when measured according to Seagate specification 30553-001. There will not be any tones more than 24 dB above the masking noise on any drive.

### **7.5.8 Electromagnetic susceptibility**

See Section [3.1.1.1](#page-10-0).

## **7.6 Mechanical specifications**

Refer to Figure [15](#page-50-0) for detailed mounting configuration dimensions. See Section [11.3,](#page-61-0) "Drive mounting."

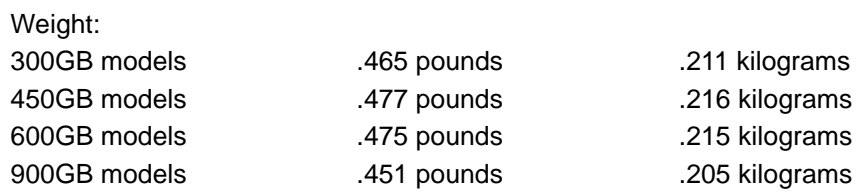

**Note.** [These dimensions conform to the Small Form Factor Standard documented in SFF-8201 and](http://www.sffcommittee.org) [SFF-8223, found at w](http://www.sffcommittee.org)ww.sffcommittee.org.

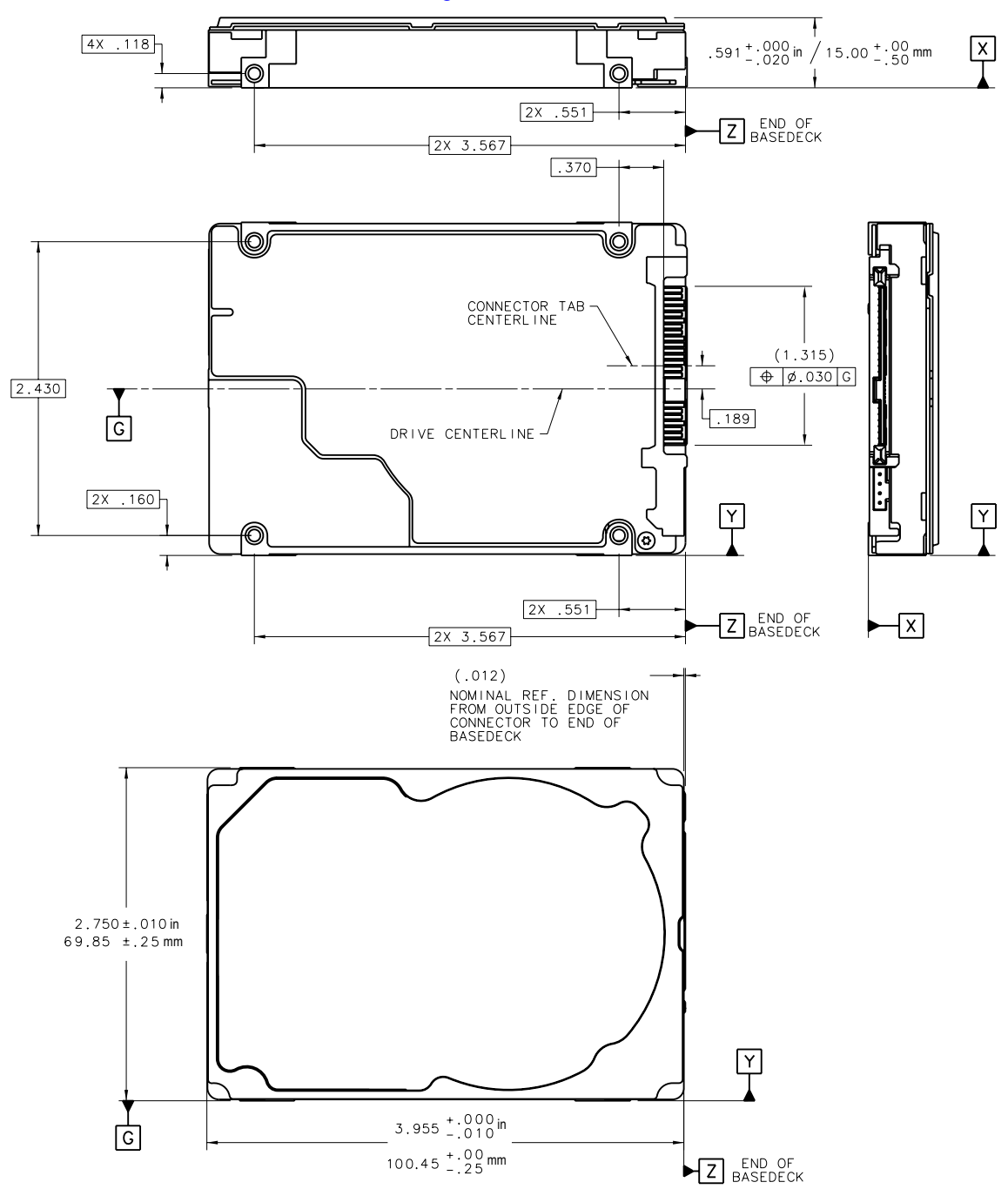

<span id="page-50-0"></span>**Figure 15. Mounting configuration dimensions**

## **8.0 About FIPS**

The Federal Information Processing Standard (FIPS) Publication 140-2, FIPS PUB 140-2, is a U.S. government computer security standard used to accredit cryptographic modules. It is titled "Security Requirements for Cryptographic Modules". The initial publication was on May 25, 2001 and was last updated December 3, 2002.

### **Purpose**

The National Institute of Standards and Technology (NIST) issued the FIPS 140 Publication Series to coordinate the requirements and standards for cryptography modules that include both hardware and software components.

Federal Information Processing Standard (FIPS) 140-2 Level 2 Certification requires drives to go through government agencies certifications to add requirements for physical tamper-evidence and role-based authentication.

### **Level 2 security**

Level 2 improves upon the physical security mechanisms of a Level 1 (lowest level of security) cryptographic module by requiring features that show evidence of tampering, including tamper-evident coatings or seals that must be broken to attain physical access to the plaintext cryptographic keys and critical security parameters (CSPs) within the module, or pick-resistant locks on covers or doors to protect against unauthorized physical access.

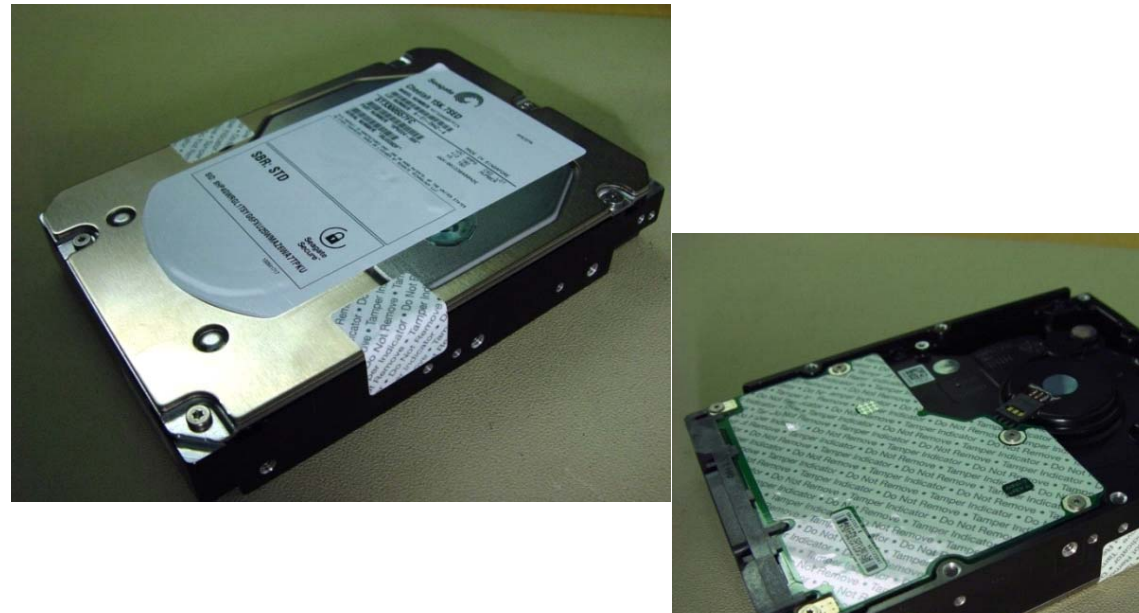

**Figure 16. Example of FIPS tamper evidence labels. Note.** Does not represent actual drive.

# **9.0 About self-encrypting drives**

Self-encrypting drives (SEDs) offer encryption and security services for the protection of stored data, commonly known as "protection of data at rest." These drives are compliant with the Trusted Computing Group (TCG) Enterprise Storage Specifications as detailed in [Section 3.2.](#page-12-0)

The Trusted Computing Group (TCG) is an organization sponsored and operated by companies in the computer, storage and digital communications industry. Seagate's SED models comply with the standards published by the TCG.

To use the security features in the drive, the host must be capable of constructing and issuing the following two SCSI commands:

- Security Protocol Out
- Security Protocol In

These commands are used to convey the TCG protocol to and from the drive in their command payloads.

### **9.1 Data encryption**

Encrypting drives use one inline encryption engine for each port, employing AES-256 data encryption in Cipher Block Chaining (CBC) mode to encrypt all data prior to being written on the media and to decrypt all data as it is read from the media. The encryption engines are always in operation, cannot be disabled, and do not detract in any way from the performance of the drive.

The 32-byte Data Encryption Key (DEK) is a random number which is generated by the drive, never leaves the drive, and is inaccessible to the host system. The DEK is itself encrypted when it is stored on the media and when it is in volatile temporary storage (DRAM) external to the encryption engine. A unique data encryption key is used for each of the drive's possible16 data bands (see [Section 9.5\)](#page-53-0).

### **9.2 Controlled access**

The drive has two security partitions (SPs) called the "Admin SP" and the "Locking SP." These act as gatekeepers to the drive security services. Security-related commands will not be accepted unless they also supply the correct credentials to prove the requester is authorized to perform the command.

### **9.2.1 Admin SP**

The Admin SP allows the drive's owner to enable or disable firmware download operations (see [Section 9.4\)](#page-53-1). Access to the Admin SP is available using the SID (Secure ID) password or the MSID (Makers Secure ID) password.

## **9.2.2 Locking SP**

The Locking SP controls read/write access to the media and the cryptographic erase feature. Access to the Locking SP is available using the BandMasterX or EraseMaster passwords. Since the drive owner can define up to 16 data bands on the drive, each data band has its own password called BandMasterX where X is the number of the data band (0 through 15).

### <span id="page-53-2"></span>**9.2.3 Default password**

When the drive is shipped from the factory, all passwords are set to the value of MSID. This 32-byte random value is printed on the drive label and it can be read by the host electronically over the I/O. After receipt of the drive, it is the responsibility of the owner to use the default MSID password as the authority to change all other passwords to unique owner-specified values.

## **9.3 Random number generator (RNG)**

The drive has a 32-byte hardware RNG that it is uses to derive encryption keys or, if requested to do so, to provide random numbers to the host for system use, including using these numbers as Authentication Keys (passwords) for the drive's Admin and Locking SPs.

## <span id="page-53-1"></span>**9.4 Drive locking**

In addition to changing the passwords, as described in [Section 9.2.3](#page-53-2), the owner should also set the data access controls for the individual bands.

The variable "LockOnReset" should be set to "PowerCycle" to ensure that the data bands will be locked if power is lost. This scenario occurs if the drive is removed from its cabinet. The drive will not honor any data read or write requests until the bands have been unlocked. This prevents the user data from being accessed without the appropriate credentials when the drive has been removed from its cabinet and installed in another system.

When the drive is shipped from the factory, the firmware download port is unlocked.

## <span id="page-53-0"></span>**9.5 Data bands**

When shipped from the factory, the drive is configured with a single data band called Band 0 (also known as the Global Data Band) which comprises LBA 0 through LBA max. The host may allocate Band1 by specifying a start LBA and an LBA range. The real estate for this band is taken from the Global Band. An additional 14 Data Bands may be defined in a similar way (Band2 through Band15) but before these bands can be allocated LBA space, they must first be individually enabled using the EraseMaster password.

Data bands cannot overlap but they can be sequential with one band ending at LBA (x) and the next beginning at LBA (x+1).

Each data band has its own drive-generated encryption key and its own user-supplied password. The host may change the Encryption Key (see [Section 9.6\)](#page-53-3) or the password when required. The bands should be aligned to 4K LBA boundaries.

## <span id="page-53-3"></span>**9.6 Cryptographic erase**

A significant feature of SEDs is the ability to perform a cryptographic erase. This involves the host telling the drive to change the data encryption key for a particular band. Once changed, the data is no longer recoverable since it was written with one key and will be read using a different key. Since the drive overwrites the old key with the new one, and keeps no history of key changes, the user data can never be recovered. This is tantamount to an instantaneous data erase and is very useful if the drive is to be scrapped or redispositioned.

## **9.7 Authenticated firmware download**

In addition to providing a locking mechanism to prevent unwanted firmware download attempts, the drive also only accepts download files which have been cryptographically signed by the appropriate Seagate Design Center.

Three conditions must be met before the drive will allow the download operation:

- 1. The download must be an SED file. A standard (base) drive (non-SED) file will be rejected.
- 2. The download file must be signed and authenticated.
- 3. As with a non-SED drive, the download file must pass the acceptance criteria for the drive. For example it must be applicable to the correct drive model, and have compatible revision and customer status.

## **9.8 Power requirements**

The standard drive models and the SED drive models have identical hardware, however the security and encryption portion of the drive controller ASIC is enabled and functional in the SED models. This represents a small additional drain on the 5V supply of about 30mA and a commensurate increase of about 150mW in power consumption. There is no additional drain on the 12V supply. See the tables in [Section 7.3](#page-28-0) for power requirements on the standard (non-SED) drive models.

## **9.9 Supported commands**

The SED models support the following two commands in addition to the commands supported by the standard (non-SED) models as listed in Table 9:

- Security Protocol Out (B5h)
- Security Protocol In (A2h)

## **9.10 RevertSP**

The SED models will support RevertSP feature where it erases all data in all bands on the device and returns the contents of all SPs (Security Providers) on the device to their Original Factory State.

# **10.0 Defect and error management**

Seagate continues to use innovative technologies to manage defects and errors. These technologies are designed to increase data integrity, perform drive self-maintenance, and validate proper drive operation.

SCSI defect and error management involves drive internal defect/error management and SAS system error considerations (errors in communications between the initiator and the drive). In addition, Seagate provides the following technologies used to increase data integrity and drive reliability:

- Background Media Scan (see Section [10.4](#page-56-0))
- Media Pre-Scan (see Section [10.5\)](#page-57-0)
- Deferred Auto-Reallocation (see Section [10.6\)](#page-57-1)
- Idle Read After Write (see Section [10.7\)](#page-57-2)

The read error rates and specified storage capacities are not dependent on host (initiator) defect management routines.

### **10.1 Drive internal defects/errors**

During the initial drive format operation at the factory, media defects are identified, tagged as being unusable, and their locations recorded on the drive primary defects list (referred to as the "P' list and also as the ETF defect list). At factory format time, these known defects are also reallocated, that is, reassigned to a new place on the medium and the location listed in the defects reallocation table. The "P" list is not altered after factory formatting. Locations of defects found and reallocated during error recovery procedures after drive shipment are listed in the "G" list (defects growth list). The "P" and "G" lists may be referenced by the initiator using the Read Defect Data command.

Details of the SCSI commands supported by the drive are described in the *SAS Interface Manual*. Also, more information on the drive Error Recovery philosophy is presented in the *SAS Interface Manual*.

### **10.2 Drive error recovery procedures**

When an error occurs during drive operation, the drive, if programmed to do so, performs error recovery procedures to attempt to recover the data. The error recovery procedures used depend on the options previously set in the Error Recovery Parameters mode page. Error recovery and defect management may involve using several SCSI commands described in the *SCSI Interface Manual*. The drive implements selectable error recovery time limits required in video applications.

The error recovery scheme supported by the drive provides a way to control the total error recovery time for the entire command in addition to controlling the recovery level for a single LBA. The total amount of time spent in error recovery for a command can be limited using the Recovery Time Limit bytes in the Error Recovery mode page. The total amount of time spent in error recovery for a single LBA can be limited using the Read Retry Count or Write Retry Count bytes in the Error Recovery mode page.

The drive firmware error recovery algorithms consist of 20 levels for read recoveries and six levels for write. Each level may consist of multiple steps, where a step is defined as a recovery function involving a single reread or re-write attempt. The maximum level used by the drive in LBA recovery is determined by the read and write retry counts.

Table 6 equates the read and write retry count with the maximum possible recovery time for read and write recovery of individual LBAs. The times given do not include time taken to perform reallocations. Reallocations are performed when the ARRE bit (for reads) or AWRE bit (for writes) is one, the RC bit is zero, and the recovery time limit for the command has not yet been met. Time needed to perform reallocation is not counted against the recovery time limit.

When the RC bit is one, reallocations are disabled even if the ARRE or AWRE bits are one. The drive will still perform data recovery actions within the limits defined by the Read Retry Count, Write Retry Count, and Recovery Time Limit parameters. However, the drive does not report any unrecovered errors.

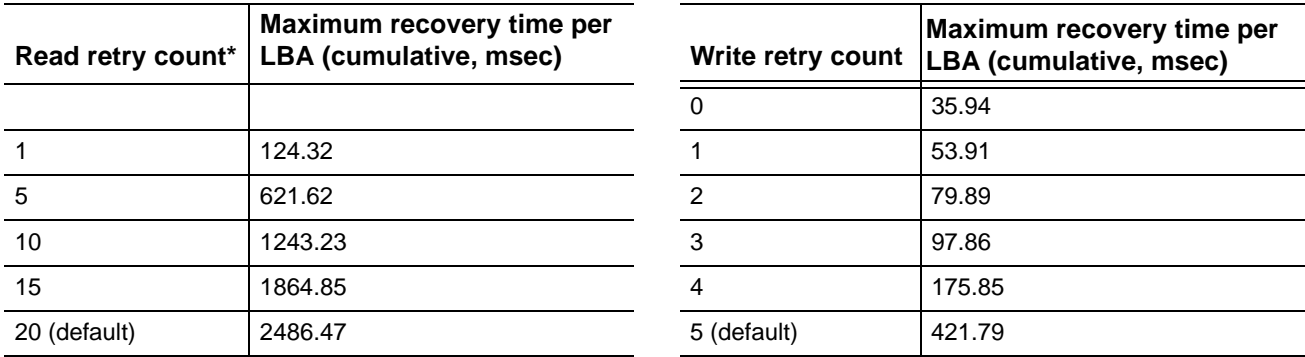

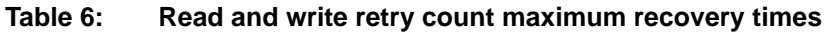

\* For read retry count, every tick ~ 5% of total error recovery. Valid range setting is 1-20.

e.g.  $1 - 5%$  $5 - 25%$  $20 - 100\%$ 

Setting these retry counts to a value below the default setting could result in degradation of the unrecovered error rate. For example, suppose the read/write recovery page has the RC bit = 0 and if the read retry count is set to 5, this means ~ 25% of error recovery will be executed which consumes 621.62 ms (please refer to the table above). If the limit is reached and a LBA has not yet been recovered (i.e. requires retries beyond 621.62 ms), the command will end with Check Condition status report and unrecoverable read error will be reported.

## **10.3 SAS system errors**

Information on the reporting of operational errors or faults across the interface is given in the *SAS Interface Manual*. The SSP Response returns information to the host about numerous kinds of errors or faults. The Receive Diagnostic Results reports the results of diagnostic operations performed by the drive.

Status returned by the drive to the initiator is described in the *SAS Interface Manual.* Status reporting plays a role in systems error management and its use in that respect is described in sections where the various commands are discussed.

## <span id="page-56-0"></span>**10.4 Background Media Scan**

Background Media Scan (BMS) is a self-initiated media scan. BMS is defined in the T10 document SPC-4 available from the T10 committee. BMS performs sequential reads across the entire pack of the media while the drive is idle. In RAID arrays, BMS allows hot spare drives to be scanned for defects prior to being put into service by the host system. On regular duty drives, if the host system makes use of the BMS Log Page, it can avoid placing data in suspect locations on the media. Unreadable and recovered error sites will be logged or reallocated per ARRE/AWRE settings.

With BMS, the host system can consume less power and system overhead by only checking BMS status and results rather than tying up the bus and consuming power in the process of host-initiated media scanning activity.

Since the background scan functions are only done during idle periods, BMS causes a negligible impact to system performance. The first BMS scan for a newly manufactured drive is performed as quickly as possible to verify the media and protect data by setting the "Start time after idle" to 5ms, all subsequent scans begin after 500ms of idle time. Other features that normally use idle time to function will function normally because BMS functions for bursts of 500ms and then suspends activity for 100ms to allow other background functions to operate.

BMS interrupts immediately to service host commands from the interface bus while performing reads. BMS will complete any BMS-initiated error recovery prior to returning to service host-initiated commands. Overhead associated with a return to host-servicing activity from BMS only impacts the first command that interrupted BMS, this results in a typical delay of about 1ms.

## <span id="page-57-0"></span>**10.5 Media Pre-Scan**

Media Pre-Scan is a feature that allows the drive to repair media errors that would otherwise have been found by the host system during critical data accesses early in the drive's life. The default setting for Media Pre-Scan is enabled on standard products. Media Pre-Scan checks each write command to determine if the destination LBAs have been scanned by BMS. If the LBAs have been verified, the drive proceeds with the normal write command. If the LBAs have not been verified by BMS, Pre-Scan will convert the write to a write verify to certify that the data was properly written to the disc.

**Note.** During Pre-Scan write verify commands, write performance may decrease by 50% until Pre-Scan completes. Write performance testing should be performed after Pre-Scan is complete. This may be checked by reading the BMS status.

To expedite the scan of the full pack and subsequently exit from the Pre-Scan period, BMS will begin scanning immediately when the drive goes to idle during the Pre-Scan period. In the event that the drive is in a high transaction traffic environment and is unable to complete a BMS scan within 24 power on hours BMS will disable Pre-Scan to restore full performance to the system.

## <span id="page-57-1"></span>**10.6 Deferred Auto-Reallocation**

Deferred Auto-Reallocation (DAR) simplifies reallocation algorithms at the system level by allowing the drive to reallocate unreadable locations on a subsequent write command. Sites are marked for DAR during read operations performed by the drive. When a write command is received for an LBA marked for DAR, the auto-reallocation process is invoked and attempts to rewrite the data to the original location. If a verification of this rewrite fails, the sector is re-mapped to a spare location.

This is in contrast to the system having to use the Reassign Command to reassign a location that was unreadable and then generate a write command to rewrite the data. DAR is most effective when AWRE and ARRE are enabled—this is the default setting from the Seagate factory. With AWRE and ARRE disabled DAR is unable to reallocate the failing location and will report an error sense code indicating that a write command is being attempted to a previously failing location.

## <span id="page-57-2"></span>**10.7 Idle Read After Write**

Idle Read After Write (IRAW) utilizes idle time to verify the integrity of recently written data. During idle periods, no active system requests, the drive reads recently written data from the media and compares it to valid write command data resident in the drives data buffer. Any sectors that fail the comparison result in the invocation of a rewrite and auto-reallocation process. The process attempts to rewrite the data to the original location. If a verification of this rewrite fails, the sector is re-mapped to a spare location.

## **10.8 Protection Information (PI)**

Protection Information is intended as a standardized approach to system level LRC traditionally provided by systems using 520 byte formatted LBAs. Drives formatted with PI information provide the same, common LBA count (i.e. same capacity point) as non-PI formatted drives. Sequential performance of a PI drive will be reduced by approximately 1.56% due to the extra overhead of PI being transferred from the media that is not calculated as part of the data transferred to the host. To determine the full transfer rate of a PI drive, transfers should be calculated by adding the 8 extra bytes of PI to the transferred LBA length, i.e.  $512 + 8 = 520$ . PI formatted drives are physically formatted to 520 byte sectors that store 512 bytes of customer data with 8 bytes of Protection Information appended to it. The advantage of PI is that the Protection Information bits can be managed at the HBA and HBA driver level. Allowing a system that typically does not support 520 LBA formats to integrate this level of protection.

Protection Information is valid with any supported LBA size. 512 LBA size is used here as common example.

## **10.8.1 Levels of PI**

There are 4 types of Protection Information.

**Type 0** - Describes a drive that is not formatted with PI information bytes. This allows for legacy support in non-PI systems.

**Type 1** - Provides support of PI protection using 10 and 16 byte commands. The RDPROTECT and WRTPRO-TECT bits allow for checking control through the CDB. Eight bytes of Protection Information are transmitted at LBA boundaries across the interface if RDPROTECT and WRTPROTECT bits are nonzero values. Type 1 does not allow the use of 32 byte commands.

**Type 2** - Provides checking control and additional expected fields within the 32 byte CDBs. Eight bytes of Protection Information are transmitted at LBA boundaries across the interface if RDPROTECT and WRTPRO-TECT bits are nonzero values. Type 2 does allow the use of 10 and 16 byte commands with zero values in the RDPROTECT and WRTPROTECT fields. The drive will generate 8 bytes (e.g.0xFFFF) 8 bytes of Protection Information to be stored on the media, but the 8 bytes will not be transferred to the host during a read command.

**Type 3** - Seagate products do not support Type 3.

## **10.8.2 Setting and determining the current Type Level**

A drive is initialized to a type of PI by using the format command on a PI capable drive. Once a drive is formatted to a PI Type, it may be queried by a Read Capacity (16) command to report the PI type which it is currently formatted to. PI Types cannot coexist on a single drive. A drive can only be formatted to a single PI Type. It can be changed at anytime to a new Type but requires a low level format which destroys all existing data on the drive. No other vehicle for changing the PI type is provided by the T10 SBC3 specification.

Type 1 PI format CDB command: 04 90 00 00 00 00, Write Buffer: 00 A0 00 00

Type 2 PI format CDB command: 04 D0 00 00 00 00, Write Buffer: 00 A0 00 00

## **10.8.3 Identifying a Protection Information drive**

The Standard Inquiry provides a bit to indicate if PI is support by the drive. Vital Product Descriptor (VPD) page 0x86 provides bits to indicate the PI Types supported and which PI fields the drive supports checking.

**Note.** For further details with respect to PI, please refer to SCSI Block Commands - 3 (SBC-3) Draft Standard documentation.

# **11.0 Installation**

Savvio disc drive installation is a plug-and-play process. There are no jumpers, switches, or terminators on the drive.

SAS drives are designed to be used in a host system that provides a SAS-compatible backplane with bays designed to accommodate the drive. In such systems, the host system typically provides a carrier or tray into which you need to mount the drive. Mount the drive to the carrier or tray provided by the host system using four M3 x 0.5 metric screws. When tightening the screws, use a maximum torque of 4.5 in-lb +/- 0.45 in-lb. Do not over-tighten or force the screws. You can mount the drive in any orientation.

**Note.** SAS drives are designed to be attached to the host system without I/O or power cables. If you intend to use the drive in a non-backplane host system, connecting the drive using high-quality cables is acceptable as long as the I/O cable length does not exceed 10 meters (32.8 feet).

Slide the carrier or tray into the appropriate bay in your host system using the instructions provided by the host system. This connects the drive directly to your system's SAS connector. The SAS connector is normally located on a SAS backpanel. See [Section 12.4.1](#page-74-0) for additional information about these connectors.

Power is supplied through the SAS connector.

The drive is shipped from the factory low-level formatted in 512-byte logical blocks. You need to reformat the drive only if you want to select a different logical block size.

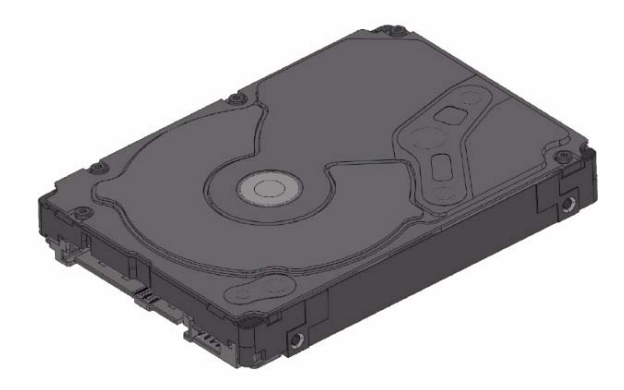

### **Figure 17. Physical interface**

**Note.** Image is for reference only, may not represent actual drive.

## **11.1 Drive orientation**

The drive may be mounted in any orientation. All drive performance characterizations, however, have been done with the drive in horizontal (discs level) and vertical (drive on its side) orientations, which are the two preferred mounting orientations.

## **11.2 Cooling**

Cabinet cooling must be designed by the customer so that the ambient temperature immediately surrounding the drive will not exceed temperature conditions specified in [Section 7.5.1, "Temperature."](#page-45-0)

The rack, cabinet, or drawer environment for the drive must provide heat removal from the electronics and head and disc assembly (HDA). You should confirm that adequate heat removal is provided using the temperature measurement guidelines described in Section [7.5.1](#page-45-0).

Forced air flow may be required to keep temperatures at or below the temperatures specified in Section [7.5.1](#page-45-0) in which case the drive should be oriented, or air flow directed, so that the least amount of air flow resistance is created while providing air flow to the electronics and HDA. Also, the shortest possible path between the air inlet and exit should be chosen to minimize the travel length of air heated by the drive and other heat sources within the rack, cabinet, or drawer environment.

If forced air is determined to be necessary, possible air-flow patterns are shown in Figure [18](#page-60-0). The air-flow patterns are created by one or more fans, either forcing or drawing air as shown in the illustrations. Conduction, convection, or other forced air-flow patterns are acceptable as long as the temperature measurement guidelines of Section [7.5.1](#page-45-0) are met.

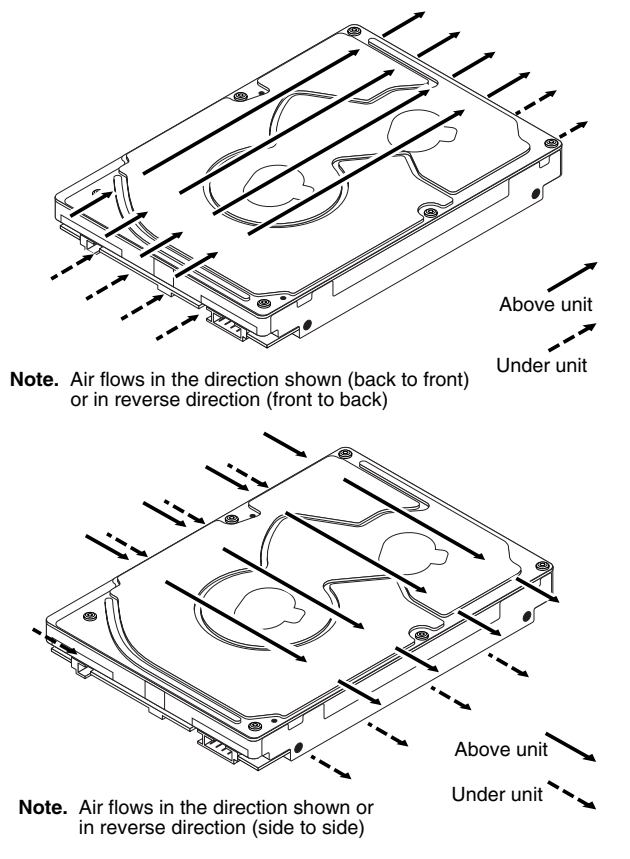

<span id="page-60-0"></span>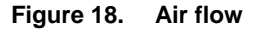

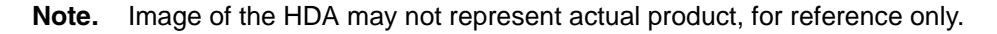

## <span id="page-61-0"></span>**11.3 Drive mounting**

Mount the drive using the bottom or side mounting holes. If you mount the drive using the bottom holes, ensure that you do not physically distort the drive by attempting to mount it on a stiff, non-flat surface.

The allowable mounting surface stiffness is 80 lb/in (14.0 N/mm). The following equation and paragraph define the allowable mounting surface stiffness:

$$
K \times X = F < 15 \, \text{lb} = 67 \, \text{N}
$$

where K is the mounting surface stiffness (units in Ib/in or N/mm) and X is the out-of-plane surface distortion (units in inches or millimeters). The out-of-plane distortion (X) is determined by defining a plane with three of the four mounting points fixed and evaluating the out-of-plane deflection of the fourth mounting point when a known force (F) is applied to the fourth point.

### **11.4 Grounding**

Signal ground (PCBA) and HDA ground are connected together in the drive and cannot be separated by the user. The equipment in which the drive is mounted is connected directly to the HDA and PCBA with no electrically isolating shock mounts. If it is desired for the system chassis to not be connected to the HDA/PCBA ground, the systems integrator or user must provide a nonconductive (electrically isolating) method of mounting the drive in the host equipment.

Increased radiated emissions may result if you do not provide the maximum surface area ground connection between system ground and drive ground. This is the system designer's and integrator's responsibility.

## **12.0 Interface requirements**

This section partially describes the interface requirements as implemented on Savvio drives. Additional information is provided in the *SAS Interface Manual* (part number 100293071).

### **12.1 SAS features**

This section lists the SAS-specific features supported by Savvio drives.

### **12.1.1 task management functions**

Table [7](#page-62-0) lists the SAS task management functions supported.

<span id="page-62-0"></span>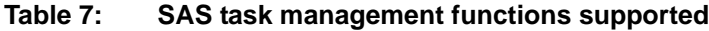

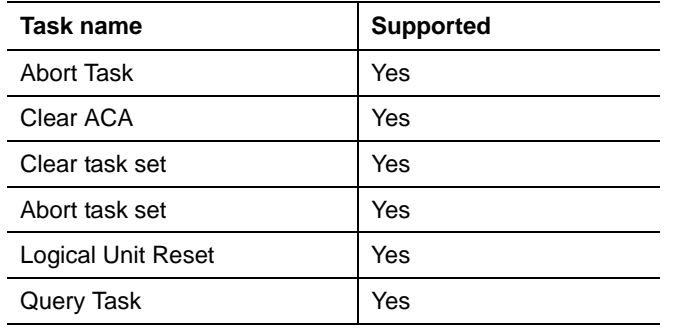

### **12.1.2 task management responses**

Table [8](#page-62-1) lists the SAS response codes returned for task management functions supported.

<span id="page-62-1"></span>**Table 8: Task management response codes**

| <b>Function name</b>   | Response code |
|------------------------|---------------|
| Function complete      | 00            |
| Invalid frame          | 02            |
| Function not supported | 04            |
| <b>Function failed</b> | 05            |
| Function succeeded     | 08            |
| Invalid logical unit   | 09            |

## **12.2 Dual port support**

Savvio SAS drives have two independent ports. These ports may be connected in the same or different SCSI domains. Each drive port has a unique SAS address.

The two ports have the capability of independent port clocking (e.g. both ports can run at 6Gb/s or the first port can run at 6Gb/s while the second port runs at 3Gb/s.) The supported link rates are 1.5, 3.0, or 6.0 Gb/s.

Subject to buffer availability, the Savvio drives support:

- Concurrent port transfers—The drive supports receiving COMMAND, TASK management transfers on both ports at the same time.
- Full duplex—The drive supports sending XFER\_RDY, DATA and RESPONSE transfers while receiving frames on both ports.

## **12.3 SCSI commands supported**

Table 9 lists the SCSI commands supported by Savvio drives.

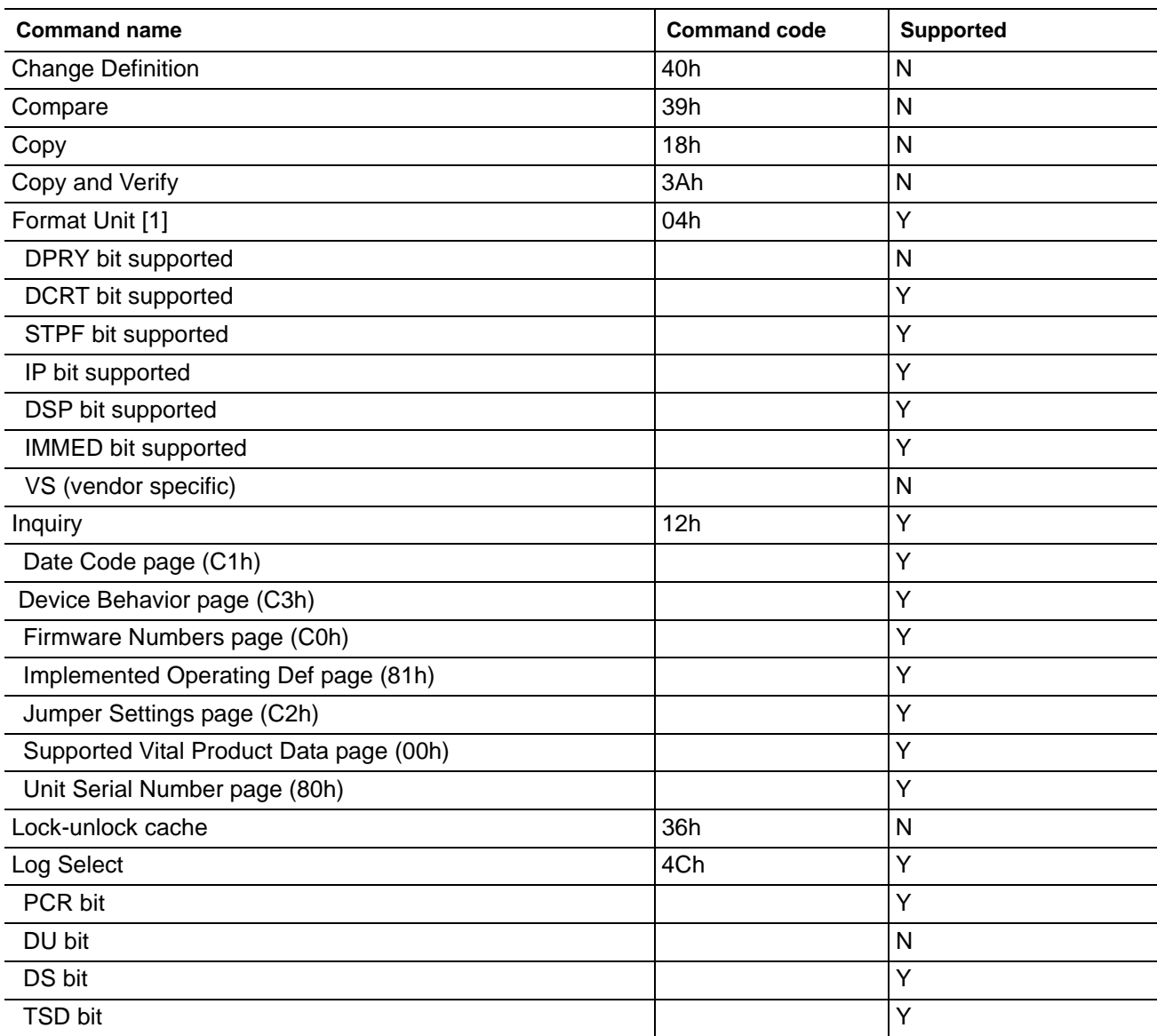

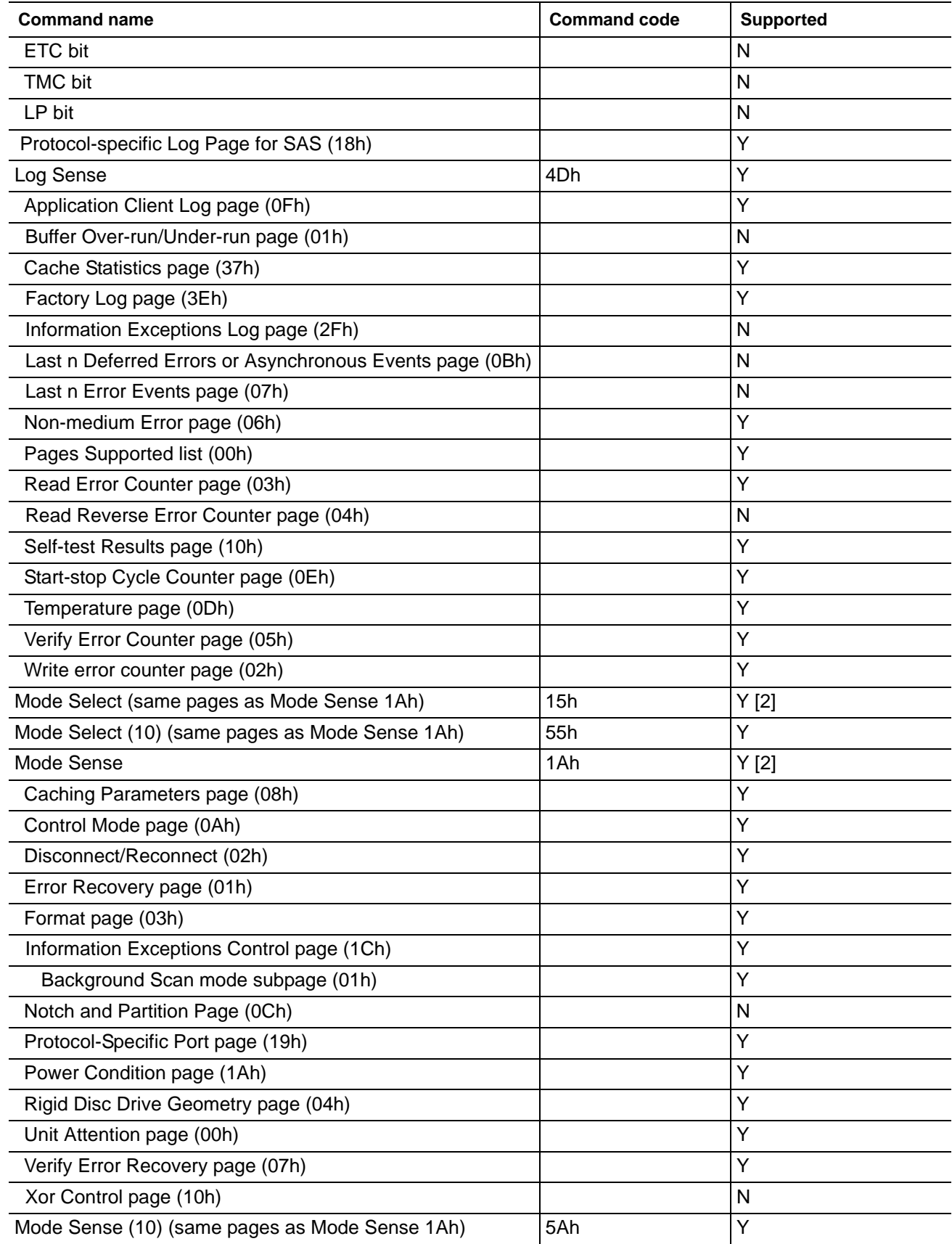

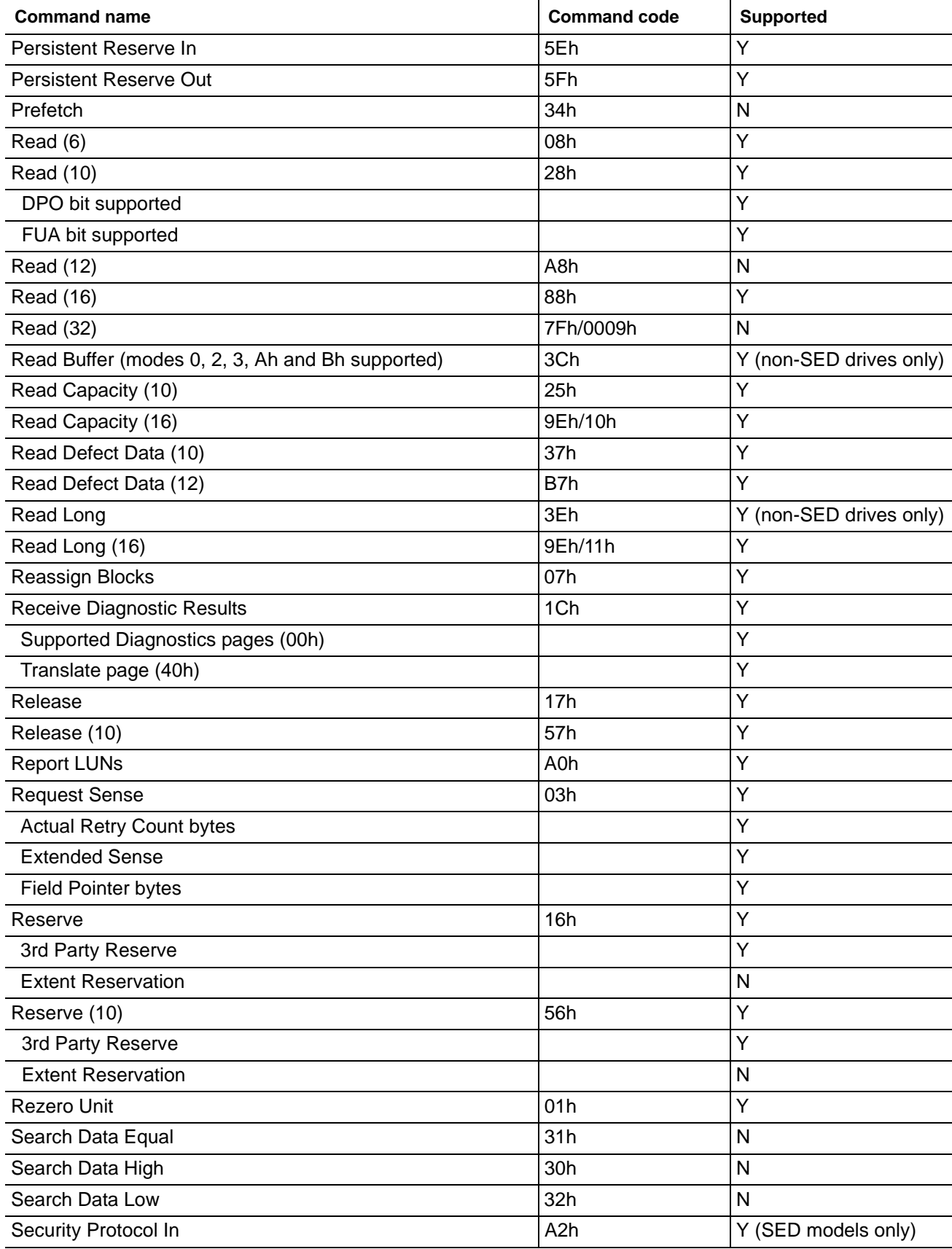

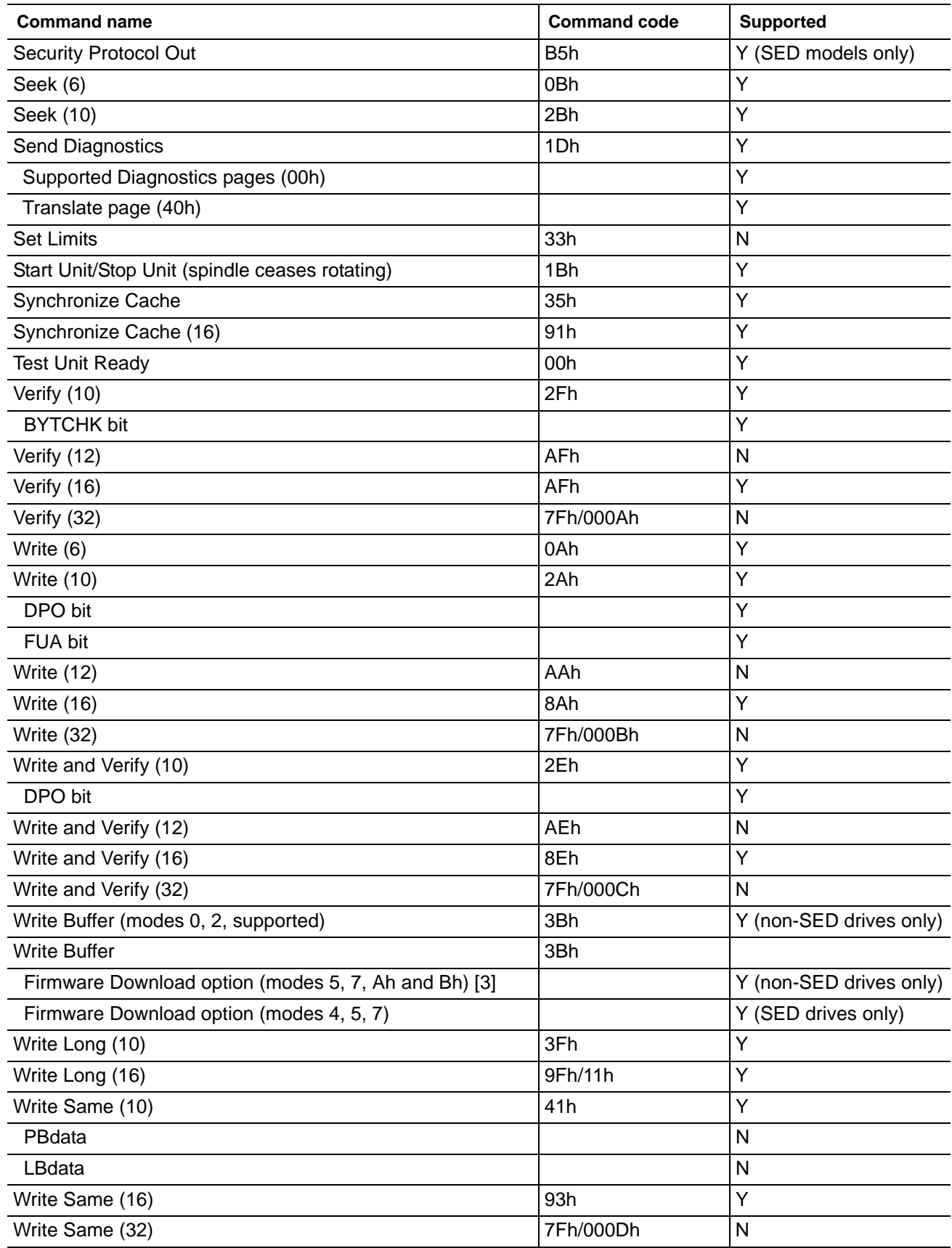

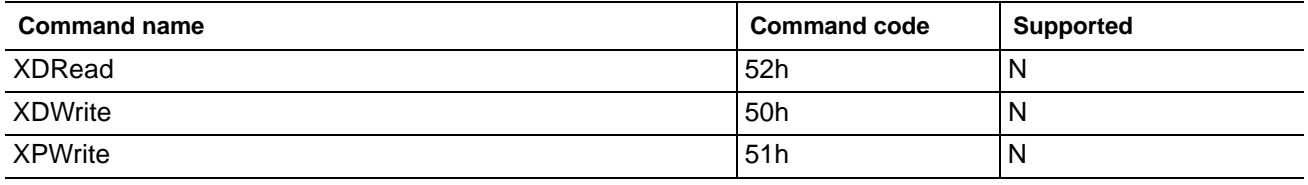

[1] Savvio drives can format to 512, 520, 524 or 528 bytes per logical block.

- [2] **Warning.** Power loss during flash programming can result in firmware corruption. This usually makes the drive inoperable.
- <span id="page-67-0"></span>[3] Reference Mode Sense command 1Ah for mode pages supported.
- $[4]$  Y = Yes. Command is supported.

 $N = No$ . Command is not supported.

A = Support is available on special request.

### **12.3.1 Inquiry data**

Table [10](#page-67-1) lists the Inquiry command data that the drive should return to the initiator per the format given in the *SAS Interface Manual*.

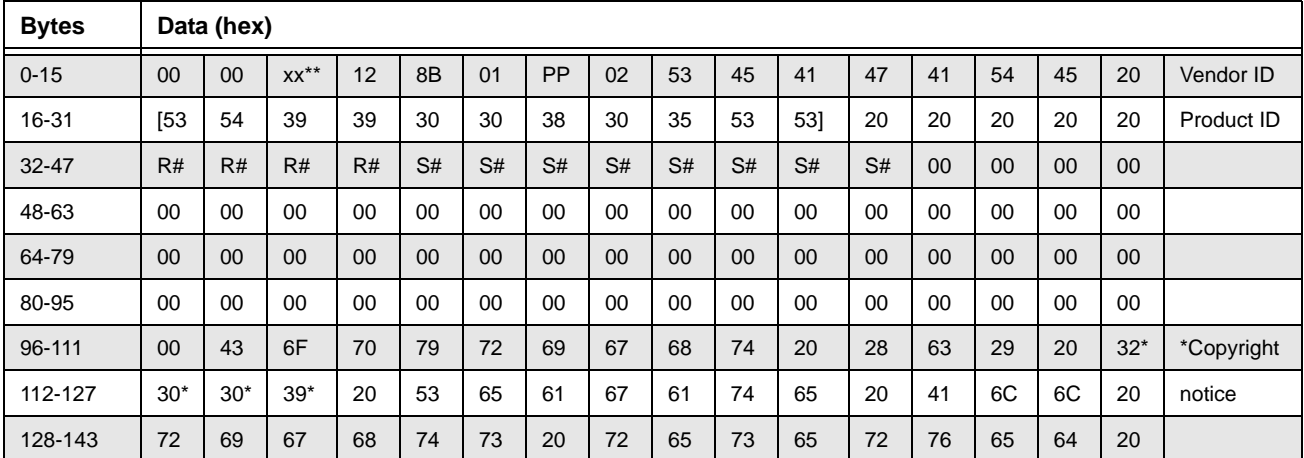

### <span id="page-67-1"></span>**Table 10: Savvio inquiry data**

Copyright year (changes with actual year).

\*\* SCSI Revision support. See the appropriate SPC release documentation for definitions.

PP 10 = Inquiry data for an Inquiry command received on Port A.

30 = Inquiry data for an Inquiry command received on Port B.

R# Four ASCII digits representing the last four digits of the product firmware release number.

S# Eight ASCII digits representing the eight digits of the product serial number.

[ ] Bytes 16 through 26 reflect model of drive. The table above shows the hex values for Model ST9900805SS.

Refer to the values below for the values of bytes 16 through 26 of you particular model:

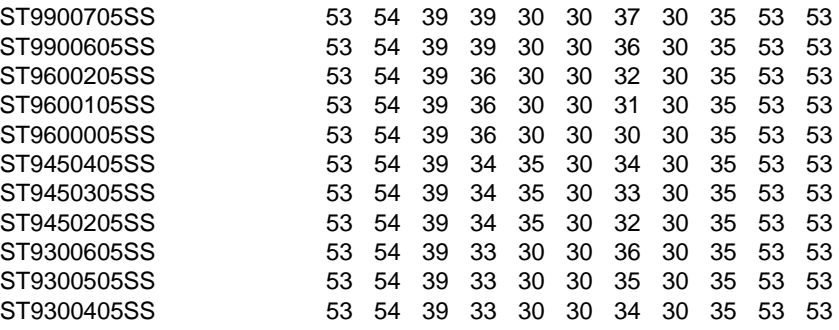

### **12.3.2 Mode Sense data**

The Mode Sense command provides a way for the drive to report its operating parameters to the initiator. The drive maintains four sets of mode parameters:

1. Default values

Default values are hard-coded in the drive firmware stored in flash E-PROM (nonvolatile memory) on the drive's PCB. These default values can be changed only by downloading a complete set of new firmware into the flash E-PROM. An initiator can request and receive from the drive a list of default values and use those in a Mode Select command to set up new current and saved values, where the values are changeable.

2. Saved values

Saved values are stored on the drive's media using a Mode Select command. Only parameter values that are allowed to be changed can be changed by this method. Parameters in the saved values list that are not changeable by the Mode Select command get their values from default values storage.

When power is applied to the drive, it takes saved values from the media and stores them as current values in volatile memory. It is not possible to change the current values (or the saved values) with a Mode Select command before the drive achieves operating speed and is "ready." An attempt to do so results in a "Check Condition" status.

On drives requiring unique saved values, the required unique saved values are stored into the saved values storage location on the media prior to shipping the drive. Some drives may have unique firmware with unique default values also.

On standard OEM drives, the saved values are taken from the default values list and stored into the saved values storage location on the media prior to shipping.

3. Current values

Current values are volatile values being used by the drive to control its operation. A Mode Select command can be used to change the values identified as changeable values. Originally, current values are installed from saved or default values after a power on reset, hard reset, or Bus Device Reset message.

4. Changeable values

Changeable values form a bit mask, stored in nonvolatile memory, that dictates which of the current values and saved values can be changed by a Mode Select command. A one (1) indicates the value can be changed. A zero (0) indicates the value is not changeable. For example, in Table [12](#page-70-0), refer to Mode page 81, in the row entitled "CHG." These are hex numbers representing the changeable values for Mode page 81. Note in columns 5 and 6 (bytes 04 and 05), there is 00h which indicates that in bytes 04 and 05 none of the bits are changeable. Note also that bytes 06, 07, 09, 10, and 11 are not changeable, because those fields are all zeros. In byte 02, hex value FF equates to the binary pattern 11111111. If there is a zero in any bit position in the field, it means that bit is not changeable. Since all of the bits in byte 02 are ones, all of these bits are changeable.

The changeable values list can only be changed by downloading new firmware into the flash E-PROM.

**Note.** Because there are often several different versions of drive control firmware in the total population of drives in the field, the Mode Sense values given in the following tables may not exactly match those of some drives.

The following tables list the values of the data bytes returned by the drive in response to the Mode Sense command pages for SCSI implementation (see the *SAS Interface Manual* ).

DEF = Default value. Standard OEM drives are shipped configured this way.

CHG = Changeable bits; indicates if default value is changeable.

#### **Table 11: Mode Sense data for 900GB drives**

#### <span id="page-70-0"></span>**Table 12: Mode Sense data for 600GB drives**

#### **Table 13: Mode Sense values for 450GB drives**
#### **Table 14: Mode Sense values for 300GB drives**

### **12.4 Miscellaneous operating features and conditions**

Table [15](#page-73-0) lists various features and conditions. A "Y" in the support column indicates the feature or condition is supported. An "N" in the support column indicates the feature or condition is not supported.

<span id="page-73-19"></span><span id="page-73-18"></span><span id="page-73-16"></span><span id="page-73-14"></span><span id="page-73-5"></span><span id="page-73-4"></span>

| <b>Supported</b> | <b>Feature or condition</b>                                                     |
|------------------|---------------------------------------------------------------------------------|
| N                | Automatic contingent allegiance                                                 |
| N                | Asynchronous event notification                                                 |
| N                | Synchronized (locked) spindle operation                                         |
| Y                | Segmented caching                                                               |
| N                | Zero latency read                                                               |
| Υ                | Queue tagging (up to 128 queue tags supported)                                  |
| Υ                | Deferred error handling                                                         |
| Υ                | Parameter rounding (controlled by Round bit in Mode Select page 0)              |
| Υ                | Reporting actual retry count in Extended Sense bytes 15, 16, and 17             |
| N                | Adaptive caching                                                                |
| Υ                | $SMP = 1$ in Mode Select command needed to save RPL and rotational offset bytes |

<span id="page-73-0"></span>**Table 15: Miscellaneous features**

#### <span id="page-73-17"></span><span id="page-73-15"></span><span id="page-73-13"></span><span id="page-73-9"></span><span id="page-73-3"></span>**Table 16: Miscellaneous status**

<span id="page-73-21"></span><span id="page-73-20"></span><span id="page-73-12"></span><span id="page-73-11"></span><span id="page-73-10"></span><span id="page-73-8"></span><span id="page-73-7"></span><span id="page-73-6"></span><span id="page-73-2"></span><span id="page-73-1"></span>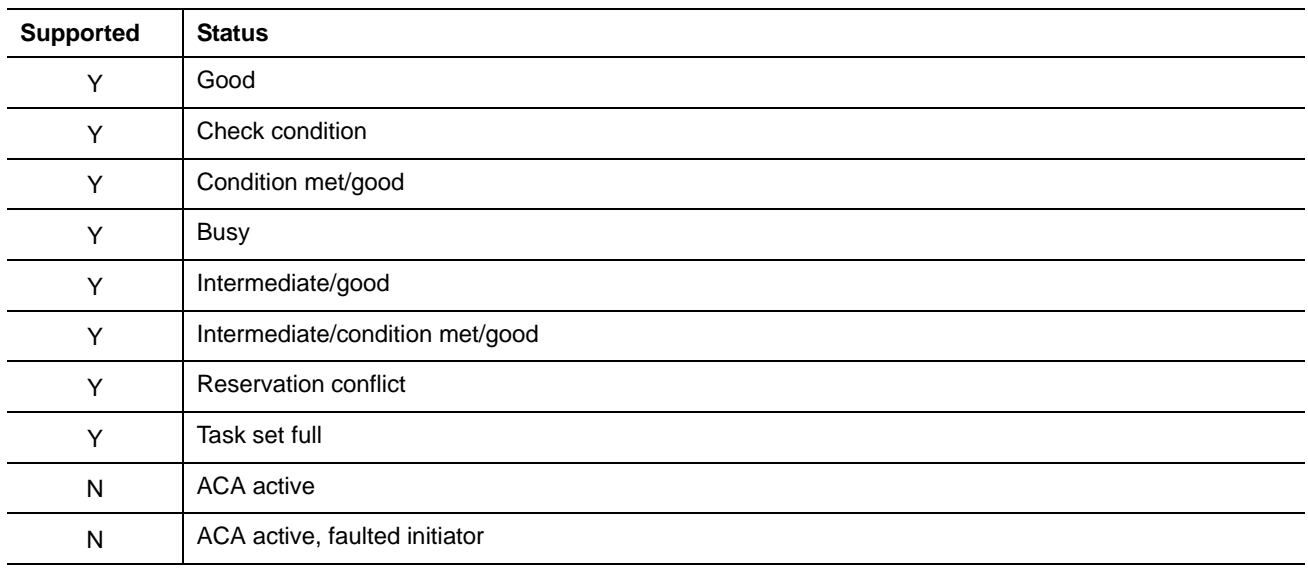

### <span id="page-74-2"></span>**12.4.1 SAS physical interface**

Figure [19](#page-74-0) shows the location of the SAS device connector J1. Figures [20](#page-75-0) and [21](#page-76-0) provide the dimensions of the SAS connector.

Details of the physical, electrical, and logical characteristics are provided within this section. The operational aspects of Seagate's SAS drives are provided in the *SAS Interface Manual*.

<span id="page-74-1"></span><span id="page-74-0"></span>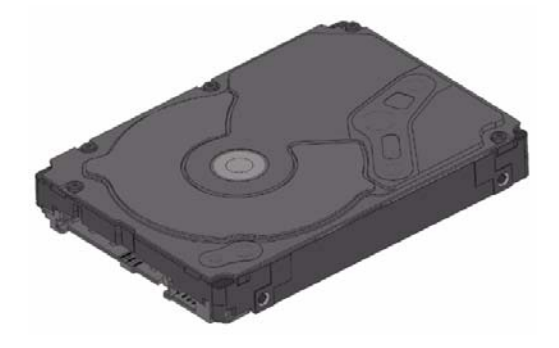

**Figure 19. Physical interface**

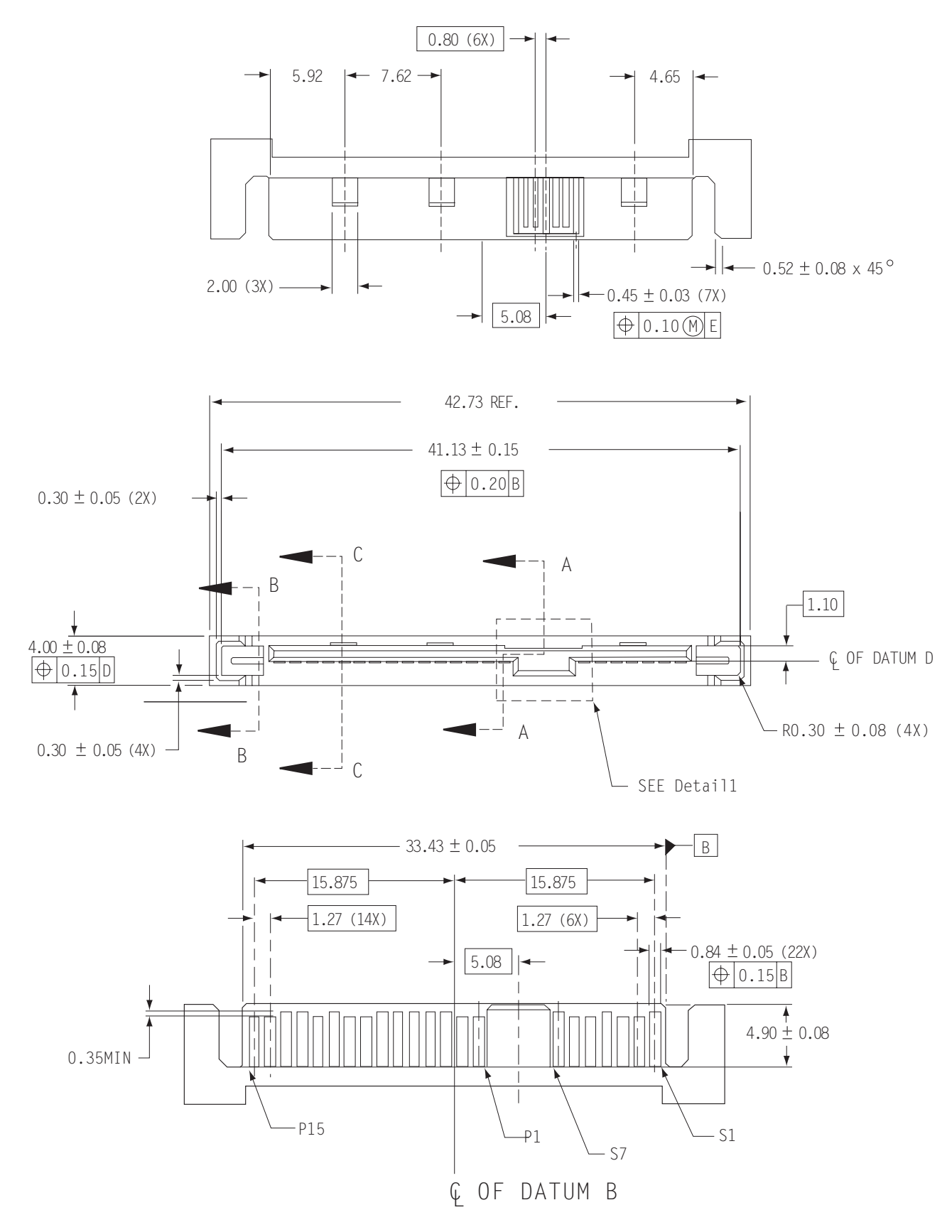

<span id="page-75-0"></span>**Figure 20. SAS device plug dimensions**

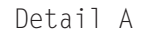

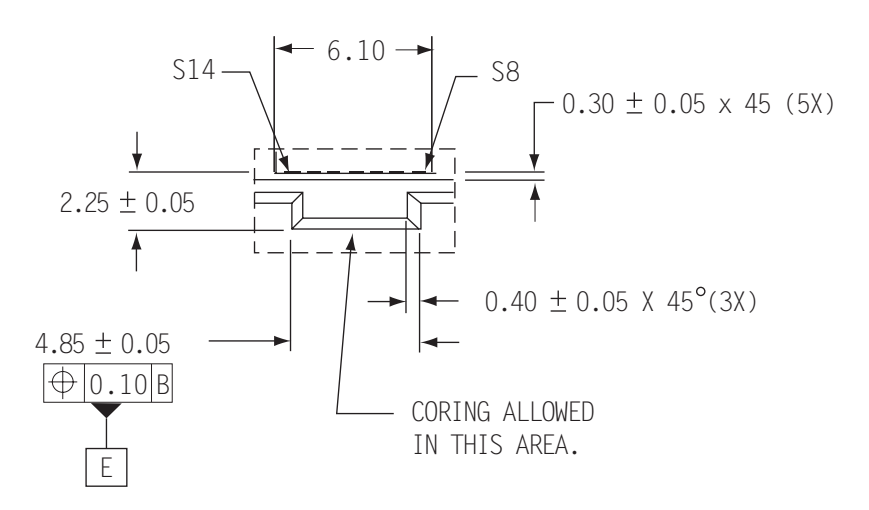

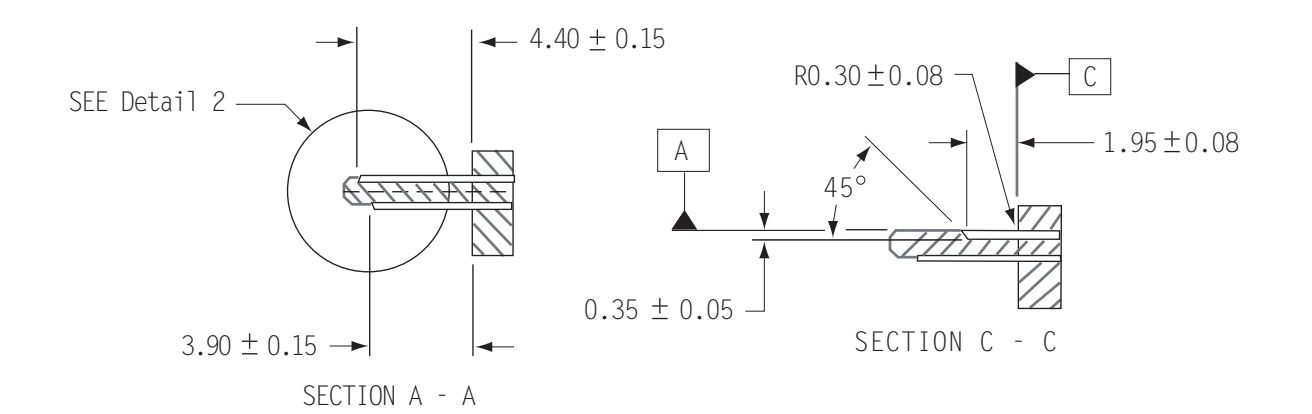

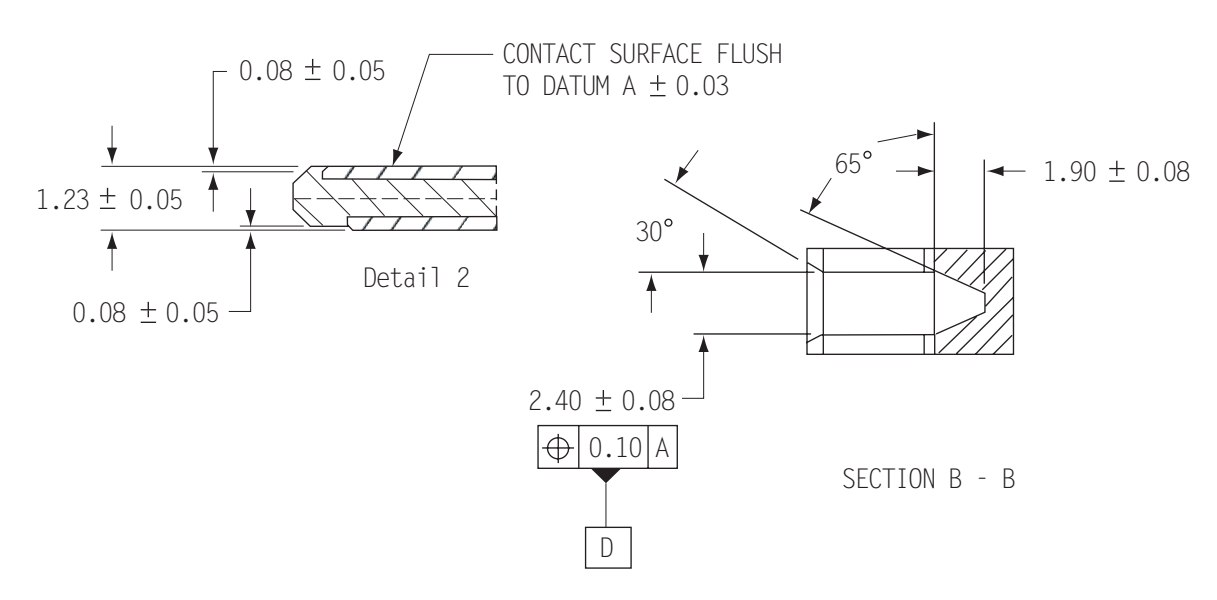

<span id="page-76-0"></span>**Figure 21. SAS device plug dimensions (detail)**

### **12.4.2 Physical characteristics**

This section defines physical interface connector.

#### <span id="page-77-3"></span>**12.4.3 Connector requirements**

Contact your preferred connector manufacturer for mating part information. Part numbers for SAS connectors will be provided in a future revision of this publication when production parts are available from major connector manufacturers.

<span id="page-77-2"></span>The SAS device connector is illustrated in Figures [20](#page-75-0) and [21.](#page-76-0)

#### <span id="page-77-6"></span>**12.4.4 Electrical description**

<span id="page-77-4"></span>SAS drives use the device connector for:

- <span id="page-77-9"></span>• DC power
- <span id="page-77-5"></span>• SAS interface
- Activity LED

<span id="page-77-7"></span>This connector is designed to either plug directly into a backpanel or accept cables.

#### <span id="page-77-8"></span>**12.4.5 Pin descriptions**

This section provides a pin-out of the SAS device and a description of the functions provided by the pins.

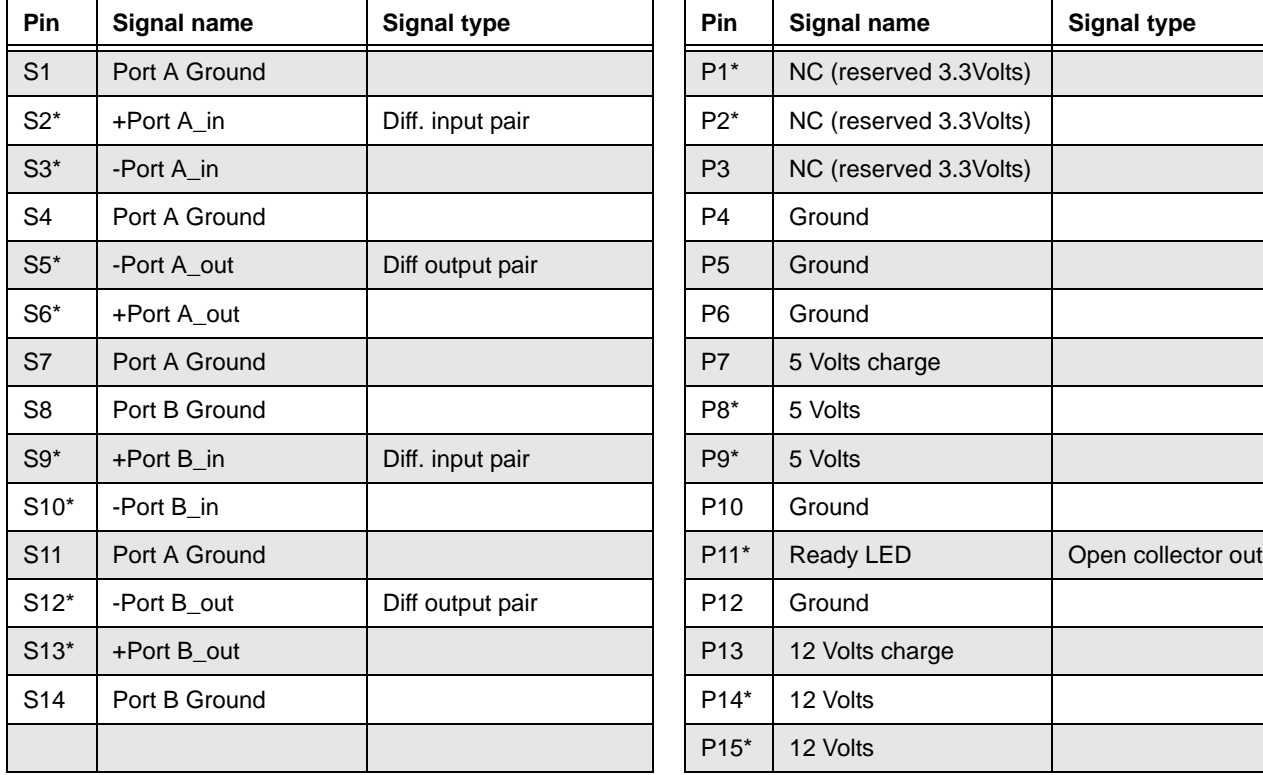

<span id="page-77-0"></span>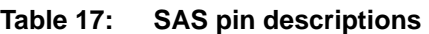

<span id="page-77-1"></span>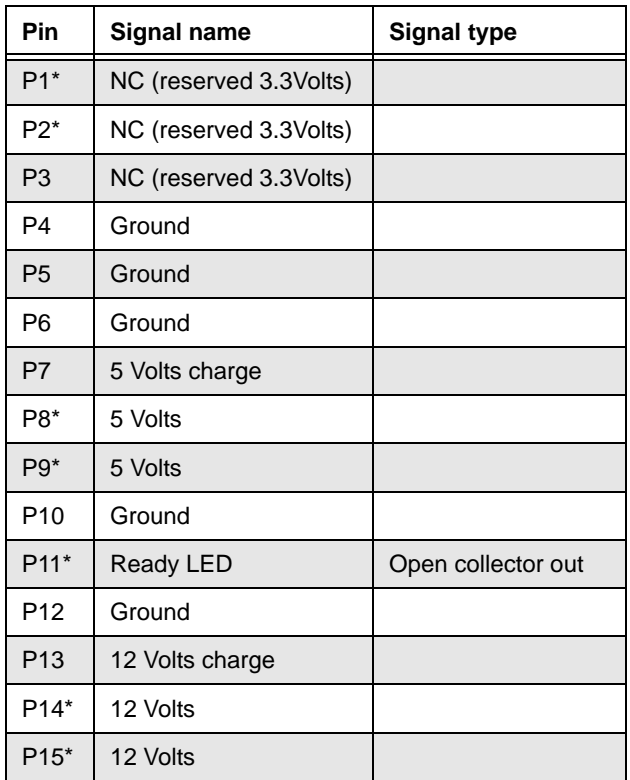

\* - Short pin to support hot plugging

NC - No connection in the drive.

#### <span id="page-78-11"></span><span id="page-78-9"></span>**12.4.6 SAS transmitters and receivers**

<span id="page-78-7"></span><span id="page-78-4"></span>A typical SAS differential copper transmitter and receiver pair is shown in Figure [22.](#page-78-1) The receiver is AC coupling to eliminate ground shift noise.

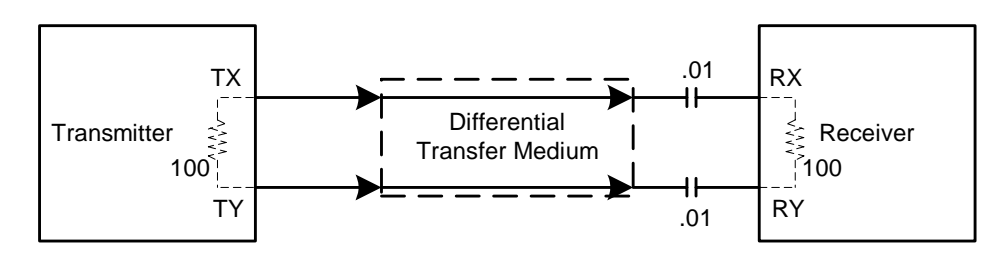

<span id="page-78-1"></span>**Figure 22. SAS transmitters and receivers**

#### <span id="page-78-8"></span>**12.4.7 Power**

The drive receives power (+5 volts and +12 volts) through the SAS device connector.

<span id="page-78-2"></span>Three +12 volt pins provide power to the drive, 2 short and 1 long. The current return for the +12 volt power supply is through the common ground pins. The supply current and return current must be distributed as evenly as possible among the pins.

<span id="page-78-3"></span>Three +5 volt pins provide power to the drive, 2 short and 1 long. The current return for the +5 volt power supply is through the common ground pins. The supply current and return current must be distributed as evenly as possible among the pins.

Current to the drive through the long power pins may be limited by the system to reduce inrush current to the drive during hot plugging.

### **12.5 Signal characteristics**

<span id="page-78-10"></span><span id="page-78-6"></span>This section describes the electrical signal characteristics of the drive's input and output signals. See [Table 17](#page-77-0) for signal type and signal name information.

#### <span id="page-78-5"></span>**12.5.1 Ready LED Out**

The Ready LED Out signal is driven by the drive as indicated in [Table 18.](#page-78-0)

#### <span id="page-78-0"></span>**Table 18: Ready LED Out conditions**

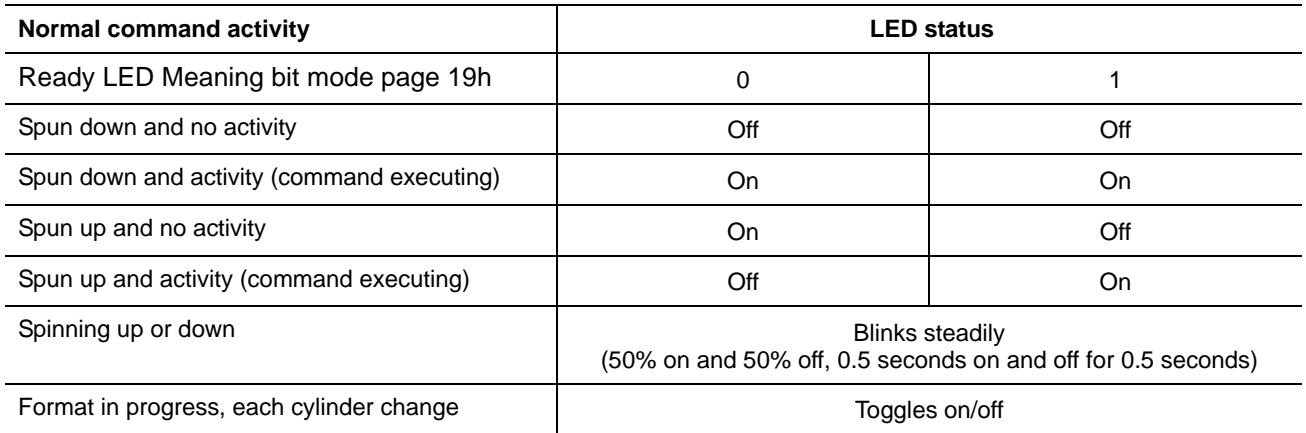

The Ready LED Out signal is designed to pull down the cathode of an LED. The anode is attached to the proper +3.3 volt supply through an appropriate current limiting resistor. The LED and the current limiting resistor are external to the drive. See [Table 19](#page-79-0) for the output characteristics of the LED drive signals.

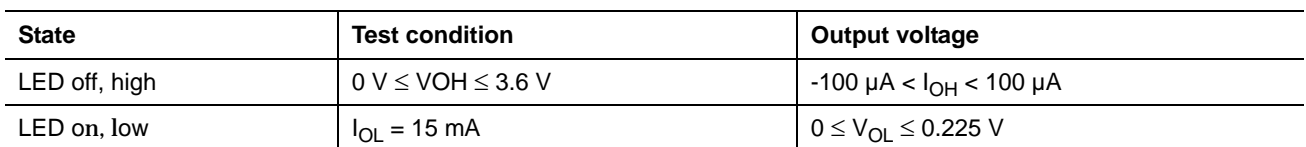

### <span id="page-79-0"></span>**Table 19: LED drive signal**

### **12.5.2 Differential signals**

The drive SAS differential signals comply with the intra-enclosure (internal connector) requirements of the SAS standard.

Table 20 defines the general interface characteristics

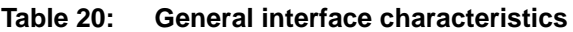

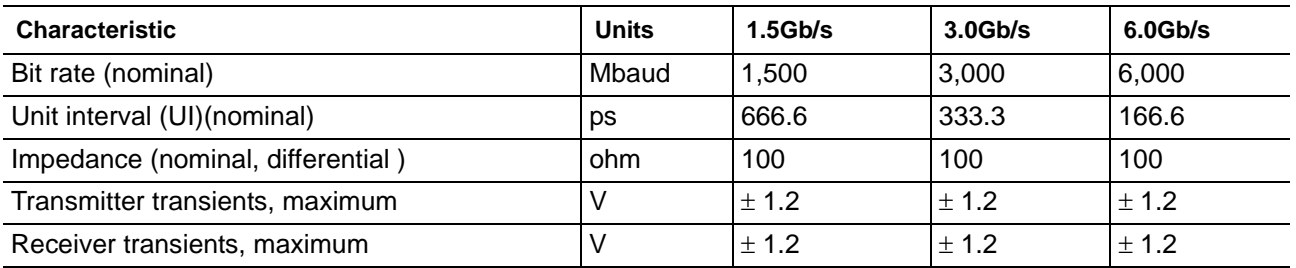

### <span id="page-79-8"></span><span id="page-79-6"></span>**12.6 SAS-2 Specification compliance**

Seagate SAS-2 drives are entirely compatible with the latest SAS-2 Specification (T10/1760-D) Revision 16.

<span id="page-79-1"></span>The most important characteristic of the SAS-2 drive at 6Gb/s is that the receiver is capable of adapting the equalizer to optimize the receive margins. The SAS-2 drive has two types of equalizers:

- <span id="page-79-7"></span><span id="page-79-3"></span><span id="page-79-2"></span>1. A Decision Feedback Equalizer (DFE) which utilizes the standard SAS-2 training pattern transmitted during the SNW-3 training gap. The DFE circuit can derive an optimal equalization characteristic to compensate for many of the receive losses in the system.
- <span id="page-79-5"></span><span id="page-79-4"></span>2. A Feed Forward Equalizer (FFE) optimized to provide balanced receive margins over a range of channels bounded by the best and worst case channels as defined by the relevant ANSI standard.

### **12.7 Additional information**

Please contact your Seagate representative for SAS electrical details, if required.

For more information about the Phy, Link, Transport, and Applications layers of the SAS interface, refer to the Seagate *SAS Interface Manual*, part number 100293071.

For more information about the SCSI commands used by Seagate SAS drives, refer to the Seagate SCSI Commands Reference Manual, part number 100293068.

# **Index**

# **Numerics**

12 volt pins [71](#page-78-2) 5 volt pins [71](#page-78-3) 6 Gbps [72](#page-79-1)

# **A**

abort task set function [55](#page-62-0) AC coupling [71](#page-78-4) AC power requirements [21](#page-28-0) ACA active status [66](#page-73-1) ACA active, faulted initiator status [66](#page-73-2) acoustics [42](#page-49-0) active LED Out signal [71](#page-78-5) actuator [8](#page-15-0) assembly design [6](#page-13-0) adaptive caching [66](#page-73-3) Admin SP [45](#page-52-0) AES-128 data encryption [45](#page-52-1) air cleanliness [41](#page-48-0) air flow [53](#page-60-0) illustrated [53](#page-60-1) air inlet [53](#page-60-2) altitude [39](#page-46-0) ambient [39](#page-46-1) ambient temperature [53](#page-60-3) ANSI documents SCSI [5](#page-12-0) Serial Attached SCSI [5](#page-12-1) asynchronous event notification [66](#page-73-4) audible noise [3](#page-10-0) auto write and read reallocation programmable [7](#page-14-0) automatic contingent allegiance [66](#page-73-5) average idle current [22](#page-29-0), [23](#page-30-0), [24](#page-31-0), [25](#page-32-0) average rotational latency [9](#page-16-0)

# **B**

Background Media Scan [49](#page-56-0) backpanel [70](#page-77-1) Band 0 [46](#page-53-0) BandMasterX [46](#page-53-1) BMS [49](#page-56-1) buffer data [7](#page-14-1) space [11](#page-18-0) busy status [66](#page-73-6) bytes per surface [9](#page-16-1) bytes per track [9](#page-16-2)

# **C**

cache operation [11](#page-18-1) cache segments [11](#page-18-2) caching write data [12](#page-19-0) Canadian Department of Communications [3](#page-10-1) capacity unformatted [9](#page-16-3) CBC [45](#page-52-2) CE Marking [4](#page-11-0) check condition status [66](#page-73-7) China RoHS directive [5](#page-12-2) Cipher Block Chaining [45](#page-52-3) class B limit [3](#page-10-2) clear ACA function [55](#page-62-1) clear task set function [55](#page-62-2) commands supported [56](#page-63-0) condensation [39](#page-46-2) condition met/good status [66](#page-73-8) connector illustrated [70](#page-77-2) requirements [70](#page-77-3) continuous vibration [41](#page-48-1) cooling [53](#page-60-4) CRC error [14](#page-21-0) Cryptographic erase [46](#page-53-2) Current profiles [27](#page-34-0) customer service [19](#page-26-0)

# **D**

DAR [50](#page-57-0) Data Bands [46](#page-53-3) data bands [45](#page-52-4) data block size modifing the [8](#page-15-1) data buffer to/from disc media [10](#page-17-0) Data encryption [45](#page-52-5) Data Encryption Key [45](#page-52-6) data heads read/write [9](#page-16-4) data transfer rate [10](#page-17-1) DC power [70](#page-77-4) requirements [21](#page-28-1) Decision Feedback Equalizer [72](#page-79-2) decrypt [45](#page-52-7) default MSID password [46](#page-53-4) defects [48](#page-55-0) Deferred Auto-Reallocation [50](#page-57-1) deferred error handling [66](#page-73-9) DEK [45](#page-52-8) description [6](#page-13-1) DFE [72](#page-79-3) dimensions [43](#page-50-0) disc rotation speed [9](#page-16-5)

drive [41](#page-48-2) drive characteristics [9](#page-16-6) drive failure [14](#page-21-1) Drive Locking [46](#page-53-5) drive mounting [43](#page-50-1), [54](#page-61-0) drive select [70](#page-77-5) dual port support [56](#page-63-1)

# **E**

electrical description of connector [70](#page-77-6) signal characteristics [71](#page-78-6) specifications [20](#page-27-0) electromagnetic compatibility [3](#page-10-3) electromagnetic susceptibility [42](#page-49-1) EMI requirements [3](#page-10-4) encryption engine [45](#page-52-9) encryption key [46](#page-53-6) environment [53](#page-60-5) environmental limits [38](#page-45-0) requirements [13](#page-20-0) environmental control [41](#page-48-3) EraseMaster [46](#page-53-7) error management [48](#page-55-1) rates [13](#page-20-1) errors [48](#page-55-2) European Union Restriction of Hazardous Substances [4](#page-11-1)

# **F**

FCC rules and regulations [3](#page-10-5) features [7](#page-14-2) interface [55](#page-62-3) Federal Information Processing Standard [44](#page-51-0) feed forward equalizer [72](#page-79-4) FFE [72](#page-79-5) FIPS [44](#page-51-1) firmware [7](#page-14-3) corruption [60](#page-67-0) firmware download port [46](#page-53-8) flawed sector reallocation [7](#page-14-4) Format command execution time [10](#page-17-2) function complete, code 00 [55](#page-62-4) not supported, code 05 [55](#page-62-5) reject, code 04 [55](#page-62-6)

### **G**

Global Data Band [46](#page-53-9) Good status [66](#page-73-10) gradient [39](#page-46-3) ground shift noise [71](#page-78-7)

grounding [54](#page-61-1)

### **H**

HDA [53](#page-60-6), [54](#page-61-2) [head and disc assembly.](#page-60-7) *See* HDA heads read/write data [9](#page-16-7) heat removal [53](#page-60-8) heat source [53](#page-60-9) host equipment [54](#page-61-3) hot plugging the drive [14](#page-21-2) humidity [39](#page-46-4) humidity limits [38](#page-45-1)

### **I**

Identifying a PI drive [51](#page-58-0) Idle Read After Write [50](#page-57-2) Idle1 [20](#page-27-1) Idle2 [20](#page-27-2) Idle3 [20](#page-27-3) inquiry data [60](#page-67-1) installation [52](#page-59-0) guide [5](#page-12-3) interface commands supported [56](#page-63-0) error rate [13](#page-20-2) errors [14](#page-21-3) illustrated [67](#page-74-1) physical [67](#page-74-2) requirements [55](#page-62-7) interleave minimum [10](#page-17-3) intermediate/condition met/good status [66](#page-73-11) intermediate/good status [66](#page-73-12) internal defects/errors [48](#page-55-3) internal drive characteristics [9](#page-16-8) IRAW [50](#page-57-3)

### **J**

jumpers [52](#page-59-1)

# **L**

latency average rotational [9](#page-16-9), [10](#page-17-4) Locking SP [45](#page-52-10), [46](#page-53-10) LockOnReset [46](#page-53-11) logical block address [11](#page-18-3) logical block reallocation scheme [7](#page-14-5) logical block size [7](#page-14-6), [10](#page-17-5)

### **M**

maintenance [13](#page-20-3) Makers Secure ID [45](#page-52-11) maximum delayed motor start [22](#page-29-1), [23](#page-30-1), [24](#page-31-1), [25](#page-32-1) maximum start current [22](#page-29-2), [23](#page-30-2), [24](#page-31-2), [25](#page-32-2) [mean time between failure.](#page-21-4) *See* MTBF media description [7](#page-14-7) Media Pre-Scan [50](#page-57-4) minimum sector interleave [10](#page-17-6) miscellaneous feature support Adaptive caching [66](#page-73-3) Asynchronous event notification [66](#page-73-4) Automatic contingent allegiance [66](#page-73-5) Deferred error handling [66](#page-73-9) Parameter rounding [66](#page-73-13) Queue tagging [66](#page-73-14) Reporting actual retry count [66](#page-73-15) Segmented caching [66](#page-73-16) SMP = 1 in Mode Select command [66](#page-73-17) Synchronized (locked) spindle operation [66](#page-73-18) Zero latency read [66](#page-73-19) miscellaneous status support ACA active [66](#page-73-1) ACA active, faulted initiator [66](#page-73-2) Busy [66](#page-73-6) Check condition [66](#page-73-7) Condition met/good [66](#page-73-8) Good [66](#page-73-10) Intermediate/condition met/good [66](#page-73-11) Intermediate/good [66](#page-73-12) Reservation conflict [66](#page-73-20) Task set full [66](#page-73-21) miscorrected media data [13](#page-20-4) Mode sense data, table [61](#page-68-0), [62](#page-69-0), [63](#page-70-0) mounting [54](#page-61-4) holes [54](#page-61-5) orientations [53](#page-60-10) mounting configuration [43](#page-50-2) mounting configuration dimensions [43](#page-50-3) MSID [45](#page-52-12), [46](#page-53-12) MTBF [13](#page-20-5), [14](#page-21-5)

### **N**

National Institute of Standards and Technology [44](#page-51-2) NIST [44](#page-51-3) noise audible [3](#page-10-0) noise immunity [26](#page-33-0) non-operating [39](#page-46-5), [40](#page-47-0), [41](#page-48-4) temperature [39](#page-46-6) non-operating vibration [41](#page-48-5)

# **O**

office environment [41](#page-48-6) operating [39](#page-46-7), [40](#page-47-1), [41](#page-48-7) option selection [70](#page-77-7)

options [8](#page-15-2) out-of-plane distortion [54](#page-61-6)

### **P**

packaged [40](#page-47-2) parameter rounding [66](#page-73-13) password [45](#page-52-13), [46](#page-53-13) passwords [46](#page-53-14) PCBA [54](#page-61-7) peak bits per inch [9](#page-16-10) peak operating current [22](#page-29-3), [23](#page-30-3), [24](#page-31-3), [25](#page-32-3) peak-to-peak measurements [26](#page-33-1) performance characteristics detailed [9](#page-16-11) general [10](#page-17-7) performance highlights [7](#page-14-8) physical damage [41](#page-48-8) physical interface [67](#page-74-2) physical specifications [20](#page-27-4) PI level - Type 0 [51](#page-58-1) PI level - Type I [51](#page-58-2) PI level - Type II [51](#page-58-3) PI level - Type III [51](#page-58-4) PI Levels [51](#page-58-5) pin descriptions [70](#page-77-8) power [71](#page-78-8) dissipation [31](#page-38-0) requirements, AC [21](#page-28-2) requirements, DC [21](#page-28-3) sequencing [26](#page-33-2) Power Condition mode page [20](#page-27-5) power distribution [3](#page-10-6) power management [20](#page-27-6) PowerChoice [20](#page-27-7) PowerChoice reports [21](#page-28-4) PowerCycle [46](#page-53-15) prefetch/multi-segmented cache control [11](#page-18-4) preventive maintenance [13](#page-20-6) protection information [51](#page-58-6) protection of data at rest [45](#page-52-14)

### **Q**

queue tagging [66](#page-73-14)

# **R**

radio interference regulations [3](#page-10-7) Random number generator [46](#page-53-16) RCD bit [11](#page-18-5) read error rates [13](#page-20-7), [48](#page-55-4) read/write data heads [9](#page-16-12) receivers [71](#page-78-9) recommended mounting [40](#page-47-3) Recoverable Errors [13](#page-20-8) recovered media data [13](#page-20-9)

reference documents [5](#page-12-4) relative humidity [39](#page-46-4) reliability [8](#page-15-3) specifications [13](#page-20-10) reliability and service [14](#page-21-6) repair and return information [19](#page-26-1) reporting actual retry count [66](#page-73-15) reservation conflict status [66](#page-73-20) resonance [39](#page-46-8) return information [19](#page-26-2) RNG [46](#page-53-17) RoHS [4](#page-11-2), [5](#page-12-5) rotation speed [9](#page-16-13)

### **S**

safety [3](#page-10-8) SAS interface [70](#page-77-9) physical interface [67](#page-74-2) task management functions [55](#page-62-8) SAS documents [5](#page-12-1) SAS Interface Manual [3](#page-10-9), [5](#page-12-3) SAS-2 Specification [72](#page-79-6) SCSI interface commands supported [56](#page-63-0) Secure ID [45](#page-52-15) security partitions [45](#page-52-16) Security Protocol In [45](#page-52-17) Security Protocol Out [45](#page-52-18) seek error defined [14](#page-21-7) rate [13](#page-20-11) seek performance characteristics [9](#page-16-14) seek time average typical [9](#page-16-15) full stroke typical [9](#page-16-16) single track typical [9](#page-16-17) segmented caching [66](#page-73-16) self-encrypting drives [45](#page-52-19) Self-Monitoring Analysis and Reporting Technology [8](#page-15-4), [15](#page-22-0) Serial Attached SCSI (SAS) Interface Manual [2](#page-9-0) shielding [3](#page-10-10) shipping [19](#page-26-3) shipping container [39](#page-46-9) shock [40](#page-47-4) and vibration [39](#page-46-10) shock mount [54](#page-61-8) SID [45](#page-52-20) signal characteristics [71](#page-78-10) single-unit shipping pack kit [8](#page-15-5) SMART [8](#page-15-4), [15](#page-22-0) SMP = 1 in Mode Select command [66](#page-73-17)

SNW-3 training gap [72](#page-79-7) Specification [72](#page-79-8) spindle brake [7](#page-14-9) standards [3](#page-10-11) Standby1 [20](#page-27-8) Standby<sub>2</sub> [20](#page-27-9) START STOP UNIT command [20](#page-27-10) start/stop time [10](#page-17-8) support services [1](#page-8-0) surface stiffness allowable for non-flat surface [54](#page-61-9) switches [52](#page-59-2) synchronized spindle operation [66](#page-73-18) system chassis [54](#page-61-10)

# **T**

task management functions [55](#page-62-8) Abort task set [55](#page-62-0) Clear ACA [55](#page-62-1) Clear task set [55](#page-62-2) terminate task [55](#page-62-9) task management response codes [55](#page-62-10) Function complete 00 [55](#page-62-4) Function not supported 05 [55](#page-62-5) Function reject 04 [55](#page-62-6) task set full status [66](#page-73-21) TCG [45](#page-52-21) technical support services [1](#page-8-0) temperature [38](#page-45-2), [53](#page-60-11) limits [38](#page-45-3) non-operating [39](#page-46-6) regulation [3](#page-10-12) *[See also](#page-10-12)* cooling terminate task function [55](#page-62-9) terminators [52](#page-59-3) tracks per inch [9](#page-16-18) tracks per surface [9](#page-16-19) transmitters [71](#page-78-11) transporting the drive [19](#page-26-4) Trusted Computing Group [45](#page-52-22) Type 1 PI format [51](#page-58-7) Type 2 PI format [51](#page-58-8)

### **U**

unformatted [8](#page-15-6) Unrecoverable Errors [13](#page-20-12) unrecovered media data [13](#page-20-13)

### **V**

vibration [39](#page-46-10), [41](#page-48-9)

### **W**

warranty [19](#page-26-5)

# **Z**

zero latency read [66](#page-73-19) zone bit recording (ZBR) [7](#page-14-10)

Download from Www.Somanuals.com. All Manuals Search And Download.

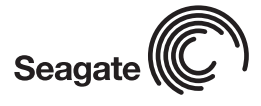

**Seagate Technology LLC** *920 Disc Drive, Scotts Valley, California 95066-4544, USA Publication Number: 100628561, Rev. D.*

Free Manuals Download Website [http://myh66.com](http://myh66.com/) [http://usermanuals.us](http://usermanuals.us/) [http://www.somanuals.com](http://www.somanuals.com/) [http://www.4manuals.cc](http://www.4manuals.cc/) [http://www.manual-lib.com](http://www.manual-lib.com/) [http://www.404manual.com](http://www.404manual.com/) [http://www.luxmanual.com](http://www.luxmanual.com/) [http://aubethermostatmanual.com](http://aubethermostatmanual.com/) Golf course search by state [http://golfingnear.com](http://www.golfingnear.com/)

Email search by domain

[http://emailbydomain.com](http://emailbydomain.com/) Auto manuals search

[http://auto.somanuals.com](http://auto.somanuals.com/) TV manuals search

[http://tv.somanuals.com](http://tv.somanuals.com/)